# **PENGANTAR Ketua Jurusan Teknik Elektro Fakultas Teknik UB**

Proses pembelajaran melalui transfer ilmu pengetahuan dan teknologi merupakan faktor penting dalam mewujudkan keberhasilan mahasiswa untuk memahami suatu bidang keahlian tertentu. Proses pembelajaran yang efektif dan efisien dapat dicapai dengan pengembangan bahan ajar yang dimiliki dan dibuat oleh dosen pengampu matakuliah.

Saat ini masih sangat minim buku matematika yang ditulis oleh penulis dengan latar belakang Teknik Elektro. Buku matematika Teknik I ini merupakan buku ajar yang ditulis oleh dosen Teknik Elektro Fakultas Teknik UB. Untuk itu tentunya gagasan penerapan ilmu dasar matematika pada bidang Teknik Elektro akan lebih baik dan sesuai dengan kebutuhan materi keilmuan Teknik Elektro.

Dengan diterbitkannya buku ini diharapkan mahasiswa Teknik Elektro lebih tertarik dan termotivasi mempelajari dan memahami materi matematika teknik. Buku Ajar Matematika Teknik I ini tersajikan secara sistematis sehingga memudahkan mahasiswa untuk mempelajari buku ini. Buku Ajar Matematika Teknik I ini memuat Persamaan Diferensial dan aplikasinya di bidang Teknik Elektro beserta cara praktis penyelesaiannya dengan program MATLAB 6.5 sesuai dengan silabus kurikulum Teknik Elektro UB.

Malang, 26 Mei 2013 Ketua Jurusan Teknik Elektro UB

ttd

Dr. Ir. Sholeh Hadi Pramono, M.S.

## **PENGANTAR**

Dengan mengucap syukur Alhamdulillahirobbil 'aalamiin akhirnya Buku Ajar Matematika Teknik I dapat tersusun. Buku ini disusun mengacu pada buku Pedoman Silabus Mata Kuliah Matematika Teknik I di Jurusan Teknik Elektro Universitas Brawijaya tahun 2011

Buku ini tersusun dalam lima bab, dimana semua bab difokuskan pada pembahasan Persamaan Diferensial dan aplikasinya di bidang Teknik Elektro. Beberapa contoh penyelesaian Persamaan Diferensial dengan menggunakan program MATLAB 6.5 juga disertakan.

Buku ini menjadi bahan ajar bagi penulis dalam kuliah Matematika Teknik I di Jurusan Teknik Elektro UB. Mahasiswa akan lebih mudah mempelajari buku ini dengan memahami terlebih dulu tentang integral parsial dan turunan. Mudahmudahan buku ini dapat memberi manfaat untuk pembaca dan mahasiswa khususnya.

Akhirnya segala masukan demi perbaikan buku ini sangat kami harapkan dan untuk itu kami ucapkan terima kasih

Malang, NOPEMBER 2012 Penulis

# **DAFTAR ISI**

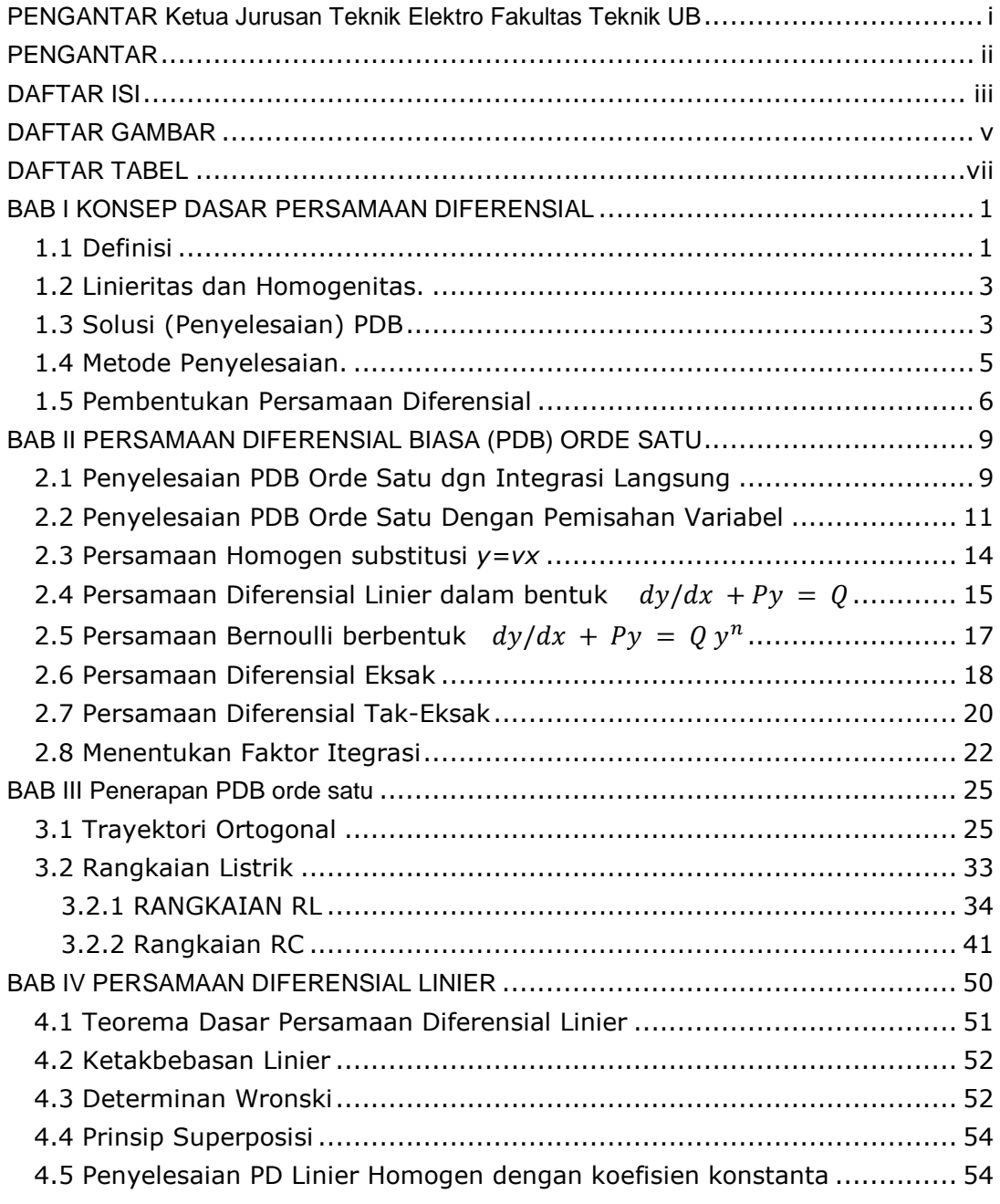

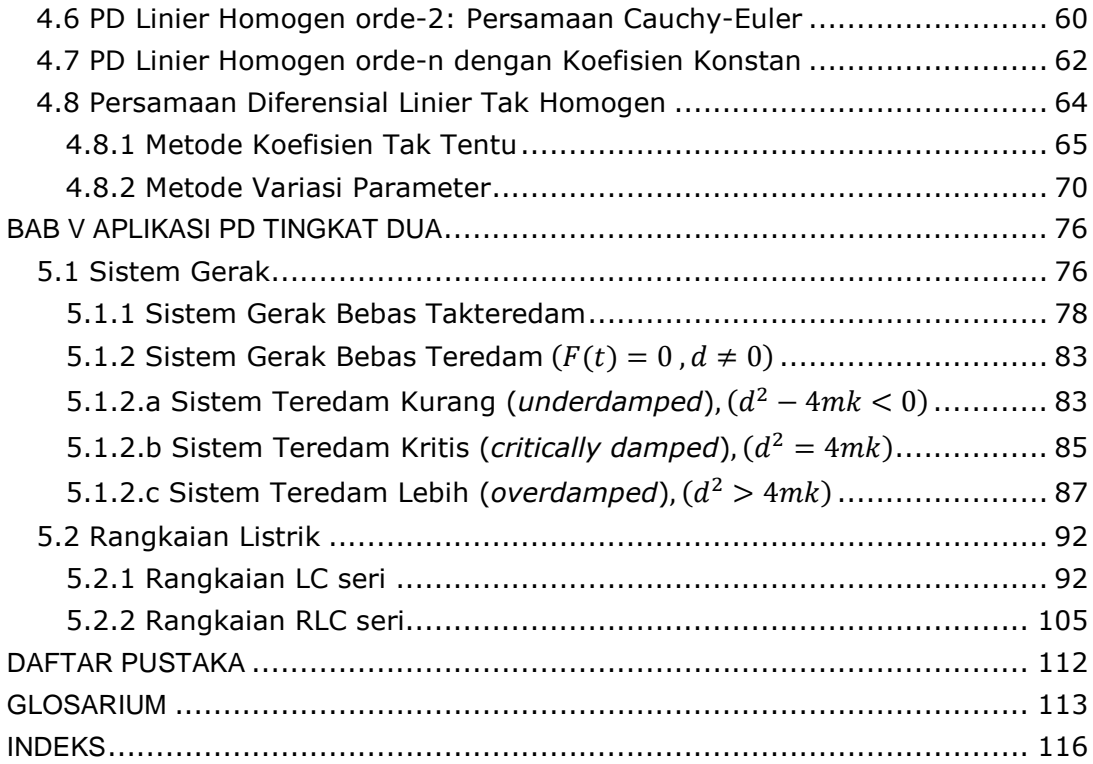

# **DAFTAR GAMBAR**

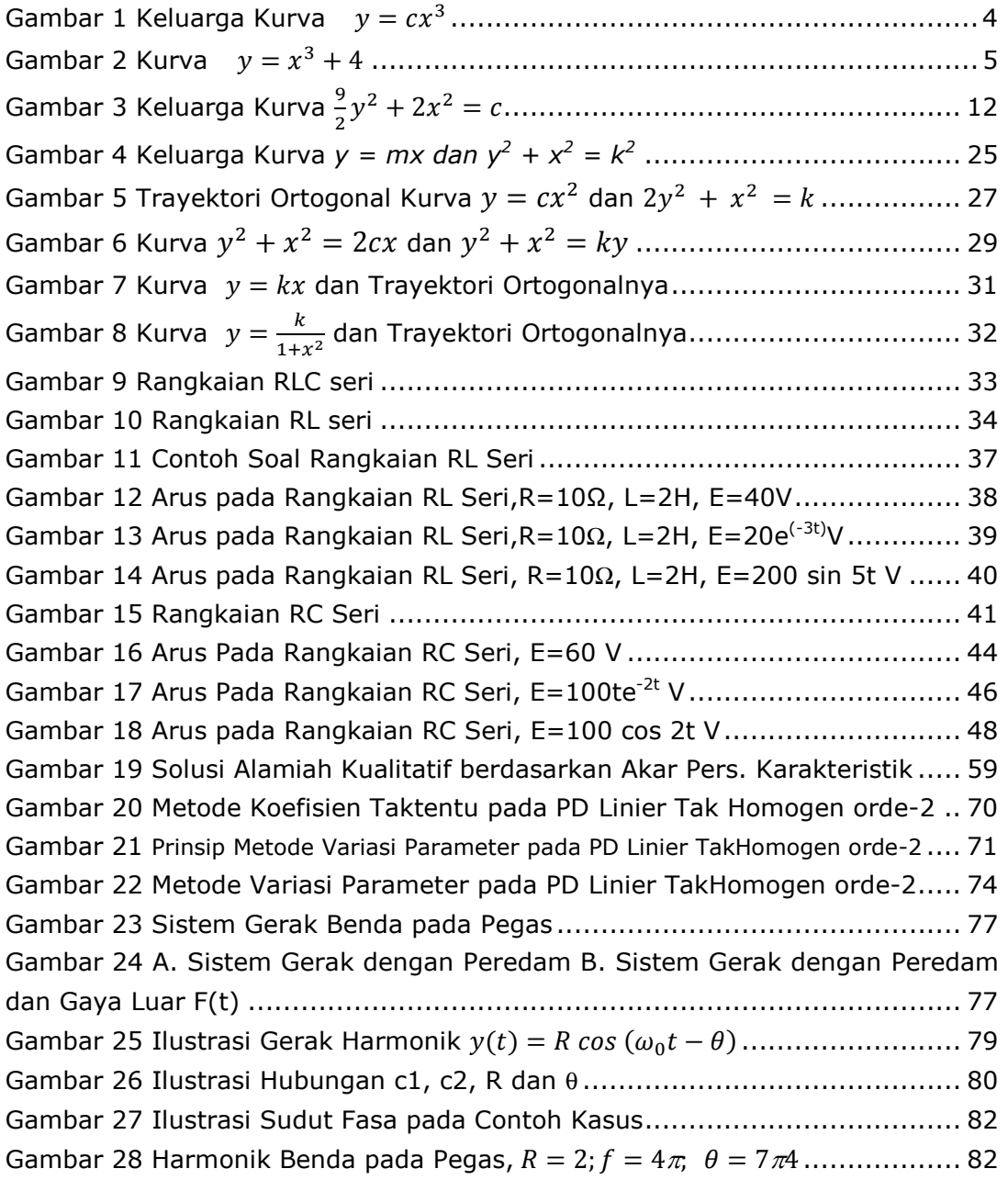

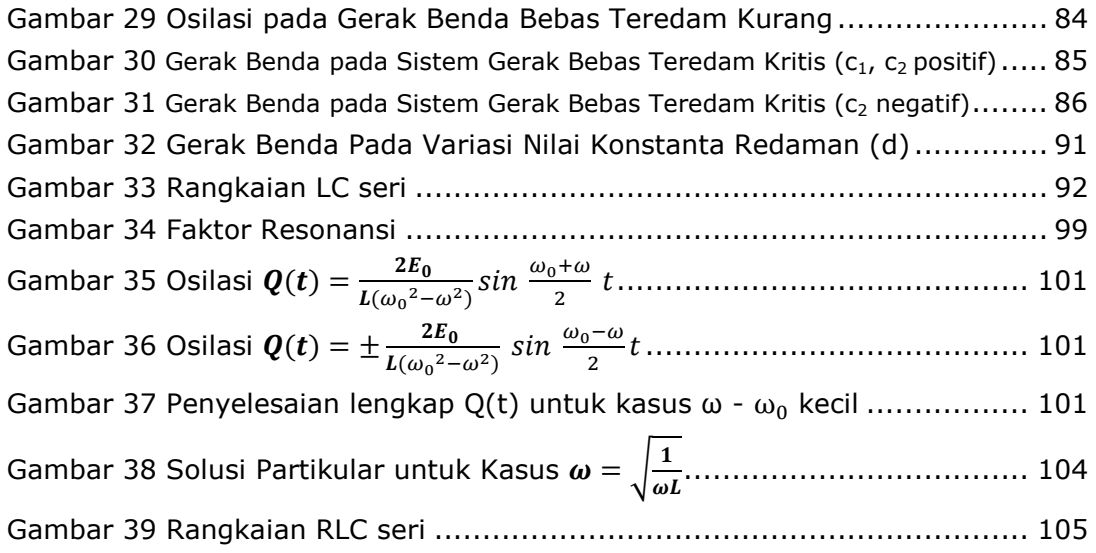

# **DAFTAR TABEL**

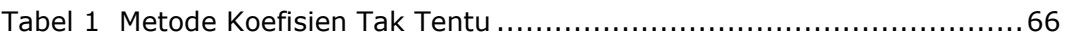

# **BAB I KONSEP DASAR PERSAMAAN DIFERENSIAL**

## *Tujuan Instruksional:*

 $\partial y^2$ 

- *Mampu memahami definisi Persamaan Diferensial*
- *Mampu memahami klasifikasi Persamaan Diferensial*
- *Mampu memahami bentuk bentuk solusi Persamaan Diferensial*
- *Mampu memahami pembentukan Persamaan Diferensial*

#### **1.1 Definisi**

Persamaan diferensial adalah persamaan yang melibatkan variabel-variabel tak bebas dan derivatif-derivatifnya terhadap variabel-variabel bebas. Berikut ini adalah contoh persamaan diferensial:

- (1)  $x^2 \frac{d^2y}{dx^2}$  $\frac{d^2y}{dx^2} - 6x \frac{dy}{dx}$ var. bebas =  $x$ ; var. takbebas =  $y$
- (2)  $y' = e^x + \sin x$  var. bebas = *x*; var. takbebas = *y*
- (3)  $\frac{d^2Q}{dt^2}$  $\frac{d^2Q}{dt^2} - 3\frac{dQ}{dt} + 10Q = 4$  var. bebas = *t*; var. takbebas = *Q* (4)  $\frac{\partial^2 V}{\partial x^2}$  $\frac{\partial^2 V}{\partial x^2} + \frac{\partial^2 V}{\partial y^2}$ var. bebas =  $x, y$ ; var. takbebas =  $V$

Persamaan diferensial sangat penting di dalam matematika untuk rekayasa sebab banyak hukum dan hubungan fisik muncul secara matematis dalam bentuk persamaan diferensial. Persamaan diferensial (disingkat PD) diklasifikasikan dalam dua kelas yaitu biasa dan parsial.

**Persamaan Diferensial Biasa** (*ordinary differential equation*) disingkat PDB adalah suatu persamaan diferensial yang hanya mempunyai satu variabel bebas. Jika *y*(*x*) adalah suatu fungsi satu variabel, maka *x* dinamakan variabel

bebas dan *y* dinamakan variabel tak bebas. Persamaan (1), (2), (3) adalah contoh PDB.

**Persamaan Diferensial Parsial** (disingkat PDP) adalah suatu persamaan diferensial yang mempunyai dua atau lebih variabel bebas. Persamaan (4) adalah contoh PDP (yang dibahas pada buku Matematika Teknik I jilid lanjutan)

**Orde persamaan diferensial** ditentukan oleh turunan tertinggi dalam persamaan tersebut, contoh:

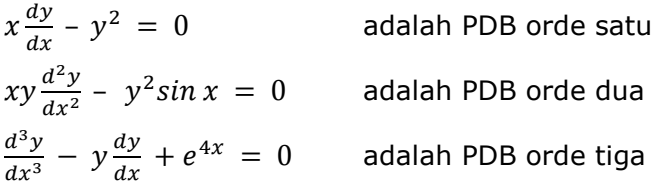

Persamaan di atas dapat ditulis dg notasi lain yaitu:

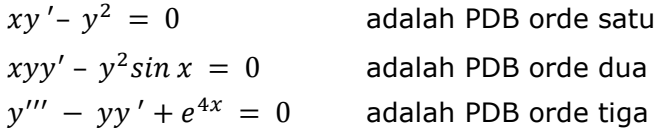

**Derajat (degree) dari suatu persamaan diferensial** adalah pangkat tertinggi dari turunan tertinggi suatu persamaan diferensial, contoh:

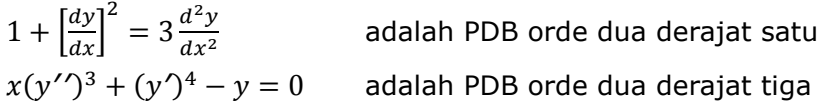

Syarat tambahan pada persamaan diferensial, untuk satu nilai variabel bebas yang mempunyai satu atau lebih nilai syarat disebut **syarat awal (***initial conditions***)**. PD dengan syarat awal dikatakan sebagai suatu masalah nilai awal (*initial-value problem*). Jika syarat yang diberikan pada PD lebih dari satu nilai variabel bebas, disebut **syarat batas** dan merupakan PD dengan masalah nilai batas (*boundary-value problem*).

Contoh:

•  $4y'' + 23y' = e^x$ ;  $y(2) = 1$ ;  $y(2) = 5$ 

adalah PD dengan masalah nilai awal karena dua syarat pada x yang sama

yaitu x=2

• 
$$
4y'' + 23y' = e^x
$$
;  $y(1) = 1$ ;  $y(2) = 5$ 

adalah PD dengan masalah nilai batas karena dua syarat pada x yang berbeda yaitu x=1 dan x=2

#### **1.2 Linieritas dan Homogenitas.**

Persamaan diferensial biasa orde-n dikatakan linier bila dapat dinyatakan dalam bentuk:

 $a_0(x)y^{(n)} + a_1(x)y^{(n-1)} + \dots + a_{n-1}(x)y' + a_n(x)y = F(x)$ 

dengan  $a_0(x) \neq 0$ 

Jika tidak maka persamaan diferensial dikatakan tidak linier.

- 1. Jika koefisien  $a_0(x), a_1(x), ..., a_n(x)$  konstan maka disebut persamaan diferensial linier dengan koefisien konstan, jika tidak disebut persamaan differensial linier dengan koefisien variable.
- 2. Jika  $F(x) = 0$ , maka disebut persamaan differensial linier homogen, jika  $F(x) \neq 0$  disebut tidak homogen.

Contoh:

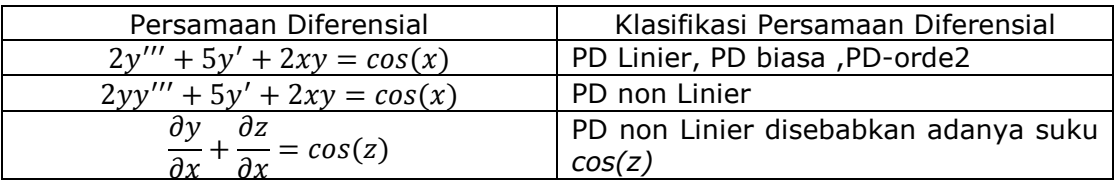

#### **1.3 Solusi (Penyelesaian) PDB**

Beberapa jenis solusi PD akan dijabarkan sebagai berikut:

- 1. Solusi PD bentuk eksplisit yaitu solusi PD dengan fungsi yang mana variabel bebas dan variabel tak bebas dapat dibedakan dengan jelas. Solusi eksplisit dinyatakan dalam bentuk y = f(x). Contoh solusi/fungsi eksplisit:  $y = x^2 +$  $5x + 4$
- 2. Solusi PD bentuki implisit yaitu solusi PD dengan fungsi yang mana variabel bebas dengan variabel tak bebas tidak dapat dibedakan secara jelas. Fungsi implisit ditulis dalam bentuk  $f(x,y) = 0$ . Contoh solusi/fungsi implisit:  $x^2 + y^2 = 25$  atau  $x^2 + y^2 - 25 = 0$

Penyelesaian implisit dan penyelesaian eksplisit, keduanya secara singkat biasa disebut penyelesaian PDB.

Solusi Persamaan Diferensial Biasa (PDB) terbagi dalam tiga jenis solusi yaitu:

1. Solusi Umum (Penyelesaian Umum): solusi PDB yang masih mengandung konstanta sebarang misalnya *c*.

Contoh PD  $\frac{dy}{dx} = \frac{3y}{x}$  $\frac{dy}{dx}$  mempunyai penyelesaian umum  $y = cx^3$ .

2. Solusi Khusus/Partikulir (Penyelesaian Khusus/Partikulir): solusi yang tidak mengandung konstanta variabel karena terdapat syarat awal pada suatu PDB.

Contoh PD  $\frac{dy}{dx} = 3x^2$  dengan syarat  $x(0) = 4$ , mempunyai penyelesaian khusus  $y = x^3 + 4$ 

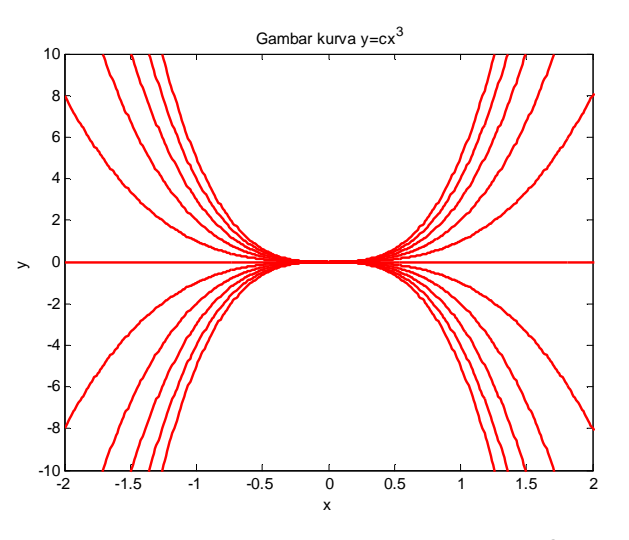

Gambar 1 Keluarga Kurva  $y = cx^3$ 

```
Gambar 1 dibuat dengan program MATLAB sebagai berikut: 
%Program MATLAB kurva y=cx^3 %
clc; 
clear all; 
for c=-5:1:5 
x = -5:0.01:5; 
y = c * x.^{3};plot(x,y,'r','linewidth',2) 
axis([-2, 2,-10,10]) 
xlabel('x') 
ylabel('y') 
title(' Gambar kurva y=cx^3') 
hold on
end
```
3. Solusi Singular (Penyelesaian Singular): solusi yang tidak diperoleh dari hasil mensubstitusikan suatu nilai konstanta pada solusi umumnya. Contoh:  $y = cx + c^2$  diketahui sebagai solusi umum dari PDB:  $(y')^2 + xy' = y$ , tetapi disisi lain PDB tersebut mempunyai penyelesaian lain:  $y=-\frac{1}{4}$  $\frac{1}{4}x^2$ , penyelesaian ini disebut sebagai penyelesaian singular.

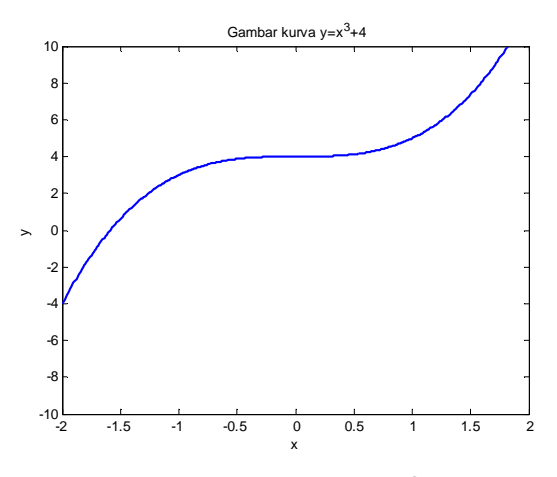

Gambar 2 Kurva  $y = x^3 + 4$ 

Program MATLAB untuk Gambar 2 sebagai berikut: **%Program MATLAB kurva y=x^3+4% clc; clear all; x = -5:0.01:5; y=x.^3+4 plot(x,y,'b','linewidth',2) axis([-2, 2,-10,10]) xlabel('x') ylabel('y') title(' Gambar kurva y=x^3+4')** 

#### **1.4 Metode Penyelesaian.**

Metode yang digunakan untuk mencari solusi (menyelesaikan) Persamaan Diferensial antara lain:

- 1. Metode Analitik: Metoda ini menghasilkan dua bentuk solusi yaitu bentuk eksplisit dan implisit. Untuk masalah-masalah yang komplek metode analitik ini jarang digunakan karena memerlukan analisis yang cukup rumit.
- 2. Metode Kualitatif: Solusi PDB didapatkan dengan perkiraan pada pengamatan pola medan gradien. Metode ini memberikan gambaran secara geometris dari solusi PDB. Metode ini meskipun dapat memberikan pemahaman kelakuan solusi suatu PDB namun fungsi asli dari solusinya tidak diketahui dan metode ini tidak digunakan untuk kasus yang komplek.
- 3. Metode Numerik. Solusi yang diperoleh dari metode ini adalah solusi hampiran (solusi pendekatan/aproksimasi). Dengan bantuan program komputer, metode ini dapat menyelesaikan PDB dari tingkat sederhana sampai pada masalah yang komplek.

Ketiga metode tersebut dapat diselesaikan dengan software MATLAB.

#### **1.5 Pembentukan Persamaan Diferensial**

Secara matematis, persamaan diferensial muncul jika ada konstanta sembarang dieliminasikan dari suatu fungsi tertentu yang diberikan.

Contoh: Bentuklah persamaan diferensial dari fungsi berikut

$$
y = x + \frac{A}{x}
$$

Penyelesaian:

$$
y = x + \frac{A}{x} = x + Ax^{-1}
$$
  

$$
\frac{dy}{dx} = 1 - Ax^{-2} = 1 - \frac{A}{x^2}
$$

dari fungsi yang diberikan (soal) konstanta sembarang A adalah:

$$
\frac{A}{x} = y - x \quad \leftrightarrow A = x(y - x)
$$

sehingga

$$
\frac{dy}{dx} = 1 - Ax^{-2} = 1 - \frac{x(y - x)}{x^2}
$$

$$
= 1 - \frac{(y - x)}{x} = \frac{x - y + x}{x} = \frac{2x - y}{x}
$$

sehingga

$$
\frac{dy}{dx} = \frac{2x - y}{x} \leftrightarrow x \frac{dy}{dx} = \frac{2x - y}{x}
$$

Satu contoh lagi, bentuklah persamaan diferensial untuk

$$
y = Ax^2 + Bx
$$

Penyelesaian:

$$
\frac{dy}{dx} = 2Ax + B
$$
  

$$
\frac{d^2y}{dx^2} = 2A \qquad \leftrightarrow A = \frac{1}{2}\frac{d^2y}{dx^2}
$$

substitusikan konstanta A ke:

$$
\frac{dy}{dx} = 2Ax + B
$$

sehingga

$$
\frac{dy}{dx} = 2\frac{1}{2}\frac{d^2y}{dx^2}x + B = x\frac{d^2y}{dx^2} + B
$$

$$
B = \frac{dy}{dx} - x\frac{d^2y}{dx^2}
$$

dengan mensubstitusikan A dan B pada persamaan:

$$
y = Ax^2 + Bx
$$

kita dapatkan:

$$
y = \frac{1}{2} \frac{d^2 y}{dx^2} x^2 + \left(\frac{dy}{dx} - x \frac{d^2 y}{dx^2}\right) x
$$
  
=  $\frac{1}{2} x^2 \frac{d^2 y}{dx^2} + x \frac{dy}{dx} - x^2 \frac{d^2 y}{dx^2}$   
=  $x \frac{dy}{dx} - \frac{1}{2} x^2 \frac{d^2 y}{dx^2}$ 

Hasil akhir penyelesaian di atas adalah persamaan diferensial orde dua.

Jadi fungsi dengan satu konstanta sembarang menghasilkan persamaan diferensial orde satu, sedangkan fungsi dengan dua konstanta sembarang menghasilkan persamaan diferensial orde dua. Sehingga berlaku kaidah:

## **Fungsi yang mempunyai n buah konstanta sembarang akan menghasilkan Persamaan Diferensial orde ke-n**

#### **Latihan Soal:**

Klasifikasikan Persamaan Diferensial berikut sebagai:

- PDB atau PDP
- PD Linier atau non-Linier
- nyatakan variabel bebas dan takbebasnya

1. 
$$
\frac{dy}{dx} = 3x^2
$$
  
\n2. 
$$
\frac{d^2y}{dx^2} + 10\frac{dy}{dx} + y = 0
$$
  
\n3. 
$$
2x(y+1)dx - (x^2 + 1)dy = 0
$$
  
\n4. 
$$
2ydy + 2xdx = 2dx
$$
  
\n5. 
$$
\frac{dr}{d\theta} + r\tan(\theta) = \cos^2(\theta)
$$
  
\n6. 
$$
\frac{dx}{dt} + x = \sin(2t)
$$
  
\n7. 
$$
y'' - 2y' + y = -\sin(t) - 3e^t
$$
  
\n8. 
$$
\frac{dy}{dx} - \frac{y}{t} = \frac{t}{y^3}
$$
  
\n9. 
$$
5\frac{d^2x}{dt^2} + 2\frac{dx}{dt} + 9x = 2\cos(3t)
$$
  
\n10. 
$$
\left[\frac{dp}{dt}\right]^2 = ap (b - p)
$$
  
\n11. 
$$
\frac{\partial u}{\partial x} + \frac{\partial u}{\partial t} + xt = 0
$$
  
\n12. 
$$
y'' + (y')^2 + 2y^2 = 0
$$
  
\n13. 
$$
y^{(4)} - y = t - 1
$$
  
\n14. 
$$
\frac{\partial y}{\partial x} + \frac{\partial y}{\partial t} + y^2 = 0
$$
  
\n15. 
$$
\frac{dx}{dy} = \frac{x(1 + 3y)}{y(2 - 3x)}
$$

Untuk Persamaan Diferensial berikut buktikan bahwa satu atau beberapa fungsi yang diberikan adalah solusi PD:

16. 
$$
xy'' - (x + 1)y' + y = 0
$$
;  $y_1(x) = e^x$ ,  $y_2(x) = x + 1$   
\n17.  $2y''' + 9y'' + 12y' + 5y = 0$ ;  $y(x) = (x + 1)e^{-x}9y''$   
\n18.  $4x^2y'' + 8xy' + y = 0$ ;  $y(x) = x^{-\frac{1}{2}}\ln(x)$   
\n19.  $y'' = 6y' - 13y$ ;  $y(x) = e^{3x}\cos(2x)$   
\n20.  $y'' + 4y = (x^2 - 3)\sin(2x)$ ;  $y(x) = \left(-\frac{1}{12}x^3 + \frac{25}{32}x\right)\cos(2x) + \frac{1}{16}x^2\sin(2x)$ 

# **BAB II PERSAMAAN DIFERENSIAL BIASA (PDB) ORDE SATU**

## *Tujuan Instruksional:*

- *Mampu memahami dan menyelesaikan PD orde-1 dg integrasi langsung, pemisahan variabel.*
- *Mampu memahami dan menyelesaikan Persamaan Diferensial Linier Homogen orde satu.*
- *Mampu memahami dan menyelesaikan Persamaan Bernaoulli.*
- *Mampu memahami dan menyelesaikan PD Eksak dan Tak-eksak.*

PDB orde satu dapat dinyatakan dalam bentuk

$$
\frac{dy}{dx} = f(x, y)
$$

atau dalam bentuk

$$
M(x,y)dx + N(x,y)dy = 0
$$

#### **2.1 Penyelesaian PDB Orde Satu dgn Integrasi Langsung**

Jika PDB dapat disusun dalam bentuk  $\frac{dy}{dx} = f(x)$ , maka persamaan tersebut dapat diselesaikan dengan integrasi langsung.

Contoh

$$
\frac{dy}{dx} = 3x^2 - 6x + 5
$$

maka

$$
y = \int (3x^2 - 6x + 5)dx = x^3 - 3x^2 + 5x + c
$$

Penyelesaian menggunakan program MATLAB sebagai berikut: **>> y=dsolve('Dy= 3\*x^2-6\*x+5','x')** 

**y= x^3-3\*x^2+5\*x+C1**

Contoh:

$$
x\frac{dy}{dx} = 5x^3 + 4
$$

Maka

$$
\frac{dy}{dx} = 5x^2 + \frac{4}{x}
$$

sehingga

$$
y = \frac{5}{3}x^3 + 4\ln x + c
$$

Penyelesaian menggunakan program MATLAB sebagai berikut: **>> y=dsolve('x\*Dy= 5\*x^3 + 4','x') y=5/3\*x^3+4\*log(x)+C1** 

Nilai c tidak dapat ditentukan kecuali jika dalam persamaan di atas diberi keterangan syarat (sebuah nilai y untuk x tertentu). Solusi dengan nilai konstanta sembarang atau c disebut solusi umum/primitif, sedangkan solusi disebut khusus jika nilai c dapat dihitung.

Contoh:

Tentukan solusi khusus persamaan berikut jika y=3 untuk x=0:

$$
e^x\frac{dy}{dx} = 4
$$

Penyelesaian

$$
e^x \frac{dy}{dx} = 4 \rightarrow \frac{dy}{dx} = 4e^{-x}
$$

maka

$$
y = \int 4e^{-x} dx = -4e^{-x} + c
$$

dengan mengetahui y=3 untuk x=0 dapat dihitung nilai c yaitu

 $y = -4e^{-x} + c \leftrightarrow 3 = -4 + c$ ;  $c = 7$ 

sehingga solusi khusus adalah:

$$
y = \int 4e^{-x} dx = -4e^{-x} + 7
$$

Penyelesaian menggunakan program MATLAB sebagai berikut: **>> y=dsolve('exp(x)\*Dy=4','y(0)=3','x') y=-4\*exp(-x)+7** 

Latihan Soal:

Tentukan penyelesaian PD berikut:

1. 
$$
\frac{dy}{dx} = x - x^2
$$
  
\n2. 
$$
\frac{dy}{dx} = e^{3x} + 3x
$$
  
\n3. 
$$
\frac{dy}{dx} = 5x^2 + \frac{4}{x}
$$
  
\n4. 
$$
\frac{dy}{dx} = \sin x + x \cos x
$$
  
\n5. 
$$
\frac{dy}{dx} = 5x^2 + \frac{4 \sin x}{x}
$$
  
\n6. 
$$
\frac{dy}{dx} = e^x \sin x + x \cos x
$$

Tentukan solusi PD dengan masalah nilai awal sebagai berikut:

7. 
$$
\frac{dy}{dx} = -x^2
$$
;  $y(0) = 1$   
\n8.  $\frac{dy}{dx} = e^{3x}$ ;  $y(0) = 4$   
\n9.  $\frac{dy}{dx} = 5x^2 + \frac{4}{x}$ ;  $y(0) = 1$   
\n10.  $\frac{dy}{dx} = x \cos x$ ;  $y(0) = 1$   
\n11.  $\frac{dy}{dx} = \frac{4 \sin x}{x}$ ;  $y(0) = 1$   
\n12.  $\frac{dy}{dx} = e^x \sin x + x \cos x$ ;  $y(0) = 1$ 

#### **2.2 Penyelesaian PDB Orde Satu Dengan Pemisahan Variabel**

Jika persamaan diferensial berbentuk  $\frac{dy}{dx} = f(x, y)$ , yaitu persamaan yang ruas kanannya dapat dinyatakan sebagai perkalian atau pembagian fungsi x dan fungsi y, maka penyelesaian PD dengan cara memisahkan variabelnya sehingga faktor 'y' bisa kita kumpulkan dengan 'dy' dan faktor 'x' dengan 'dx'. Contoh: Selesaikan PD berikut

(1) 
$$
\frac{dy}{dx} = (1+x)(1+y)
$$

Pisahkan berdasarkan variabelnya untuk mendapatkan

$$
\frac{1}{(1+y)}dy = (1+x)dx
$$

jika kita integrasikan kedua ruas menjadi:

$$
\int \frac{1}{(1+y)} dy = \int (1+x) dx
$$
  

$$
ln(1+y) = x + \frac{1}{2}x^2 + c
$$

Penyelesaian menggunakan program MATLAB sebagai berikut: **>> y=dsolve('Dy = (1+x)\*(1+y)')**   $y = C3*exp(t*(x + 1)) - 1$ 

$$
(2) \qquad 9y\frac{dy}{dx} + 4x = 0
$$

dengan memisahkan variabelnya diperoleh:

$$
9ydy = -4xdx
$$

selanjutnya tiap ruas diintegralkan dan didapatkan solusi:

$$
\frac{9}{2}y^2 = -2x^2 + c
$$
  

$$
\frac{9}{2}y^2 + 2x^2 = c \leftrightarrow \frac{y^2}{2} + \frac{2x^2}{9} = \frac{c}{9}
$$
  

$$
y = \sqrt{-\frac{4}{9}x^2 + \frac{2}{9}c}
$$

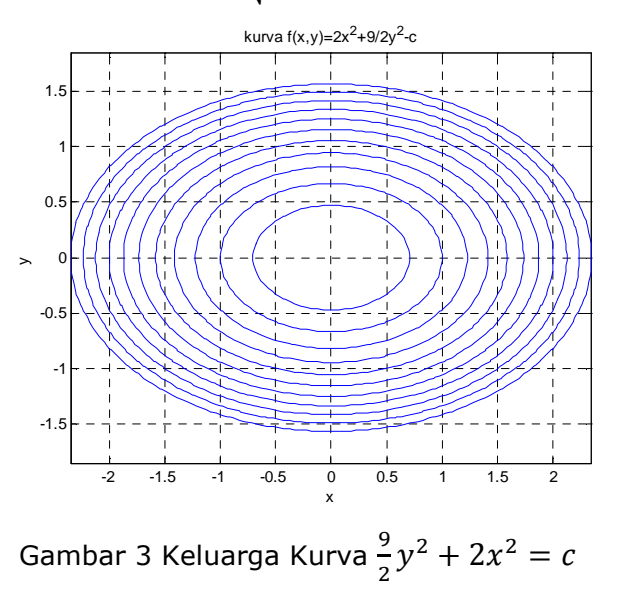

```
Program MATLAB untuk Gambar 3 sebagai berikut: 
clear all; 
clc; 
syms x y c 
fx='(2*x^2)+(9/2*y^2)-c'
    for c=-11:11 
     ezplot(eval(fx)) 
     axis square
     axis equal
        hold on
     grid on
end
title('kurva f(x,y)=2x^2+9/2y^2-c')
```
#### Latihan Soal:

Selesaikan persamaan diferensial berikut dengan memisahkan variabelvariabelnya:

1. 
$$
y' = \frac{x^2}{1-y^2}
$$
  
\n2.  $y' = \frac{x^2}{y}$   
\n3.  $y' = -6xy$   
\n4.  $y' = x + xy$   
\n5.  $y' = \frac{y \cos x}{1+2y^2}$   
\n6.  $y' = 2x\sqrt{y-1}$   
\n7.  $y' = (cos^2 x)(cos^2 2y)$   
\n8.  $y' = \frac{x^2}{y(1+x^3)}$   
\n9.  $y' = 2e^{-y}cosx$   
\n10.  $y' = 2(xy + y)$   
\n11.  $x(y^2 + 2)dx + y(x^2 + 1)dy = 0$   
\n12.  $(y^2 + 1)dx + (x^2 + 1)dy = 0$ 

#### **2.3 Persamaan Homogen substitusi** *y=vx*

Tinjau persamaan diferensial

$$
\frac{dy}{dx} = \frac{x + 3y}{2x}
$$

Persamaan di atas tidak dapat diselesaikan dengan cara memisahkan variabelnya. Dalam hal ini kita lakukan substitusi *y =vx*, dengan *v* adalah fungsi *x*. Sehingga penyelesaiannya:

dari *y = vx* dideferensialkan menjadi

$$
\frac{dy}{dx} = v + x \frac{dv}{dx}
$$

sehingga

$$
\frac{x+3y}{2x} = \frac{1+3y}{2}
$$

Persamaan sekarang menjadi:

$$
v + x \frac{dv}{dx} = \frac{1+3v}{2}
$$
  

$$
x \frac{dv}{dx} = \frac{1+3v}{2} - v = \frac{1+v}{2}
$$
  

$$
\frac{2}{1+v} dv = \frac{1}{x} dx
$$

kedua ruas diintegrasikan menjadi:

$$
\int \frac{2}{1+v} dv = \int \frac{1}{x} dx
$$
  
2ln(1 + v) = lnx + c  
(1 + v)<sup>2</sup> = c.x

substitusi *v=y/x* didapatkan

$$
(1 + \frac{y}{x})^2 = c \cdot x \text{ atau } (x + y)^2 = c \cdot x^3
$$

Latihan Soal:

Selesaikan persamaan diferensial berikut dengan substitusi *y=vx* 

(a) 
$$
(x^2 - 3y^2)dx + 2xydy = 0
$$
  
\n(b)  $-ydx + (x + \sqrt{x^2 + y^2})dy = 0$   
\n(c)  $2xyy' - y^2 + x^2 = 0$   
\n(d)  $y' = \frac{y}{x} + \frac{2x^3\cos(x^2)}{y}$ 

# 2.4 Persamaan Diferensial Linier dalam bentuk  $\frac{dy}{dx} + Py = Q$

Untuk PD yang berbentuk  $\frac{dy}{dx} + Py = Q$  dengan P dan Q fungsi x atau konstanta penyelesaianny dapat diperoleh dengan mengalikan kedua ruas dengan faktor integrasi

$$
e^{\int P dx}
$$

Contoh, selesaikan PD

$$
\frac{dy}{dx} - y = x
$$

Penyelesaian:

dari persamaan diperoleh *P* = -1 dan *Q* = x

faktor integrasinya  $e^{\int P dx} = e^{-x}$ 

jika kedua ruas persamaan dikalikan dengan  $e^{-x}$  maka:

$$
e^{-x}(\frac{dy}{dx} - y) = e^{-x}(x)
$$
  
\n
$$
e^{-x}\frac{dy}{dx} - e^{-x}.y = e^{-x}.x
$$
  
\n
$$
\frac{d}{dx}\{e^{-x}y\} = e^{-x}.x \to d\{e^{\int Pdx}.y\} = e^{\int Pdx}.x = e^{\int Pdx}.Q
$$

sehingga penyelesaiannya

$$
\int d(e^{-x}y) = \int e^{-x} dx
$$
  
\n $e^{-x} \cdot y = -e^{-x} \cdot x + \int e^{-x} dx = -e^{-x} \cdot x - e^{-x} + c$   
\n $y = -x - 1 + c/e^{-x}$ 

dari contoh di atas jika faktor integrasi  $e^{\int P dx} = \mu$ , maka PD linier orde satu bisa dinyatakan dalam bentuk

$$
\frac{d}{dx}(\mu, y) = \mu. Q
$$

dengan bentuk di atas, penyelesaiannya menjadi:

$$
\mu.y = \int \mu Q \, dx + c \quad \text{atau} \quad y.e^{\int P dx} = \int e^{\int P dx} . Q \, dx + c
$$

Latihan soal: Selesaikan PD linier berikut:

$$
1. \ \frac{dy}{dx} + 2y = 0
$$

2. 
$$
\frac{dy}{dx} + 2y = 3e^x
$$
\n3. 
$$
\frac{dy}{dx} - y = e^{3x}
$$
\n4. 
$$
\frac{dy}{dx} + y = \sin x
$$
\n5. 
$$
\frac{dy}{dx} + y = \frac{1}{1 + e^{2x}}
$$
\n6. 
$$
\frac{dy}{dx} + 2xy = x
$$
\n7. 
$$
\frac{dy}{dx} + 3x^2y = x^2
$$
\n8. 
$$
\frac{dy}{dx} + \frac{1}{x}y = \frac{1}{x^2}
$$
\n9. 
$$
x\frac{dy}{dx} + y = 2x
$$
\n10. 
$$
\cos x \frac{dy}{dx} + y\sin x = 1
$$
\n11. 
$$
x^2 \frac{dy}{dx} + xy = 2
$$
\n12. 
$$
\cos x \frac{dy}{dx} + y\sin x = 1
$$
\n13. 
$$
(x + 2y^3) \frac{dy}{dx} = y
$$

Tentukan Solusi PD untuk masalah nilai awal berikut:

14. 
$$
\frac{dy}{dx} - y = 1
$$
;  $y(0) = 1$   
\n15.  $\frac{dy}{dx} + 2xy = x^3$ ;  $y(10) = 1$   
\n16.  $\frac{dy}{dx} - \frac{3}{x}y = x^3$ ;  $y(1) = 4$   
\n17.  $\frac{dy}{dx} + 2xy = x$ ;  $y(0) = 1$   
\n18.  $(1 + e^x) \frac{dy}{dx} + e^x y = 0$ ;  $y(0) = 1$ 

# **2.5 Persamaan Bernoulli berbentuk**  $\frac{dy}{dx} + Py = Qy^n$

PD yang berbentuk  $\frac{dy}{dx} + Py = Qy^n$  dengan P dan Q fungsi x atau konstanta diselesaikan dengan cara:

Pertama, membagi kedua ruas dengan  $y^n$  sehingga persamaan menjadi

$$
y^{-n}\frac{dy}{dx} + Py^{1-n} = Q
$$

Kedua, misalkanlah  $z = y^{1-n}$  sehingga

$$
\frac{dz}{dx} = \frac{d(y^{1-n})}{dx} \to \frac{dz}{dx} = (1-n) y^{-n} \frac{dy}{dx}
$$

supaya suku pertama didapat  $\frac{dz}{dx}$  maka persamaan pertama dikalikan (1-n) didapat:

$$
(1 - n)y^{-n}\frac{dy}{dx} + (1 - n)Py^{1-n} = (1 - n)Q
$$

$$
\frac{dz}{dx} + P_{1}z = Q_{1} \text{ (PD Linier)}
$$

dengan *P1* dan *Q1* fungsi x atau konstanta. Persamaan terakhir dapat diselesaikan dengan faktor integrasi. Setelah diperoleh penyelesaian untuk z, dengn substitusi  $z = y^{1-n}$  kita dapatkan y.

contoh: selesaikan PD berikut:

$$
\frac{dy}{dx} + \frac{y}{x} = x \cdot y^2
$$

penyelesaian

kedua ruas dibagi  $y^2$  menjadi

$$
y^{-2}\frac{dy}{dx} + \frac{y^{-1}}{x} = x
$$

misalkan =  $y^{1-n}$ , n=2 sehingga  $z = y^{-1}$  dan  $\frac{dz}{dx} = -y^{-2} \frac{dy}{dx}$ 

supaya suku pertama didapat  $\frac{dz}{dx}$  maka persamaan dikali -1, diperoleh:

$$
-y^{-2}\frac{dy}{dx} - \frac{y^{-1}}{x} = -x
$$

$$
\frac{dz}{dx} - \frac{z}{x} = -x \rightarrow PD
$$
 *Line*r

faktor integral  $e^{\int P dx}$  dimana P =  $-\frac{1}{x}$  $\frac{1}{x}$  maka

$$
e^{\int P dx} = e^{\int -\frac{1}{x} dx} = e^{-\ln x} = e^{\ln x^{-1}} = \frac{1}{x}
$$

bentuk umum penyelesaian PD linier didapat:

$$
\mu.y = \int e^{\int P dx} . Q dx + c
$$
  

$$
\frac{1}{x}.z = \int \frac{1}{x}. (-x) dx + c \rightarrow \frac{z}{x} = -x + c
$$
  

$$
z = cx - x^2
$$

sehingga

karena 
$$
z = y^{-1}
$$
 maka  $y^{-1} = cx - x^2$  →  $y = (cx - x^2)^{-1}$ 

Latihan soal:

Selesaiakan PD Bernoulli berikut:

1. 
$$
\frac{dy}{dx} + y = x \cdot y^3
$$
  
2. 
$$
\frac{dy}{dx} + y = e^x \cdot y^4
$$
  
3. 
$$
2\frac{dy}{dx} + y = (x - 1) y^3
$$

#### **2.6 Persamaan Diferensial Eksak**

PDB dalam bentuk:

$$
M(x, y)dx + N(x, y)dy = 0
$$

dikatakan eksak jika terdapat fungsi Q(x,y), sedemikian sehingga  $\frac{\delta Q}{\delta x} = M(x, y)$ dan  $\frac{\delta Q}{\delta y} = N(x, y)$ . Dengan mengingat diferensial total dari fungsi Q(x, y), maka disimpulkan bahwa persamaan  $M(x, y)dx + N(x, y)dy = 0$  eksak jika dan hanya jika:

$$
\frac{\delta M}{\delta y} = \frac{\delta N}{\delta x}
$$

Langkah-langkah untuk menyelesaikan PD Eksak adalah sebagai berikut: Langkah 1. Tuliskan PD dalam bentuk diferensial :

$$
M(x, y)dx + N(x, y)dy = 0
$$

Langkah 2. Uji ke-eksak-an PD:

$$
\frac{\delta M}{\delta y} = \frac{\delta N}{\delta x}
$$

Langkah 3. Jika eksak, integralkan *M* terhadap *x* atau *N* terhadap *y*. Misal dipilih *M*, maka :

$$
Q(x,y) = \int M(x,y)dx + g(y)
$$

Langkah 4. Turunkan *Q* terhadap *y* dan samakan hasilnya dengan N(x,y)

$$
N(x,y) = \frac{\delta}{\delta y} \left( \int M(x,y) dx \right) + g'(y)
$$

Langkah 5. Integralkan g'( y) untuk memperoleh g(y)

Langkah 6. Tuliskan penyelesaian umum dalam bentuk implisit:

$$
Q(x, y) = C.
$$

Langkah 7. Tentukan *C* jika diberikan kondisi awal tertentu.

Contoh: Selesaikan PDB  $\frac{dy}{dx} = -\frac{x-2y}{y^2-2x}$  $\frac{x-2y}{y^2-2x}$ ,  $y(0)=3$ 

Penyelesaian:

Langkah 1. Bentuk diferensial PD adalah :

$$
(x - 2y)dx + (y^2 - 2x)dy = 0
$$

Langkah 2. Uji ke- eksak-an PD ini:

$$
\frac{\delta M}{\delta y} = -2 \; ; \; \frac{\delta N}{\delta x} = -2
$$

Langkah 3. Misal dipilih *M* untuk diintegralkan, maka :

$$
Q(x, y) = \int M(x, y)dx + g(y)
$$

$$
= \int (x - 2y)dx + g(y)
$$

$$
= \frac{1}{2}x^2 - 2xy + g(y)
$$

Langkah 4. Menyamakan turunan Q(x,y) terhadap y dengan N(x,y):

$$
\frac{\delta}{\delta y} \left( \frac{1}{2} x^2 - 2xy + g(y) \right) = y^2 - 2x
$$

$$
0 - 2x + g'(y) = y^2 - 2x
$$

$$
g'(y) = y^2
$$

Langkah 5. Integralkan *g***'(** *y***)** , diperoleh :

$$
g(y) = \frac{1}{3}y^3
$$

Langkah 6. Penyelesaian umum dalam bentuk implisit  $Q(x,y)=c$ :

$$
\frac{1}{2}x^2 - 2xy + \frac{1}{3}y^3 = c
$$

Langkah 7. Dengan kondisi awal *y***(**0**)** = 3, diperoleh *C* = 9, sehingga penyelesaian khususnya adalah :

$$
\frac{1}{2}x^2 - 2xy + \frac{1}{3}y^3 = 9
$$

Latihan soal:

Uji ke-eksakan persamaan diferensial berikut dan selesaikan:

1. 
$$
\frac{dy}{dx} = -\frac{x + 2y}{y^2 + 2x}
$$
  
\n2.  $\frac{dy}{dx} = -\frac{3x^2 + 4xy}{2x^2 + 2y}$ ,  $y(0) = 3$   
\n3.  $(9x^2 + y - 1)dx - (4y - x)dy = 0$   
\n4.  $\frac{dy}{dx} = \frac{\cos y}{x \sin y - y^2}$   
\n5.  $(xe^y - e^{2y})dy - (e^y + x)dx = 0$   
\n6.  $(e^x \sin y - 2y \sin x)dx + (e^x \cos y + 2\cos x)dy = 0$   
\n7.  $(x^2 - 2xy)dy - (y^2 - 2xy + 1)dx = 0$   
\n8. Tentukan N(x,y) sehingga  $(xy - y^2 + x)dx + N(x, y)dy = 0$  eksak!  
\n9. Tentukan M(x,y) shg  $M(x, y)dx + (x \sin y + \ln y - ye^x)dy = 0$  eksak!

### **2.7 Persamaan Diferensial Tak-Eksak**

Jika suatu PD orde satu berbentuk

$$
M(x,y)dx + N(x,y)dy = 0
$$

mempunyai sifat:

$$
\frac{\delta M}{\delta y} \neq \frac{\delta N}{\delta x}
$$

maka PD tersebut disebut PD Tak-Eksak. Suatu PD tak eksak dapat diubah ke PD eksak dengan mengalikan persamaan dengan suatu faktor yang tepat, yang disebut **faktor pengintegralan** (*integrating factor*). Pada bagian sebelumnya,

kita mengenal **faktor integral:**  $\mu(x) = e^{\int P(x)dx}$  untuk menyelesaikan persamaan diferensial linier order satu dalam bentuk:

$$
\frac{dy}{dx} + P(x)y = Q(x)
$$

Faktor integral  $\mu(x) = e^{\int P(x)dx}$  akan membawa persamaan diferensial linier order satu berbentuk  $\frac{dy}{dx} + P(x)y = Q(x)$  menjadi PD eksak. Secara umum suatu faktor integral adalah faktor µ**(***x***,** *y***)** dapat mengubah persamaan diferensial tidak eksak menjadi persamaan diferensial eksak.

Contoh: Tunjukkan bahwa *x dy* + **(**2*y* − *xex* **)***dx* = 0 tidak eksak, tetapi dengan mengalikan dengan faktor  $\mu = x$  PD tersebut menjadi eksak. Kemudian selesaikan!

Penyelesaian :

Uji ke-eksak-an,

$$
\frac{\delta}{\delta y}(2y - xe^x) = 2 \, dan \, \frac{\delta}{\delta x}(x) = 1
$$

Jadi PD adalah tidak eksak. Dengan mengalikan faktor integral *x* diperoleh:

$$
x^{2}dy + (2xy - x^{2}e^{x})dx = 0 \rightarrow PD \text{ eksak}
$$

$$
\frac{\delta M}{\delta y} = \frac{\delta(2xy - x^{2}e^{x})}{\delta y} = 2x; \frac{\delta N}{\delta x} = \frac{\delta(x^{2})}{\delta x} = 2x
$$

dari langkah-langkah penyelesaian PD eksak, maka:

$$
Q(x, y) = x^2y - x^2e^x + 2xe^x - 2e^x + g(y)
$$

jika diketahui:

$$
\frac{\delta}{\delta y}Q(x,y)=N(x,y)
$$

maka

$$
x^{2} + g'(y) = x^{2} \rightarrow g'(y) = 0 \rightarrow g(y) = 0
$$

jadi solusi PD adalah:

$$
Q(x, y) = c \to x^2y - x^2e^x + 2xe^x - 2e^x = c
$$

#### **2.8 Menentukan Faktor Itegrasi**

Jika  $M(x, y)dx + N(x, y)dy = 0$  PD tak eksak dan  $\mu(x, y)$  faktor integrasi, maka  $\mu(x, y)M(x, y)dx + \mu(x, y)N(x, y)dy = 0$  adalah PD eksak, sehingga

$$
\frac{\delta \mu M}{\delta y} = \frac{\delta \mu N}{\delta x}
$$

atau

$$
\frac{\delta \mu}{\delta y} M + \frac{\delta M}{\delta y} \mu = \frac{\delta \mu}{\delta x} N + \frac{\delta N}{\delta x} \mu
$$

$$
\left(\frac{\delta M}{\delta y} - \frac{\delta N}{\delta x}\right) \mu = \frac{\delta \mu}{\delta x} N - \frac{\delta \mu}{\delta y} M
$$

$$
\mu = -\frac{\left(\frac{\delta \mu}{\delta y} M - \frac{\delta \mu}{\delta x} N\right)}{\left(\frac{\delta M}{\delta y} - \frac{\delta N}{\delta x}\right)}
$$

ada beberapa kasus, yaitu:

(1)  $(x, y) = \mu(x)$ , faktor integrasi hanya fungsi x, maka:

$$
\mu = -\frac{\left(\frac{\delta \mu}{\delta y} M - \frac{\delta \mu}{\delta x} N\right)}{\left(\frac{\delta M}{\delta y} - \frac{\delta N}{\delta x}\right)}
$$

$$
= -\frac{\left(0 - \frac{\delta \mu}{\delta x} N\right)}{\left(\frac{\delta M}{\delta y} - \frac{\delta N}{\delta x}\right)}
$$

$$
\Leftrightarrow \frac{\delta M}{\delta y} - \frac{\delta N}{\delta x} = \frac{N}{\mu} \frac{\delta \mu}{\delta x}
$$

$$
\Leftrightarrow \frac{1}{\mu} \delta \mu = \frac{\left(\frac{\delta M}{\delta y} - \frac{\delta N}{\delta x}\right)}{N} dx
$$

$$
\Leftrightarrow \ln \mu = \int \frac{\left(\frac{\delta M}{\delta y} - \frac{\delta N}{\delta x}\right)}{N} dx
$$

$$
\Leftrightarrow \mu = e^{\int \frac{\left(\frac{\delta M}{\delta y} - \frac{\delta N}{\delta x}\right)}{N} dx}
$$

Sehingga jika $\frac{\left(\frac{\delta M}{\delta y} - \frac{\delta N}{\delta x}\right)}{N}$  $\frac{\partial x}{\partial N}$  menghasilkan fungsi x saja maka  $\mu(x, y) = \mu(x)$ .

(2)  $\mu(x, y) = \mu(y)$ , faktor integrasi hanya fungsi y, dengan analisis spt (1) maka:

$$
\mu = e^{\int \frac{\left(\frac{\delta M}{\delta y} - \frac{\delta N}{\delta x}\right)}{M} dy}
$$

Sehingga jika $\frac{\left(\frac{\delta M}{\delta y} - \frac{\delta N}{\delta x}\right)}{M}$  $\frac{\partial x}{\partial M}$  menghasilkan fungsi y, maka  $\mu(x, y) = \mu(y)$ .

(3) 
$$
\mu(x, y) = \mu(xy)
$$
, jika  $\frac{\left(\frac{\delta M}{\delta y} - \frac{\delta N}{\delta x}\right)}{yN - xM}$  menghasilkan fungsi *xy*

(4) 
$$
\mu(x, y) = \mu(x + y)
$$
, jika  $\frac{\left(\frac{\delta M}{\delta y} - \frac{\delta N}{\delta x}\right)}{N - M}$  menghasilkan fungsi  $x + y$ 

(5) 
$$
\mu(x, y) = \mu(x - y)
$$
, jika  $\frac{\left(\frac{\delta M}{\delta y} - \frac{\delta N}{\delta x}\right)}{N+M}$  menghasilkan fungsi  $x - y$ 

(6) 
$$
\mu(x, y) = \mu(x^2 + y^2)
$$
, jika  $\frac{\left(\frac{\delta M}{\delta y} - \frac{\delta N}{\delta x}\right)}{2xN + 2yM}$  menghasilkan fungsi  $x^2 + y^2$ 

Kesimpulan: Faktor integrasi ditentukan dengan menghitung  $\frac{\delta M}{\delta y}-\frac{\delta N}{\delta x}$  kemudian membaginya sehingga diperoleh fungsi yang mandiri. Contoh:

Uji ke-eksakan Persamaan Diferensial

$$
x\,dy + (2y - xe^x)\,dx = 0
$$

Tentukan faktor integral-nya dan berikan solusi PD-nya!

Penyelesaian:

$$
M(x, y) = (2y - xe^{x}) \text{ dan } N(x, y) = x
$$
  
\n
$$
\frac{\delta M}{\delta y} = \frac{\delta(2y - xe^{x})}{\delta y} = 2 \frac{\delta N}{\delta x} = 1 \text{ jadi } \frac{\delta M}{\delta y} \neq \frac{\delta N}{\delta x} \text{ (PD takeksak)}
$$

Faktor integrasi:

$$
\frac{\delta M}{\delta y} - \frac{\delta N}{\delta x} = \frac{2 - 1}{x} = \frac{1}{x} \rightarrow \mu = e^{\int \frac{1}{x} dx} = x
$$

dari sini seperti contoh sebelumnya dapat ditunjukkan dengan mengalikan x pada persamaan dihasilkan PD eksak. Dan solusi PD seperti dibahas pada contoh sebelumnya didapatkan:

$$
x^2y - x^2e^x + 2xe^x - 2e^x = c
$$

Latihan soal:

Tunjukkan bahwa PD berikut takeksak, kemudian tentukan faktor integrasi serta uji ke-eksakannya, selanjutnya dapatkan solusi umum PD!

1. 
$$
2xydy + (3x + 2y^2)dx = 0
$$
  
\n2.  $(3 - 2y)dx + (x^2 - 1)dy = 0$   
\n3.  $(x^2 + 3x + 2)dx + (x^2 + x + 1)dy dy = 0$   
\n4.  $(y - 2x^3)dx - x(1 - xy)dy = 0$ 

# **BAB III Penerapan PDB orde satu**

## *Tujuan Instruksional:*

- *Mampu memahami dan menyelesaikan trayektori orthogonal*
- *Mampu memahami pembuatan model Persamaan Diferensial pada rangkaian RL dan RC seri*
- *Mampu menyelesaiakan model PD pada rangkaian RL dan RC seri*

#### **3.1 Trayektori Ortogonal**

#### **Definisi**

Jika diketahui keluarga kurva pada bidang *XY* yang dinyatakan oleh persamaan  $F(x, y, k)$  = 0 dengan  $k$  = konstanta variabel. Kurva yang memotong tegak lurus kurva-kurva tersebut dinamakan **trayektori ortogonal** dari kurva *F*. Contoh:

Diberikan keluarga kurva  $y = mx$  dan  $y^2 + x^2 = k^2$  yang disajikan pada satu sistem koordinat kartesius seperti tampak pada Gambar 4.

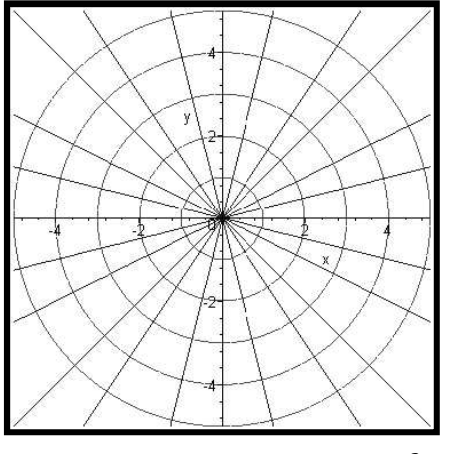

Gambar 4 Keluarga Kurva  $y = mx$  dan  $y^2 + x^2 = k^2$ 

Terlihat bahwa grafik fungsi garis berpotongan dengan kurva lingkaran. Kurva lingkaran dan grafik garis berpotongan saling tegak lurus atau ortogonal, karena itu kedua kurva dikatakan ortogonal di titik potongnya. Dengan kata lain garis lurus *y* = *mx* adalah trayektori ortogonal dari keluarga lingkaran tersebut. Sebaliknya dapat dikatakan juga bahwa setiap lingkaran merupakan trayektori ortogonal dari garis *y* = *mx*.

Prosedur menentukan trayektori ortogonal untuk keluarga kurva *F*(*x*, *y*, *k*) = 0 adalah:

- *Langkah 1*. Turunkan persamaan garis/kurva, sehingga didapatkan persamaan diferensial orde-1 untuk keluarga kurva, yaitu *F'*(*x*,  $y, k$ ) = 0
- *Langkah* 2. Substitusikan  $k = F(x, y)$  pada  $F'(x, y, k) = 0$  untuk memperoleh persamaan diferensial implisit bagi *F*(*x*, *y*) = 0 berbentuk

$$
\frac{dy}{dx} = f(x, y)
$$

*Langkah 3*. Buat persamaan diferensial yang berkaitan untuk keluarga ortogonal menjadi bentuk berikut:

$$
\frac{dy}{dx} = -\frac{1}{f(x,y)}
$$

 $y = cx^2$ .

*Langkah 4*. Selesaikan persamaan diferensial baru. Penyelesaiannya adalah keluarga trayektori ortogonal.

## Contoh

Tentukan keluarga trayektori ortogonal dari keluarga kurva berikut ini:

Penyelesaian

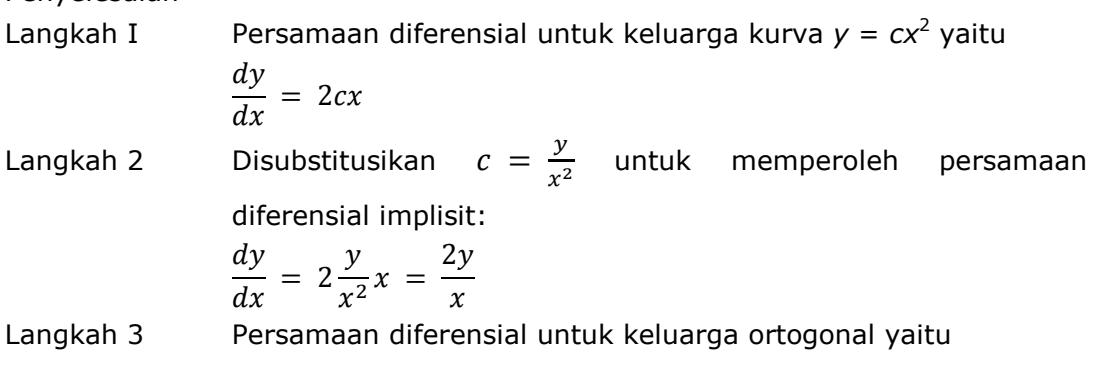

$$
\frac{dy}{dx} = -\frac{1}{f(x,y)} = -\frac{1}{\frac{2y}{x}} = -\frac{x}{2y}
$$

Langkah 4 Selesaikan persamaan diferensial baru

$$
\frac{dy}{dx} = -\frac{x}{2y} \rightarrow 2ydy = -xdx
$$
  

$$
\int 2ydy = \int -xdx \rightarrow y^2 = -\frac{1}{2}x^2 + k1
$$
  

$$
2y^2 + x^2 = k
$$

Jadi, persamaan trayektori ortogonal untuk keluarga kurva  $y = cx^2$  adalah:

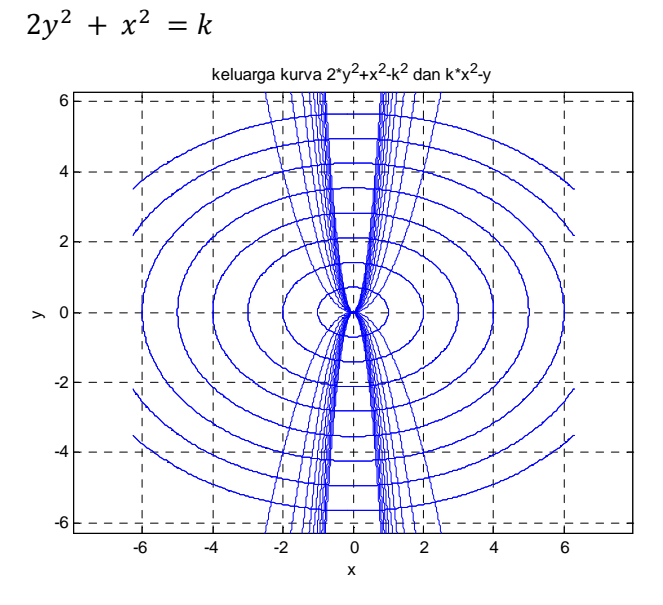

Gambar 5 Trayektori Ortogonal Kurva  $y = cx^2$  dan  $2y^2 + x^2 = k$ 

Program MATLAB untuk Gambar 5 sebagai berikut:  $8$ Program MATLAB untuk kurva  $2y^2 + x^2 = k$  dan  $y = cx^2$ **clear all; clc; syms x y k f1='k\*x^2-y' for k=1:1:10 ezplot(eval(f1)),axis square,axis equal,hold on,grid on,end for k=-10:1:-1 ezplot(eval(f1)),axis square,axis equal,hold on,grid on,end f2='2\*y^2+x^2-k^2'**

```
for k=-8:1:8 
     ezplot(eval(f2)),axis square,axis equal,hold on,grid on,end
title('keluarga kurva 2*y^2+x^2-k^2 dan k*x^2-y')
```
Contoh:

Tentukan keluarga trayektori ortogonal dari keluarga kurva berikut ini.

$$
y^2 + x^2 = 2cx
$$

Penyelesaian:

Langkah I PD untuk keluarga kurva  $y^2 + x^2 = 2cx$  yaitu  $2ydy + 2xdx = 2cdx \leftrightarrow \mathfrak{a} \mathfrak{y}$  $\overline{dx}$  =  $c-x$  $\mathcal{Y}$ Langkah 2 mensubstitusikan  $c = \frac{y^2 + x^2}{2x}$  $\frac{1}{2x}$  untuk memperoleh persamaan diferensial implisit:  $\it{dy}$  $\frac{1}{dx}$  =  $y^2 - x^2$  $2xy$ Langkah 3 Persamaan diferensial untuk keluarga ortogonal yaitu  $\frac{dy}{y}$  $\frac{1}{dx} = -$ 1  $\frac{1}{f(x,y)} = 2xy$  $\frac{1}{y^2-x^2}$ Langkah 4 menyelesaikan PD  $\frac{dy}{dx} = \frac{2xy}{x^2-y^2}$  $x^2-y^2$ jika y=u.x maka  $\frac{dy}{dx} = x \frac{du}{dx}$  $\frac{du}{dx} + u$ sehingga:  $\chi$ du  $\frac{d}{dx} + u =$  $2x. (ux)$  $\frac{1}{x^2 - u^2 x^2} =$  $2u$  $1 - u^2$  $\leftrightarrow$ du  $\frac{d}{dx}$  = 1  $\overline{x}$  $2u$  $\frac{1-u^2} - u$  $\leftrightarrow$ du  $\frac{d}{dx}$  = 1  $\overline{x}$   $\cdot$   $\left($  $2u - u + u^3$  $\overline{1-u^2}$  $\leftrightarrow$ du  $\frac{d}{dx}$  = 1  $\overline{x}$   $\cdot$   $\left($  $u + u^3$  $\overline{1-u^2}$ untuk penyelesaian konstannya: 1  $\overline{x}$   $\cdot$   $\left($  $u + u^3$  $\left(\frac{u+v}{1-u^2}\right) = 0, u+u^3 = 0 \rightarrow u = 0$  $i$ adi y=u. $x = 0$ untuk penyelesaian tak konstan(penyelesaian umum PD)
$$
\frac{du}{dx} = \frac{1}{x} \cdot \left(\frac{u+u^3}{1-u^2}\right)
$$
\n
$$
\leftrightarrow \left(\frac{1-u^2}{u+u^3}\right) du = \frac{1}{x} dx
$$

dengan integrasi fungsi parsial didapatkan:

$$
\int \left[\frac{1}{u} - \frac{2u}{1+u^2}\right] du = \int \frac{1}{x} dx
$$
  
\n
$$
\ln(u) - \ln(u^2 + 1) = \ln(x) + k
$$
  
\n
$$
\frac{u}{1+u^2} = kx, k \neq 0
$$
  
\ndengan substitusi y=u.x atau u=y/x, didapatkan:  
\ny<sup>2</sup> + x<sup>2</sup> = ky

Penyelesaian implisit PD di atas dan u=0 atau y=0 merupakan trayektori ortogonal kurva  $y^2 + x^2 = 2cx$ .

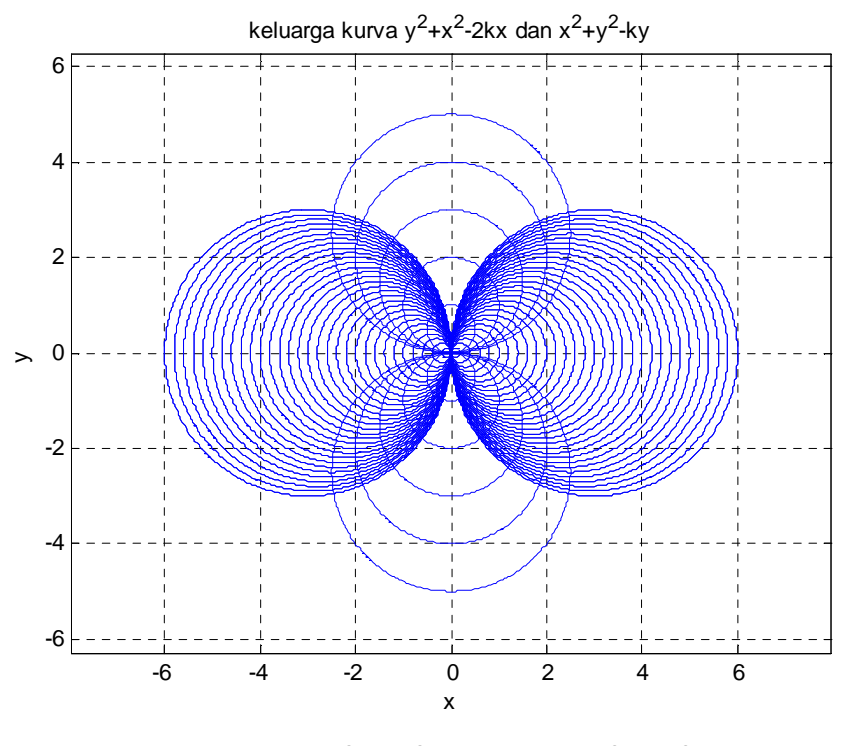

Gambar 6 Kurva  $y^2 + x^2 = 2cx$  dan  $y^2 + x^2 = ky$ 

Program MATLAB untuk Gambar 6 sebagai berikut:

```
\frac{1}{2}Program MATLAB kurva y^2 + x^2 = 2cx dan y^2 + x^2 = ky %
clear all; 
clc; 
syms x y k 
f1='y^2+x^2-2*k*x'
for k=-3:0.1:3 
     ezplot(eval(f1)),axis square,axis equal,hold on,grid on,end
for k=3:-0.1:-3 
     ezplot(eval(f1)),axis square,axis equal,hold on,grid on,end
f2='x^2+y^2-k*y'
for k=-5:1:5 
     ezplot(eval(f2)),axis square,axis equal,hold on,grid on,end
title('keluarga kurva y^2+x^2-2kx dan x^2+y^2-ky')
```
Contoh Penyelesaian dengan Program MATLAB:

```
Tentukan trayektori ortogonal dari keluarga kurva y = kx>> syms x y k; 
>> y=k*x 
  y =k*x 
>> dy=diff('k*x','x') 
  dy =k 
>> k=solve('dy=k','k') 
k = dy>> edif=subs('y-k*x=0','k',k) 
 edif =y - dy * x = 0>> edif_ortog=subs(edif,'dy','-1/Dy') 
 edif\_ortog = y + x/Dy = 0>> Dy=solve(edif_ortog,'Dy') 
 Dy = -x/y>> y_ortog=dsolve('Dy =-x/y','x') 
  y_ortog = 
   2^{\lambda}(1/2)*(C3 - x^{\lambda}2/2)<sup>\lambda</sup>(1/2)
 -2^{\lambda}(1/2)*(C3 - x^{\lambda}2/2)^{\lambda}(1/2)>> figure,for C3=1:6,ezplot(eval(y_ortog(1)),[-3,3]),… 
axis square,axis equal,hold on,grid on,end 
>> for C3=1:6,ezplot(eval(y_ortog(2)),[-3,3]),… 
axis square,axis equal,hold on,grid on,end
```
**on,end** 

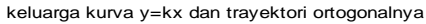

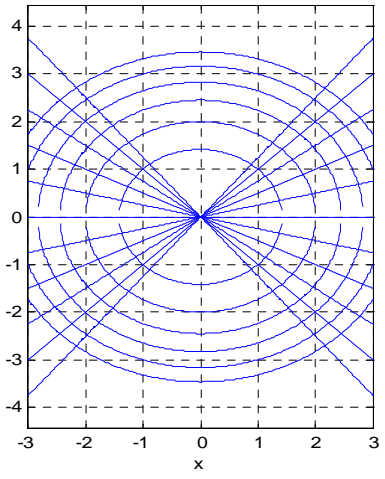

Gambar 7 Kurva  $y = kx$  dan Trayektori Ortogonalnya

Contoh Penyelesaian dengan Program MATLAB:

Tentukan trayektori ortogonal dari keluarga kurva  $y=\frac{k}{1+i}$  $1 + x^2$ **>> syms x y k >> y=k/(1+x^2)**   $y = k/(x^2 + 1)$ **>> dy=diff('k/(1+x^2)','x')**   $dy = -(2*k*x)/(x^2 + 1)^2$ **>> k=solve('dy=-(2\*k\*x)/(x^2 + 1)^2','k')**   $k = -(dy^*(x^2 + 1)^2)/(2*x)$ **>> edif=subs('y-k/(1+x^2)=0','k',k) edif** =y +  $(dy*(x^2 + 1))/(2*x) = 0$ **>> edif\_ortog=subs(edif,'dy','-1/Dy') edif\_ortog =y -**  $(x^2 + 1)/(2^*Dy*x) = 0$ **>> Dy=solve(edif\_ortog,'Dy')**   $Dy = (x^2 + 1)/(2*x*y)$ **>> y\_ortog=dsolve('Dy =(x^2 + 1)/(2\*x\*y)','x') y\_ortog =**   $2^{\lambda}(1/2)^{*}(C14 + log(x)/2 + x^{\lambda}2/4)^{\lambda}(1/2)$  $-2^{\lambda}(1/2)*(C14 + log(x)/2 + x^{\lambda}2/4)^{\lambda}(1/2)$ **>> edif\_y\_ortog=subs(y\_ortog,'x',abs(x)) edif\_y\_ortog =** 

 $2^{(1/2)*}(\text{abs}(x)^{2}/4 + \text{C14} + \text{log}( \text{abs}(x))/2)^{(1/2)}$  $-2^{\lambda}(1/2)^{*}(\text{abs}(x)^{\lambda}2/4 + \text{C14} + \text{log}(abs(x))/2)^{\lambda}(1/2)$ **>>figure,for k=-1.25:0.25:1.25,ezplot(eval(y),[-3,3]),hold on, grid on,end >> for C12=1:6,ezplot(eval(edif\_y\_ortog(1)),[-3,3]),axis square,axis equal,hold on,grid on,end >> for C12=1:6,ezplot(eval(edif\_y\_ortog(2)),[-3,3]),axis square,axis equal,hold on,grid on,end, title('keluarga kurva y=k/(1+x^2) dan trayektori ortogonalnya')** 

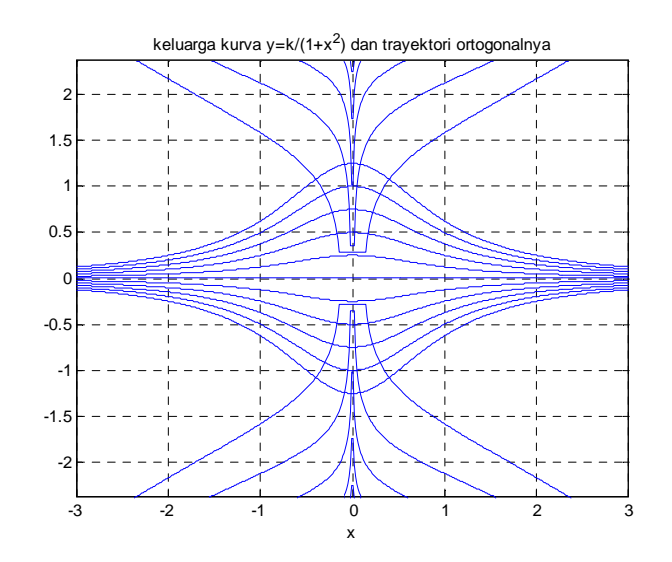

Gambar 8 Kurva  $y = \frac{k}{1+i}$  $\frac{1}{1+x^2}$ dan Trayektori Ortogonalnya

Latihan Soal:

Tentukan Trayektori Ortogonal pada persamaan kurva berikut, kemudian gambarkan grafik kurva-kurva tersebut:

1. 
$$
x^2 + (y - C)^2 = c^2
$$
  
\n2.  $y^2 = kx^3$   
\n3.  $y^2 = x + c$   
\n4.  $y = 2x + C$   
\n5.  $y = -\frac{1}{2}x^2 + C$   
\n6.  $y = \ln(x) + C$   
\n7.  $x^2 + 2y^2 = C$   
\n8.  $x^2 + (y - C)^2 = c^2$ 

9. 
$$
y = Ce^{x}
$$
  
\n10.  $xy = C$   
\n11.  $y^{2} - x^{2} = c^{2}$   
\n12.  $y = Cx^{\frac{3}{2}}$   
\n13.  $y = C\sqrt{x}$   
\n14.  $x^{2} + (y - C^{2}) = 1 + c^{2}$ 

# **3.2 Rangkaian Listrik**

Rangkaian listrik sederhana (Gambar 9) adalah rangkaian seri. Rangkaian ini terdiri atas:

- 1. suatu baterai atau generator yang menghasilkan tenaga gerak listrik (*electromotive force* atau *e.m.f* / tegangan atau potensial) sebesar E volt
- 2. suatu penghambat (resistor) dengan pembatas sebesar R ohm
- 3. suatu induktor dengan induktansi sebesar L henry.
- 4. suatu kapasitor dengan kapasitansi sebesar C farad

Arus I yang diukur dalam Ampere adalah laju perubahan sesaat muatan Q pada kapasitor yang diukur dalam coulomb terhadap waktu, yaitu I=dQ/dt.

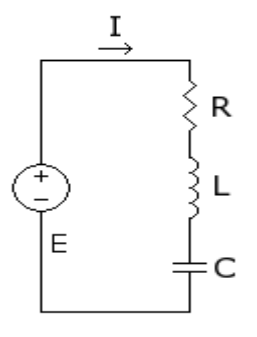

Gambar 9 Rangkaian RLC seri

Dari prinsip dasar kelistrikan, kita memperoleh:

- (a) Potensial yang dihasilkan pada resistor adalah,  $E_R$ = I.R
- (b) Potensial yang dihasilkan pada induktor adalah,  $E_L = L$ . dI/dt
- (c) Potensial yang dihasilkan pada kapasitor adalah,  $E_C = Q/C$ ,

karena: 
$$
I(t) = \frac{dQ}{dt}
$$
 maka  $E_C = \frac{1}{C} \int_0^t I(t) dt$ 

Hukum Kirchoff

- a. Jumlah aljabar arus yang mengalir ke dalam suatu simpangan adalah nol
- b. Jumlah aljabar potensial yang dihasilkan sepanjang suatu loop tertutup adalah nol.

**3.2.1 RANGKAIAN RL** 

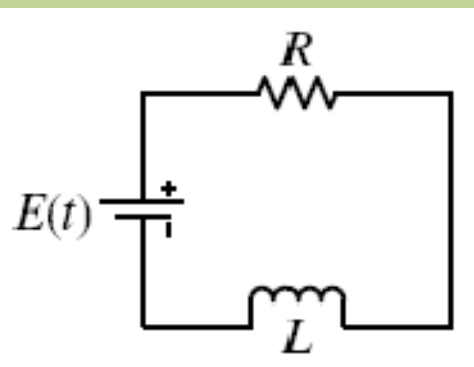

Gambar 10 Rangkaian RL seri

Untuk rangkaian *RL* seperti Gambar di atas dan berdasarkan hukum tegangan Kirchoff serta (a) dan (b), diperoleh model persamaan:

$$
L\frac{dl}{dt} + R.I = E(t) \qquad (d)
$$

**Kasus A.** Jika *E*(*t*) = *E*0 (konstanta), maka dari (d) diperoleh model persamaan:

$$
\frac{dI}{dt} + \frac{R}{L}I = \frac{E_0}{L}
$$

PD di atas PD Linier berbentuk  $\frac{dy}{dx} + Py = Q$  (lihat subbab 2.4), penyelesaian PD Linier tersebut yaitu dengan mengalikan faktor integrasi  $\mu = e^{\int P dx}$  pada persamaan  $\frac{dy}{dx}$  $\frac{dy}{dx} + Py = Q$  menjadi:

$$
\mu \left[ \frac{dy}{dx} + Py \right] = \mu Q
$$
  
\n
$$
\leftrightarrow e^{\int Pdx} \left[ \frac{dy}{dx} + Py \right] = e^{\int Pdx} Q
$$
  
\n
$$
\leftrightarrow \frac{d(\mu, y)}{dx} = \mu. Q
$$
  
\n
$$
\leftrightarrow d(\mu, y) = \mu. Q dx
$$

jika diintegrasikan maka

$$
\mu. y = \int \mu. Q \, dx + c
$$

$$
y = \frac{1}{\mu} \Big[ \int \mu. Q \, dx + c \Big]
$$

sehingga dari contoh kasus  $I(t)$  dapat dinyatakan:

$$
I(t) = e^{-\int \frac{R}{L} dt} \left( \int \frac{E_0}{L} e^{\int \frac{R}{L} dt} dt + k \right)
$$
  
=  $e^{-\frac{R}{L}t} \left( \frac{E_0}{L} \cdot \frac{L}{R} e^{\frac{R}{L}t} + k \right)$   
=  $\frac{E_0}{R} + ke^{-\frac{R}{L}t}$ 

Jika  $t =$  tak hingga maka  $ke^{-\frac{R}{L}}$  $\overline{L}^t$  = nol, sehingga *I*(*t*) sama dengan nilai batas *E*0 /R. Penyelesaian khusus untuk syarat awal *I*(0) = 0 adalah

$$
I(t) = \frac{E_0}{R} \left( 1 - e^{-\frac{R}{L}t} \right)
$$

**Kasus B.** Jika *E*(*t*) = *E*0 sinω*t* , maka dari (d) diperoleh model persamaan:

$$
\frac{dI}{dt} + \frac{R}{L}I = \frac{E_0}{L}\sin \omega t
$$

penyelesaian PD dengan faktor integral yaitu:

$$
y = \frac{1}{\mu} \Big[ \int \mu. Q \, dx + c \Big]
$$

 $\mu = e^{\int \frac{R}{L}}$  $\int_{L}^{\alpha} dt$ ,  $y(x) = I(t)$ ,  $Q = \frac{E_0}{L} \sin \omega t$ , maka:

$$
I(t) = e^{-\int \frac{R}{L} dt} \left( \int \frac{E_0}{L} \sin \omega t e^{\int \frac{R}{L} dt} dt + k \right)
$$
  

$$
I(t) = e^{-\frac{R}{L}t} \left( \int \frac{E_0}{L} \sin \omega t e^{\int \frac{R}{L} dt} dt + k \right)
$$
  

$$
= e^{-\frac{R}{L}t} \left( \frac{E_0}{L} \int \sin \omega t e^{\frac{R}{L}t} dt + k \right)
$$

 $\int$  sin  $\omega t e^{\frac{R}{L}}$  $\overline{\iota}^t dt$  diselesaikan dengan integral parsial. Rumus baku integral parsial: j  $u dv = u v - j v du$ jika  $u = \sin \omega t$  dan  $dv = e^{\frac{R}{L}}$  $\frac{\ddot{r}}{L}$ *t*;  $v = \frac{L}{R}$  $\frac{L}{R}e^{\frac{R}{L}}$  $\overline{\iota}^t$  , maka:

$$
\int \sin \omega t \, e^{\frac{R}{L}t} dt = \sin \omega t \cdot \frac{L}{R} e^{\frac{R}{L}t} - \int \frac{L}{R} e^{\frac{R}{L}t} \omega \cos \omega t \, dt
$$

$$
= \dots - \frac{\omega L}{R} \int e^{\frac{R}{L}t} \cos \omega t \, dt \, ; \, jika \, u = \cos \omega t \, \tan \, dv = e^{\frac{R}{L}t} ; v = \frac{L}{R} e^{\frac{R}{L}t}
$$

$$
= \dots - \frac{\omega L}{R} \left[ \frac{L}{R} e^{\frac{R}{L}t} \cdot \cos \omega t + \frac{\omega L}{R} \int \sin \omega t \, e^{\frac{R}{L}t} dt \right]
$$

untuk penyederhanaan misalkan  $A = \int \sin \omega t \, e^{\frac{R}{L}}$  $\overline{L}^t dt$  , maka:

$$
A = \frac{L}{R} e^{\frac{R}{L}t} \sin \omega t - \frac{\omega L}{R} \left[ \frac{L}{R} e^{\frac{R}{L}t} \cos \omega t + \frac{\omega L}{R} A \right]
$$
  
\n
$$
= \frac{L}{R} e^{\frac{R}{L}t} \sin \omega t - \frac{\omega L^{2}}{R^{2}} e^{\frac{R}{L}t} \cos \omega t + \frac{\omega^{2} L^{2}}{R^{2}} A
$$
  
\n
$$
A \left( 1 - \frac{\omega^{2} L^{2}}{R^{2}} \right) = \frac{L}{R} e^{\frac{R}{L}t} \sin \omega t - \frac{\omega L^{2}}{R^{2}} e^{\frac{R}{L}t} \cos \omega t
$$
  
\n
$$
A = \frac{R^{2}}{R^{2} - \omega^{2} L^{2}} \left[ \frac{L}{R} e^{\frac{R}{L}t} \sin \omega t - \frac{\omega L^{2}}{R^{2}} e^{\frac{R}{L}t} \cos \omega t \right]
$$
  
\n
$$
= \frac{R}{R^{2} - \omega^{2} L^{2}} e^{\frac{R}{L}t} \sin \omega t - \frac{\omega L^{2}}{R^{2} - \omega^{2} L^{2}} e^{\frac{R}{L}t} \cos \omega t
$$
  
\n
$$
= \frac{e^{\frac{R}{L}t}}{R^{2} - \omega^{2} L^{2}} [RL \sin \omega t - \omega L^{2} \cos \omega t]
$$

sehingga:

$$
I(t) = e^{-\frac{R}{L}t} \left(\frac{E_0}{L}\right) \sin \omega t e^{\frac{R}{L}t} dt + k
$$
  
\n
$$
= \frac{E_0}{L} e^{-\frac{R}{L}t} \left(\frac{e^{\frac{R}{L}t}}{R^2 - \omega^2 L^2} [RL \sin \omega t - \omega L^2 \cos \omega t] \right) + k e^{-\frac{R}{L}t}
$$
  
\n
$$
= \frac{E_0}{R^2 - \omega^2 L^2} [R \sin \omega t - \omega L \cos \omega t] + k e^{-\frac{R}{L}t}
$$

Suatu sistem listrik (atau dinamis) dikatakan berada dalam **keadaan stabil**  (*steady state*) jika peubah yang menjelaskan perilakunya merupakan fungsi periodik dari waktu atau konstan, sedangkan sistem dikatakan dalam **keadaan peralihan** (*transient state*) atau keadaan tidak stabil jika sistem tidak dalam

keadaan stabil. Peubah yang menggambarkan keadaan itu masing-masing disebut fungsi keadaan stabil dan fungsi peralihan.

Pada Kasus A, fungsi R/E<sub>0</sub> merupakan fungsi atau penyelesaian keadaan stabil sedangkan dalam Kasus B penyelesaian keadaan stabilnya adalah suku pertama.

Contoh:

Rangkaian RL seri diketahui R=10 ohm, L=2 henry, dengan sumber tegangan E, dihubungkan seperti pada Gambar 11. Pada t=0 saklar ditutup dan arusnya I(t=0)=0. Tentukan I untuk t>0 jika (a) E=40 (b) E= 20  $e^{-3t}$ , (c) E=50 sin5t!

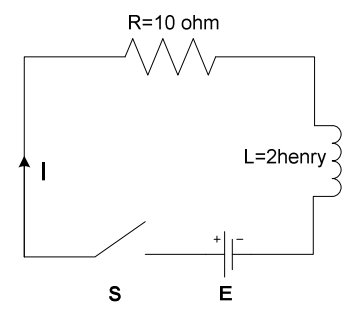

Gambar 11 Contoh Soal Rangkaian RL Seri

Penyelesaian:

Berdasarkan Hukum Kirchoff, jumlah tegangan pada loop tertutup sama dengan nol sehingga

$$
V_{R} + V_{L} - E = 0
$$

$$
10I + 2\frac{dI}{dt} - E = 0
$$

$$
\frac{dI}{dt} + 5I = \frac{E}{2}
$$

penyelesaian PD di atas adalah:

(a) Jika E=40, PD menjadi  $\frac{dl}{dt} + 5I = 20$ , I(t=0)=0 faktor integrasi  $\mu = e^{\int P dt} = e^{5t}$ mengalikan  $e^{5t}$  dengan PD, maka:  $e^{5t} \left| \frac{dl}{dt} \right.$  $\frac{du}{dt} + 5I = e^{5t} \cdot 20$ 

$$
\frac{d}{dt}[e^{5t}.I] = e^{5t}.20
$$
  
\n
$$
e^{5t}.I = \int e^{5t}.20 dt
$$
  
\n
$$
= 4e^{5t} + c
$$
  
\n
$$
I = 4 + ce^{-5t}, I(t = 0) = 0 \rightarrow 0 = 4 + c \rightarrow c = -4
$$

maka

 $I = 4 - 4e^{-5t}$ 

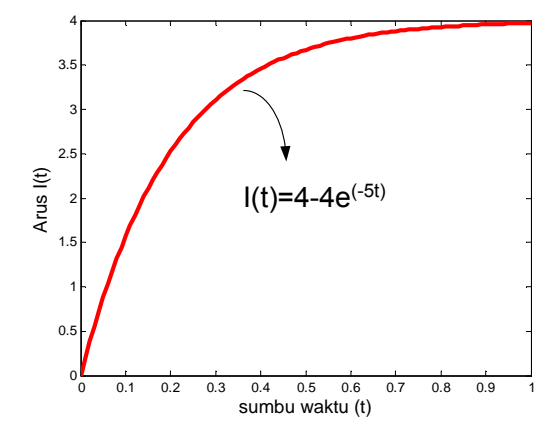

Gambar 12 Arus pada Rangkaian RL Seri,R=10Ω, L=2H, E=40V

```
Program MATLAB Gambar 12 sebagai berikut: 
%Arus pada Rangk RL seri
clear all; 
clc; 
t=(0:0.01:1); 
I=4-4*exp(-t*5); 
plot(t,I,'r','linewidth',3) 
xlabel('sumbu waktu (t)','fontsize',12) 
ylabel('Arus I(t)','fontsize',12)
```
(b) Jika E = 20 e<sup>-3t</sup>, PD menjadi  $\frac{di}{dt} + 5I = 10 e^{-3t}$ , I(t=0)=0 faktor integrasi  $\mu = e^{\int P dt} = e^{5t}$ mengalikan  $e^{5t}$  dengan PD, maka:

$$
e^{5t} \left[ \frac{dl}{dt} + 5I \right] = 10 e^{2t}
$$
  
\n
$$
\frac{d}{dt} [e^{5t} \cdot I] = 10 e^{2t}
$$
  
\n
$$
e^{5t} \cdot I = \int 10 e^{2t} dt
$$
  
\n
$$
= 5e^{2t} + c
$$
  
\n
$$
I = 5e^{-3t} + ce^{-5t}, I(t = 0) = 0 \rightarrow 0 = 5 + c \rightarrow c = -5
$$
  
\n
$$
= 5e^{-3t} - 5e^{-5t} = 5(e^{-3t} - e^{-5t})
$$
  
\n
$$
\int_{0.8 \atop 0.8 \atop 0.8 \atop
$$

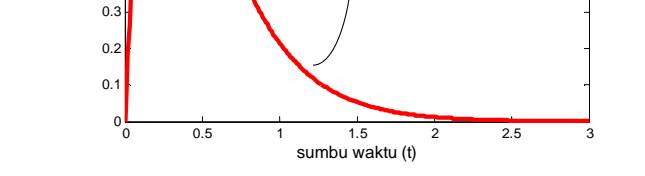

Gambar 13 Arus pada Rangkaian RL Seri, R=10Ω, L=2H, E=20e<sup>(-3t)</sup>V

```
Program MATLAB Gambar 13 sebagai berikut: 
%Arus pada Rangk RL seri E=20 exp(-3t)
clear all; 
clc; 
t=(0:0.01:3); 
I=5*(exp(-t*3)-exp(-t*5)); 
plot(t,I,'r','linewidth',3) 
xlabel('sumbu waktu (t)','fontsize',14) 
ylabel('Arus I(t)','fontsize',14)
```
(c) Jika E = 200 sin 5t, PD menjadi  $\frac{dl}{dt} + 5I = 100 \sin 5t$ , I(t=0)=0 faktor integrasi  $\mu = e^{\int P dt} = e^{5t}$ mengalikan  $e^{5t}$  dengan PD, maka:  $e^{5t}\left[\frac{dl}{dt}\right]$  $\left[\frac{di}{dt} + 5l\right] = 100 e^{5t} \sin 5t$ 

$$
\frac{d}{dt}[e^{5t}.I] = 100 e^{5t} \sin 5t
$$
\n
$$
e^{5t}.I = 100 \int e^{5t} \sin 5t \, dt + k
$$
\n
$$
\int e^{5t} \sin 5t \, dt
$$
 diselesaikan dengan integral parsial  
\nrumus baku integral parsial:  $\int u \, dv = u \cdot v - \int v \, du$   
\njika  $u = e^{5t}$  dan  $dv = \sin 5t$ ;  $v = -\frac{1}{5}\cos 5t$ , maka:  
\n
$$
\int e^{5t}. \sin 5t \, dt = -\frac{1}{5}e^{5t} \cos 5t + \int e^{5t} \cos 5t \, dt
$$
\n
$$
= \dots + \int e^{5t} \cos 5t \, dt
$$
; jika  $u = e^{5t}$  dan  $dv = \cos 5t$ ,  $v = \frac{1}{5}\sin 5t$   
\n
$$
= \dots + \frac{1}{5}e^{5t} \sin 5t - \int e^{5t} \sin 5t \, dt
$$
\nuntuk penyederhanaan misalkan  $A = \int e^{5t} \sin 5t \, dt$ , maka:  
\n
$$
A = -\frac{1}{2}e^{5t} \cos 5t + \frac{1}{2}e^{5t} \sin 5t - 4
$$

$$
A = -\frac{1}{5}e^{5t}\cos 5t + \frac{1}{5}e^{5t}\sin 5t - A
$$
  

$$
A = -\frac{1}{10}e^{5t}\cos 5t + \frac{1}{10}e^{5t}\sin 5t
$$

sehingga:

$$
e^{5t}.I = 100 \int e^{5t} \sin 5t \, dt + k
$$
  
= -10 e<sup>5t</sup> cos 5t + 10 e<sup>5t</sup> sin 5t + k  

$$
I = -10\cos 5t + 10\sin 5t + k e^{-5t}, I(t = 0) = 0, maka k = 10
$$
  
= -10cos 5t + 10sin 5t + 10e<sup>-5t</sup>

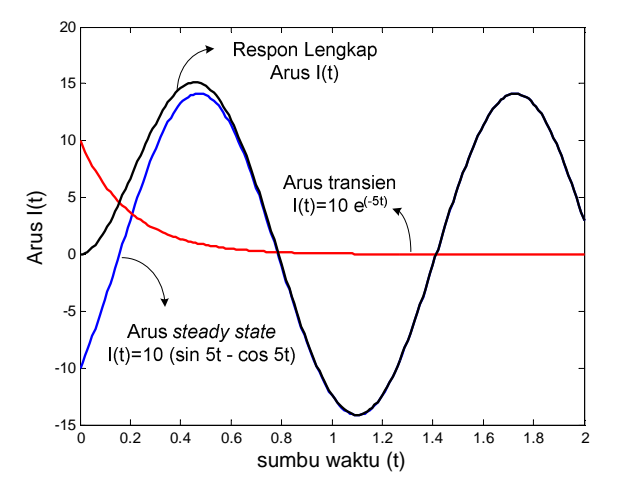

Gambar 14 Arus pada Rangkaian RL Seri, R=10Ω, L=2H, E=200 sin 5t V

```
Program MATLAB untuk Gambar 14 sebagai berikut: 
%Arus pada Rangk RL seri E=200 sin 5t
clear all; 
close all; 
clc; 
t=(0:0.01:2); 
I=10*(sin(5*t)-cos(5*t)); 
plot(t,I,'b','linewidth',2) 
hold on
I=10*(exp(-5*t)); 
plot(t,I,'r','linewidth',2) 
hold on
I=10*(sin(5*t)-cos(5*t))+10*(exp(-5*t)); 
plot(t,I,'k','linewidth',2) 
xlabel('sumbu waktu (t)','fontsize',14)
```

```
ylabel('Arus I(t)','fontsize',14)
```
# **3.2.2 Rangkaian RC**

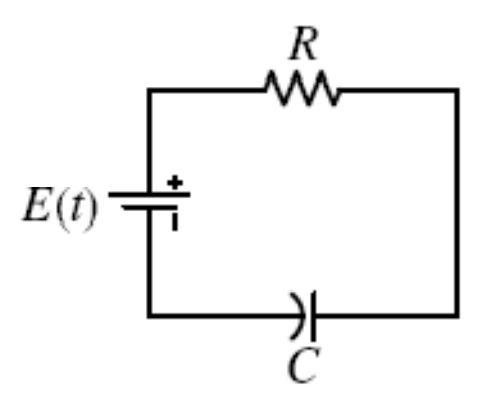

Gambar 15 Rangkaian RC Seri

Dengan menerapkan hukum Kirchoff maka model persamaan rangkaian adalah:

$$
R\frac{dQ}{dt} + \frac{1}{C}Q = E \leftrightarrow \frac{dQ}{dt} + \frac{1}{RC}Q = \frac{E}{R}
$$
  
atau  

$$
RI + \frac{1}{C} \int I dt = E \leftrightarrow R\frac{dI}{dt} + \frac{1}{C}I = \frac{dE}{dt}
$$

diperoleh PD linier orde satu:

$$
\frac{dI}{dt} + \frac{1}{RC}I = \frac{1}{R}\frac{dE}{dt}
$$

Penyelesaian umum:

faktor integral PD Linier :

$$
\mu = e^{\int P dt} = e^{\frac{1}{RC}t}
$$

perkalian PD dengan faktor integral menghasilkan:

$$
e^{\frac{1}{RC}t} \left[ \frac{dl}{dt} + \frac{1}{RC} I \right] = \frac{1}{R} e^{\frac{1}{RC}t} \frac{dE}{dt}
$$

$$
\frac{d}{dt} \left[ e^{\frac{1}{RC}t} \cdot I \right] = \frac{1}{R} e^{\frac{1}{RC}t} \frac{dE}{dt}
$$

$$
e^{\frac{1}{RC}t} \cdot I = \int \frac{1}{R} e^{\frac{1}{RC}t} \frac{dE}{dt} dt + k
$$

$$
I = e^{-\frac{1}{RC}t} \int \frac{1}{R} e^{\frac{1}{RC}t} \frac{dE}{dt} dt + k e^{-\frac{1}{RC}t}
$$

$$
= e^{-\frac{1}{RC}t} \left[ \int \frac{1}{R} e^{\frac{1}{RC}t} \frac{dE}{dt} dt + k \right]
$$

**Kasus A.** Jika E= Konstanta, maka dE/dt=0, sehingga  $I = e^{-\frac{1}{RC}t}$ 1  $\overline{R}^e$  $\frac{1}{RC}$ t. 0. dt + k  $= k \cdot e^{-\frac{1}{RC}t}$ 

RC disebut *konstanta waktu kapasitif* 

**Kasus B.** Jika *E*(*t*) = *E*0 sinω*t* , maka:

$$
\frac{dE}{dt} = \omega E_0 \cos \omega t
$$

sehingga jika disubstitusikan ke persamaan menjadi:

$$
I = e^{-\frac{1}{RC}t} \left[ \int \frac{1}{R} e^{\frac{1}{RC}t} \omega E_0 \cos \omega t \, dt + k \right]
$$

$$
I = e^{-\frac{1}{RC}t} \left[ \frac{\omega E_0}{R} \int e^{\frac{1}{RC}t} \cdot \cos \omega t \, dt + k \right]
$$

 $\int e^{\frac{1}{RC}t} \cdot \cos \omega t \cdot dt$  dengan integral parsial dapat diselesaikan menjadi: rumus baku integral parsial:  $\int u\,dv = u \cdot v - \int v\,du$ jika  $u = e^{\frac{1}{RC}t}$  dan  $dv = cos \omega t$ ;  $v = \frac{1}{\omega} sin \omega t$  , maka:

$$
\int e^{\frac{1}{RC}t} \cos \omega t \, dt = \frac{1}{\omega} e^{\frac{1}{RC}t} \sin \omega t - \frac{1}{\omega RC} \int e^{\frac{1}{RC}t} \sin \omega t \, dt
$$
  
=  $\cdots - \frac{1}{\omega RC} \int e^{\frac{1}{RC}t} \sin \omega t \, dt$ ; jika  $u = e^{\frac{1}{RC}t} \tan dv = \sin \omega t$ ,  $v = -\frac{1}{\omega} \cos \omega t$   
=  $\cdots - \frac{1}{\omega RC} \left[ -\frac{1}{\omega} e^{\frac{1}{RC}t} \cos \omega t + \frac{1}{\omega RC} \int e^{\frac{1}{RC}t} \cos \omega t \, dt \right]$ 

untuk penyederhanaan misalkan  $A = \int e^{\frac{1}{RC}t} \cos \omega t \, dt \,$ , maka:

$$
A = \frac{1}{\omega} e^{\frac{1}{RC}t} \sin \omega t + \frac{1}{\omega^2 RC} e^{\frac{1}{RC}t} \cos \omega t - \frac{A}{\omega^2 R^2 C^2}
$$

$$
A = \frac{\omega^2 R^2 C^2}{1 + \omega^2 R^2 C^2} \left[ \frac{1}{\omega} e^{\frac{1}{RC}t} \sin \omega t + \frac{1}{\omega^2 RC} e^{\frac{1}{RC}t} \cos \omega t \right]
$$

sehingga:

$$
I = e^{-\frac{1}{RC}t} \left[ \frac{1}{R} \omega E_0 \int e^{\frac{1}{RC}t} . \sin \omega t . dt + k \right]
$$
  
\n
$$
I = e^{-\frac{1}{RC}t} \left[ \frac{1}{R} \omega E_0 \left[ \frac{\omega^2 R^2 C^2}{1 + \omega^2 R^2 C^2} \left[ \frac{1}{\omega} e^{\frac{1}{RC}t} \sin \omega t + \frac{1}{\omega^2 RC} e^{\frac{1}{RC}t} \cos \omega t \right] \right] + k \right]
$$
  
\n
$$
I = e^{-\frac{1}{RC}t} \left[ \frac{\omega^3 E_0 R C^2}{1 + \omega^2 R^2 C^2} \left[ \frac{1}{\omega} e^{\frac{1}{RC}t} \sin \omega t + \frac{1}{\omega^2 RC} e^{\frac{1}{RC}t} \cos \omega t \right] \right] + k \right]
$$
  
\n
$$
I = e^{-\frac{1}{RC}t} \left[ \frac{\omega^2 E_0 R C^2}{1 + \omega^2 R^2 C^2} e^{\frac{1}{RC}t} \sin \omega t + \frac{\omega E_0 C}{1 + \omega^2 R^2 C^2} e^{\frac{1}{RC}t} \cos \omega t \right] + k \right]
$$
  
\n
$$
I = \frac{\omega^2 E_0 R C^2}{1 + \omega^2 R^2 C^2} \sin \omega t + \frac{\omega E_0 C}{1 + \omega^2 R^2 C^2} \cos \omega t + k e^{-\frac{1}{RC}t}
$$

Contoh:

Suatu rangkaian listrik terdiri dari Resistor 20 ohm yang dihubungkan seri dengan kapasitor 0,05 farad dan baterai E volt. Pada saat t=0 tidak ada muatan pada kapasitor. Tentukan besar muatan dan arus untuk t>0, jika E= 60,  $E=100t e^{-2t}$  dan  $E= 100 \cos 2t!$ 

(a) jika E=60, model persamaan rangkaian RC adalah:

$$
\frac{dQ}{dt} + \frac{1}{RC}Q = \frac{E}{R}
$$

$$
\frac{dQ}{dt} + Q = 3
$$

faktor integrasi =  $e^t$ 

perkalian PD dg faktor integrasi didapatkan:

$$
e^{t} \left[ \frac{dQ}{dt} + Q \right] = 3e^{t}
$$
  

$$
\frac{d}{dt} [e^{t}Q] = 3 e^{t}
$$
  

$$
e^{t}Q = \int 3e^{t} dt + k
$$
  

$$
e^{t}Q = 3e^{t} + k
$$
  

$$
Q = 3 + ke^{-t}, \qquad Q(t = 0) = 0 \rightarrow k = -3
$$
  

$$
Q = 3 - 3e^{-t},
$$

karena  $I = dQ/dt$ , maka  $I = \frac{d}{dt}[3 - 3e^{-t}] = 3e^{-t}$ 

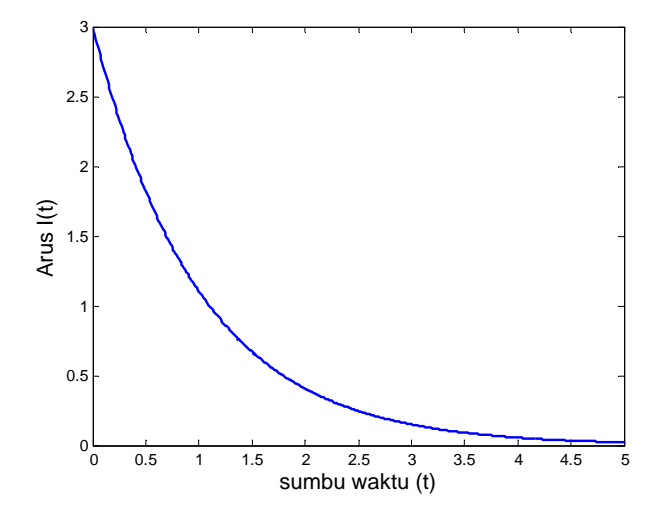

Gambar 16 Arus Pada Rangkaian RC Seri, E=60 V

```
Program MATLAB untuk Gambar 16 
%Arus pada Rangk RC seri E=60
clear all; 
close all; 
clc; 
t=(0:0.01:5); 
I=3*exp(-t) 
plot(t,I,'b','linewidth',2) 
xlabel('sumbu waktu (t)','fontsize',14) 
ylabel('Arus I(t)','fontsize',14)
```
(b) jika E=100 t  $e^{-2t}$ , model persamaan rangkaian RC adalah:

$$
\frac{dQ}{dt} + \frac{1}{RC}Q = \frac{E}{R}
$$

$$
\frac{dQ}{dt} + Q = 5te^{-2t}
$$

faktor integrasi =  $e^t$ 

perkalian PD dg faktor integrasi didapatkan:

$$
e^{t} \left[ \frac{dQ}{dt} + Q \right] = 5te^{-t}
$$
  

$$
\frac{d}{dt} [e^{t} . Q] = 5t \cdot e^{-t}
$$
  

$$
e^{t} . Q = 5 \int t \cdot e^{-t} dt + k
$$

 $\int t.e^{-t} dt$  diselesaikan dengan integral parsial rumus baku integral parsial:  $\int u\,dv = u \cdot v - \int v\,du$ jika  $u = t$  dan  $dv = e^{-t}$ ;  $v = -e^{-t}$ , maka:

$$
\int t \cdot e^{-t} dt = -t \cdot e^{-t} + \int e^{-t} dt
$$

$$
= -t \cdot e^{-t} - e^{-t}
$$

maka:  $e^t$ .  $Q = 5[-t \cdot e^{-t} - e^{-t}] + k$  $Q = 5 [-t \cdot e^{-2t} - e^{-2t}] + k e^{-t}, Q(t=0) = 0 \rightarrow k = 5$ 

jadi:  
\n
$$
Q = 5[-t \cdot e^{-2t} - e^{-2t}] + 5e^{-t}
$$
\n
$$
I = \frac{dQ}{dt} = \frac{d}{dt}[5[-t \cdot e^{-2t} - e^{-2t}] + 5e^{-t}]
$$
\n
$$
= [-5 \cdot e^{-2t} + 10te^{-2t} + 10e^{-2t}] - 5e^{-t}
$$

 $= 10te^{-2t} + 5e^{-2t} - 5e^{-t}$ 

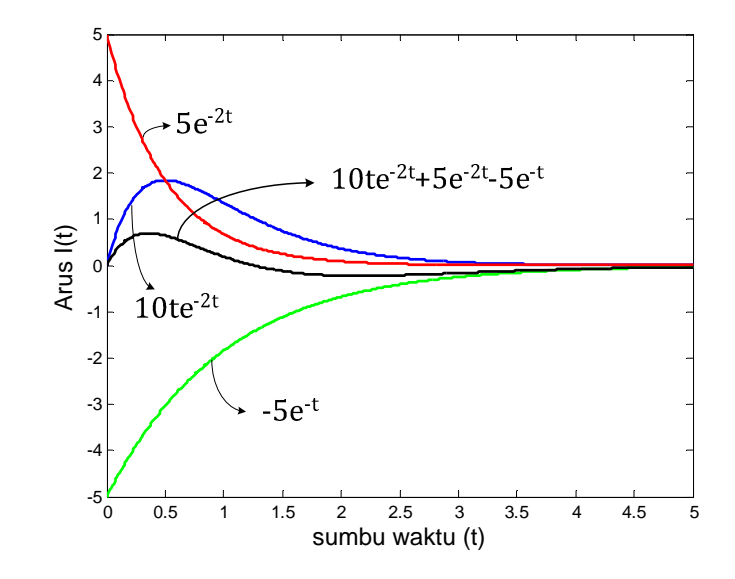

Gambar 17 Arus Pada Rangkaian RC Seri, E=100te<sup>-2t</sup> V

```
Program MATLAB untuk Gambar 17 sebagai berikut: 
%Arus pada Rangk RC seri E=60
clear all; 
close all; 
clc; 
t=(0:0.01:5); 
I=10*t.*exp(-t*2) 
plot(t,I,'b','linewidth',2) 
hold on
I=5*exp(-t*2) 
plot(t,I,'r','linewidth',2) 
hold on
I=-5*exp(-t) 
plot(t,I,'g','linewidth',2) 
hold on
I=10*t.*exp(-t*2)+5*exp(-t*2)-5*exp(-t) 
plot(t,I,'k','linewidth',2) 
xlabel('sumbu waktu (t)','fontsize',14) 
ylabel('Arus I(t)','fontsize',14)
```
(c) jika E=100cos2t volt, R=20 ohm, C=0,05 farad, model persamaan rangkaian RC adalah:

$$
\frac{dQ}{dt} + \frac{1}{RC}Q = \frac{E}{R}
$$

$$
\frac{dQ}{dt} + Q = 5\cos 2t
$$

faktor integrasi =  $e^t$ 

perkalian PD dg faktor integrasi didapatkan:

$$
e^{t} \left[ \frac{dQ}{dt} + Q \right] = 5e^{t} \cos 2t
$$

$$
\frac{d}{dt} [e^{t} \cdot Q] = 5e^{t} \cos 2t
$$

$$
e^{t} \cdot Q = 5 \int e^{t} \cos 2t \, dt + k
$$

 $\int e^t \cos 2t \, dt$  diselesaikan dengan integral parsial rumus baku integral parsial:  $\int u\,dv = u \cdot v - \int v\,du$ jika  $u = e^t$  dan  $dv = cos 2t$ ;  $v = \frac{1}{2} sin 2t$ , maka:  $\int e^t \cdot \cos 2t \, dt =$ 1  $\frac{1}{2}e^t \sin 2t -$ 1  $\frac{1}{2}$   $\int e^t \sin 2t \, dt$ = ⋯ − 1  $\frac{1}{2}$   $\int e^t \sin 2t \, dt$ ; jika  $u = e^t$  dan  $dv = \sin 2t$  $v = -$ 1  $\frac{1}{2}$ cos 2t = ⋯ − 1  $\frac{1}{2}$ |-1  $\frac{1}{2}e^t \cos 2t +$ 1  $\frac{1}{2}$   $\int e^t \cos 2t \, dt$ 

untuk penyederhanaan misalkan  $A = \int e^t \cos 2t \ dt$ , maka:

$$
A = \frac{1}{2}e^{t} \sin 2t - \frac{1}{2} \left[ -\frac{1}{2}e^{t} \cos 2t + \frac{1}{2}A \right] = \frac{1}{2}e^{t} \sin 2t + \frac{1}{4}e^{t} \cos 2t - \frac{1}{4}A
$$
  

$$
A = \frac{2}{5}e^{t} \sin 2t + \frac{1}{5}e^{t} \cos 2t
$$

sehingga:

$$
e^t \tcdot Q = 5 \int e^t \cos 2t \, dt + k
$$

$$
= 5 \left[ \frac{2}{5} e^t \sin 2t + \frac{1}{5} e^t \cos 2t \right] + k
$$

$$
Q = 2\sin 2t + \cos 2t + ke^{-t}, I(t = 0) = 0, maka k = -1
$$
  
= 2sin 2t + cos 2t - e^{-t}  

$$
I = \frac{dQ}{dt} = 4\cos 2t - 2\sin 2t + e^{-t}
$$

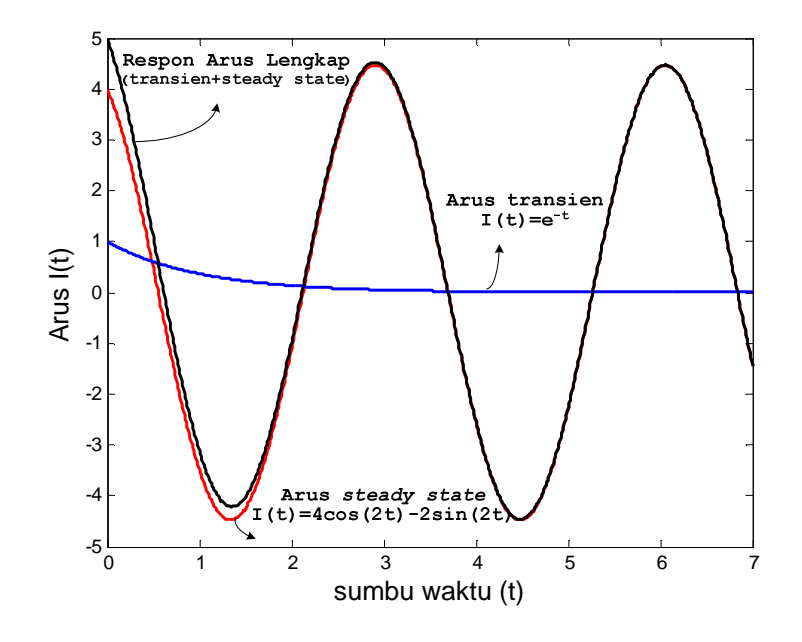

Gambar 18 Arus pada Rangkaian RC Seri, E=100 cos 2t V

```
Program MATLAB untuk Gambar 18 sebagai berikut:
```

```
%Arus pada Rangk RC seri E=100cos2t
clear all; 
close all; 
clc; 
t=(0:0.01:7); 
I=4*cos(2*t)-2*sin(2*t) 
plot(t,I,'r','linewidth',2) 
hold on
I=exp(-t) 
plot(t,I,'b','linewidth',2) 
hold on
I=4*cos(2*t)-2*sin(2*t)+exp(-t) 
plot(t,I,'k','linewidth',2) 
xlabel('sumbu waktu (t)','fontsize',14)
```

```
ylabel('Arus I(t)','fontsize',14)
```
Latihan Soal:

- 1. Tentukan respon lengkap I(t) pada rangkaian Gambar 10, jika E=100volt,  $R= 100$  ohm dan L=20 henry dengan I(t=0)=0! Gambarkan dengan bantuan program MATLAB komponen respon lengkap I(t)!
- 2. Tentukan arus steady state pada rangkaian Gambar 10, jika E=10 sin 2t volt, R= 2 ohm dan L=2 henry! Gambarkan dengan bantuan program MATLAB arus steady state I(t)!
- 3. Rangkaian RL seri R=8 ohm dan L=0,5 henry dihubungkan dengan sumber baterai E volt. Jika I(t=0)=0, tentukan I(t) pada:
	- a. E= 64
	- b.  $E = 8te^{-16t}$
	- c.  $E = 32 e^{-8t}$

 Gambarkan dengan bantuan program MATLAB komponen respon lengkap  $I(t)!$ 

- 4. Tentukan I(t) pada soal nomor 3, jika E= 64 sin 8t! Tentukan mana arus keadaan steady state dan arus transiennya! Gambarkan dengan bantuan program MATLAB komponen respon lengkap I(t)!
- 5. Tentukan arus transien pada rangkaian Gambar 10, jika E=10 sin 2t volt,  $R= 2$  ohm dan L=2 henry dengan I(t=0)=0! Gambarkan dengan bantuan program MATLAB arus transien I(t)!
- 6. Tentukan Q(t) dan I(t) pada rangkaian Gambar 15 jika E=100volt, R= 5 ohm dan C=0,02 farad dengan Q(t=0)=5 coulomb! Gambarkan dengan bantuan program MATLAB komponen arus I(t)!
- 7. Jika pada Gambar 15, R= 50 ohm,  $C = 0.04$  farad  $E = 125 \sin(t)$  volt Tentukan muatan Q keadaan stabil!
- 8. Jika E= 110 cos(314t), tentukan muatan Q keadaan stabil soal nomor 7!
- 9. Tentukan tegangan kapasitor pada Gambar 15, jika resistor R=200 ohm, kapasitor C= 0,1 farad dengan sumber baterai E= 12 volt dan kapasitor tidak bermuatan pada saat t=0 atau  $Q(t=0)=0!$

# **BAB IV PERSAMAAN DIFERENSIAL LINIER**

# *Tujuan Instruksional:*

- *Mampu memahami konsep PD Linier*
- *Mampu memahami konsep ketakbebasan linier, determinan Wronski dan superposisi*
- *Mampu memahami metode penyelesaian PD Homogen orde-2*
- *Mampu memahami metode penyelesaian PD takhomogen*

Bentuk umum PD Linier orde-n adalah

$$
a_0(x)y^{(n)} + a_1(x)y^{(n-1)} + \dots + a_{n-1}(x)y' + a_n(x)y = F(x)
$$

PD yang tidak dapat dinyatakan dalam bentuk di atas dikatakan tidak linier. Contoh:

$$
x\frac{d^2y}{dx^2} + 3\frac{dy}{dx} - 2xy = \sin
$$
 adalah PD Linier orde 2  

$$
y\frac{d^2y}{dx^2} + x\left(\frac{dy}{dx}\right)^2 - x^2y = e^{-x}
$$
 adalah PD Tak-Linier orde 2

Selanjutnya pembahasan penyelesaian PD Linier orde-n dalam buku ajar ini dimulai pada PD Linier Orde-2, yang kemudian dibuat kasus umum untuk penyelesaian PD orde-n.

Jika F(x) pada persamaan PD Linier orde-n sama dengan nol maka PD disebut PD homogen atau tereduksi atau komplementer. Jika F(x)≠0 maka PD disebut PD lengkap atau PD tak homogen.

Contoh:

$$
x\frac{d^2y}{dx^2} + 3\frac{dy}{dx} - 2xy = \sin x
$$
 adalah persamaan lengkap/tak homogen

$$
x\frac{d^2y}{dx^2} + 3\frac{dy}{dx} - 2xy = 0
$$
 adalah persamaan tereduksi/homogen.

Jika  $a_0(x)$ ,  $a_1(x)$ , ....,  $a_n(x)$  adalah konstanta maka PD disebut PD Linier dengan koefisien konstanta, jika tidak disebut PD Linier koefisien variabel.

Bentuk  $\frac{dy}{dx}$ ,  $\frac{d^2y}{dx^2}$  $\frac{d^2y}{dx^2}, \ldots, \frac{d^ny}{dx^n}$  $\frac{d^2y}{dx^n}$ , dapat dituliskan dengan lambang Dy, D<sup>2</sup>y, ..., D<sup>n</sup>y, dengan D,  $D^2$ ,... disebut operator diferensial. Sehingga persamaan PD Linier orde-n dapat dinyatakan sebagai:

$$
(a_0(x)D^{(n)} + a_1(x)D^{(n-1)} + \dots + a_{n-1}(x)D + a_n(x))y = F(x)
$$
 (b)  
atau

$$
\Phi(D)y = F(x)
$$

dengan  $\Phi(D) = a_0(x)D^{(n)} + a_1(x)D^{(n-1)} + ... + a_{n-1}(x)D + a_n(x)$  dan disebut *operator suku banyak dalam D*.

Latihan Soal:

Untuk PD berikut klasifikasikan apakah PD homogen/nonhomogen, koefisien variabel/konstanta, linier/nonlinier!

- 1.  $y'' + xy' y = \sin x$
- 2.  $xy'' + y' xy = 1$
- 3.  $y'' + (\sin x)y' xy = e^x$
- 4.  $yy'' + (y')^2 = 0$
- 5.  $y'' + (y')^{2} + 2y = 1$
- 6. Buktikan  $(D^2 + 3D + 2)e^{4x} = (D + 1)(D + 2)e^{4x} = (D + 2)(D + 1)e^{4x}$ ! Apa yang dapat disimpulkan?
- 7. Tunjukkan bahwa  $xD + 1$  dan  $D 2$  tidak komutatif!

# **4.1 Teorema Dasar Persamaan Diferensial Linier**

Untuk menyelesaikan PD Linier berbentuk

$$
\Phi(D)y = F(x) \text{ dengan } F(x) \neq 0,
$$

kita misalkan Y<sub>c</sub>(x) adalah solusi umum PD homogen dari  $\Phi(D)y=0$ , maka penyelesaian umum PD Linier adalah dengan menjumlahkan penyelesaian umum PD homogen dan penyelesaian khusus, yaitu:

$$
y = Y_c(x) + Y_p(x)
$$

Contoh:

Solusi umum PD homogen:  $(D^2-3D+2)y=0$  adalah  $y=c_1e^x+c_2e^{2x}$  dan solusi khusus PD :  $(D^2-3D+2)y=4x^2$  adalah  $2x^2+6x+7$ , maka solusi umum PD lengkap/tak homogen dari  $(D^2-3D+2)y=4x^2$  adalah

 $y = c_1 e^{x} + c_2 e^{2x} + 2x^2 + 6x + 7$ 

## **4.2 Ketakbebasan Linier**

Himpunan n fungsi  $y_1(x)$ ,  $y_2(x)$ , ...,  $y_n(x)$  dikatakan takbebas linier pada suatu selang jika ada n konstanta  $c_1$ ,  $c_2$ , ...,  $c_n$  yang tidak semua nol, sehingga berlaku:

 $c_1$  y<sub>1</sub>(x) + c<sub>2</sub> y<sub>2</sub>(x) + ... + c<sub>n</sub> y<sub>n</sub>(x) = 0

jika tidak maka himpunan fungsi tersebut dikatakan bebas linier. Contoh:

 $2e^{3x}$ , 5 $e^{3x}$ , $e^{-4x}$  takbebas linier pada suatu selang karena dapat ditentukan konstanta  $c_1$ ,  $c_2$ ,  $c_3$  yang tidak semua nol sehingga:

 $c_1(2e^{3x})+ c_2(5e^{3x})+c_3(e^{-4x}) = 0$  dengan  $c_1 = -5$ ,  $c_2 = 2$ ,  $c_3 = 0$ 

Contoh:

 $e^x$  dan xe<sup>x</sup> adalah bebas linier karena  $c_1(e^x) + c_2(xe^x) = 0$  hanya jika  $c_1 = 0$ ,  $c_2 = 0$ 

Latihan soal:

1. Tunjukkan bahwa himpunan fungsi berikut bebas linier!

(a)  $\sin x$ , cos x (b)  $e^x$ ,  $xe^x$  $(c)$  xsin x, sin x  $\int e^x \sin x, e^{-x} \sin x$ (e)  $e^{2x} \sin x$ ,  $e^{2x} \cos x$  $(f)$   $e^x \sin x$ ,  $e^{-x} \sin x$ 2. Tunjukkan bahwa himpunan fungsi berikut tak-bebas linier! (a)  $2x, -x$ (b)  $x^2, 4x^2$ 

**4.3 Determinan Wronski** 

Himpunan fungsi  $y_1(x)$ ,  $y_2(x)$ , ...,  $y_n(x)$  (yang mempunyai turunan) adalah bebas linier pada suatu selang jika determinan:

$$
W(y_1, y_2, ..., y_n) = \begin{vmatrix} y_1(x) & y_2(x) & \dots & y_n(x) \\ y'_1(x) & y'_2(x) & \dots & y'_n(x) \\ \dots & \dots & \dots & \dots \\ y_1^{n-1}(x) & y_2^{n-1}(x) & \dots & y_n^{n-1}(x) \end{vmatrix} \neq 0
$$

Determinan tersebut dinamakan determinan Wronski.

Contoh:

Tentukan determinan Wronski (Wronskian) untuk fungsi-fungsi berikut:

(a)  $\{\sin 3x, \cos 3x\}$  $,x^3\}$ 

Penyelesaian:

(a)  $W(x) = \begin{vmatrix} \sin 3x & \cos 3x \\ 3\cos 3x & -3\sin 3x \end{vmatrix} = -3\sin^2 3x - 3\cos^2 3x = -3$ 

(b) 
$$
W(x) = \begin{vmatrix} x & x^2 & x^3 \\ 1 & 2x & 3x^2 \\ 0 & 2 & 6x \end{vmatrix} = 12x^2 + 0 + 2x^3 - 0 - 6x^3 - 6x^3 = 2x^3
$$

Contoh:

Tunjukkan himpunan fungsi  $\{1 - x, 1 + x, 1 - 3x\}$  adalah takbebas linier untuk semua nilai x!

Penyelesaian:

- (a) kita dapat menunjukkan dengan memilih konstanta c1, c2, c3 yang tidak semuanya nol sehingga c1(1-x)+c2(1+x)+c3(1-3x)=0, jika ditentukan c1=1, c2=-1, c3=0 maka 1-x-1-x+0=0, sehingga himpunan fungsi  ${1$  $x, 1 + x, 1 - 3x$ } adalah takbebas linier.
- (b) kita juga dapat menghitung determinan Wronski-nya, yaitu:

$$
W(x) = \begin{vmatrix} 1 - x & 1 + x & 1 - 3x \\ -1 & 1 & -3 \\ 0 & 0 & 0 \end{vmatrix} = 0
$$

terbukti bahwa Wronskian =0 berarti himpunan fungsi  $\{1 - x, 1 + x, 1 - 3x\}$ tak bebas linir untuk semua x

Soal Latihan:

- 1. Buktikan himpunan fungsi berikut bebas linier!
	- (a)  $e^x$ cos x,  $e^x$ sin x
	- (b)  $x, xe^x, x^2e^x$
	- $(c) \cos(2x)$ ,  $xcos(2x)$
- 2. Misalkan  $y1(x)$  dan  $y2(x)$  adalah penyelesaian  $y'' + p(x)y' + q(x)y = 0$
- (a) Buktikan bahwa determinan Wronskinya  $W = y_1 y_2^{'} + y_2 y_1^{'} = c e^{\int -P dx}$ 
	- (b) Tentukan nilai c, sehingga  $y1(x)$  dan  $y2(x)$  bebas linier

### **4.4 Prinsip Superposisi**

Jika  $y_1(x)$ ,  $y_2(x)$ , ...,  $y_n(x)$  adalah n penyelesaian bebas linier dari persamaan linier orde-n, Φ(D)y=0 maka solusi umumnya:

$$
y = c_1y_1(x) + c_2y_2(x) + ... + c_ny_n(x)
$$

dgn  $c_1$ ,  $c_2$ , ...,  $c_n$  = konstanta. Contoh:

Jika  $y_1(x)$  dan  $y_2(x)$  adalah solusi persamaan diferensial homogen  $y'' + P(x)y' + Q(x)y = 0$  maka kombinsi linier  $c_1 y_1(x) + c_2 y_2(x)$  juga solusi persamaan diferensial.

Bukti:

 $y_1(x)$  dan  $y_2(x)$  solusi  $y'' + Py' + Qy = 0$  maka  $y_1'' + Py_1' + Qy_1 = 0$ dan  $y_2$ <sup>"</sup> +  $Py_2$ <sup>'</sup> +  $Qy_2$  = 0 dari solusi  $y = c_1 y_1 + c_2 y_2$ , maka:  $y' = c_1 y_1' + c_2 y_2'$  $y'' = c_1 y_1'' + c_2 y_2''$ substitusi ke persamaan diferensial diperoleh:  $y'' + P(x)y' + Q(x)y = 0$  $c_1 y_1'' + c_2 y_2'' + P(c_1 y_1' + c_2 y_2') + Q(c_1 y_1 + c_2 y_2) = 0$  $c_1 y_1'' + c_2 y_2'' + c_1 Py_1' + c_2 Py_2' + c_1 Q y_1 + c_2 Q y_2 = 0$  $c_1(y_1'' + Py_1' + Qy_1) + c_2(y_2'' + Py_2' + Qy_2) = 0$  $c_1$ ,  $0 + c_2$ ,  $0 = 0$ 

# **4.5 Penyelesaian PD Linier Homogen dengan koefisien konstanta**

PD Linier Homogen orde-2 dengan koefisien konstan adalah:

$$
ay'' + by' + cy = 0
$$
 a, b, c = konstanta

dimisalkan solusi umum PD:  $y = e^{mx}$  sehingga jika kita substitusi ke dalam PD maka:

$$
ay'' + by' + cy = 0
$$
  
\n
$$
\leftrightarrow am^2e^{mx} + bm e^{mx} + ce^{mx} = 0
$$
  
\n
$$
\leftrightarrow (am^2 + bm + c) e^{mx} = 0
$$

Jadi  $y = e^{mx}$  menjadi solusi PD jika  $am^2 + bm + c = 0$  (disebut **Persamaan Karakteristik**)

Akar-akar Persamaan Karakteristik adalah:

$$
m_{1,2} = \frac{-b \pm \sqrt{b^2 - 4ac}}{2a}
$$

Terdapat tiga kemungkinan akar-akar nilai m pada Persamaan Ciri:

1. Jika  $\sqrt{b^2 - 4ac} > 0$ , maka  $m_{1,2}$  adalah dua akar Real yang berbeda dengan  $m_{1,2}$ ∈ R maka solusi umumnya:

$$
y=c_1e^{m_1x}+c_2e^{m_2x}
$$

2. Jika  $\sqrt{b^2 - 4ac} = 0$ , maka  $m_1 = m_2$  dengan  $m_{1,2}$  ∈ R, maka solusi umumnya:

$$
y=c_1e^{mx}+c_2x\,e^{mx}
$$

3. Jika  $\sqrt{b^2 - 4ac} < 0$ , maka  $m_{1,2} = \alpha \pm i\beta$  dengan  $\alpha, \beta \in R$  maka solusi umumnya:

$$
y = c_1 e^{(\alpha + i\beta)x} + c_2 e^{(\alpha - i\beta)x}
$$

dengan rumus Euler, yaitu  $e^{ix} = \cos x + i \sin x$  maka bentuk trigonometri rumus dapat ditentukan:

$$
y = c_1 e^{(\alpha + i\beta)x} + c_2 x e^{(\alpha - i\beta)x}
$$
  
=  $c_1 e^{\alpha x} (\cos \beta x + i \sin \beta x) + c_2 e^{\alpha x} (-\cos \beta x - i \sin \beta x); -\cos \beta x = \cos \beta x$   
=  $(c_1 + c_2) e^{\alpha x} (\cos \beta x) + i(c_1 - c_2) e^{\alpha x} (\sin \beta x)$   
=  $A e^{\alpha x} \cos \beta x + B e^{\alpha x} \sin \beta x$ ,  $A, B \in$  *konstanta bil. kompleks*

Contoh:

Tentukan solusi umum persamaan difrensial berikut:

$$
y'' + 5y' - 6y = 0
$$

Penyelesaian:

Akar-akar Persamaan Karakteristik pada PD di atas adalah:

$$
m2 + 5m - 6 = 0
$$
  
(m - 1)(m + 6) = 0  

$$
m1 = 1 \, dan \, m2 = -6
$$

dua solusi bebas linier PD adalah :

$$
y_1(x) = e^x
$$
 dan  $y_2(x) = e^{-6x}$ 

Jadi solusi umum PD adalah:

$$
y(x) = c_1 e^x + c_2 e^{-6x}
$$

Penyelesaian menggunakan Program MATLAB:

**>> syms x >> y=dsolve('D2y+5\*Dy-6\*y=0') y =C2\*exp(t) + C4/exp(6\*t)** 

Contoh:

Selesaikan persamaan diferensial berikut:

$$
y'' - y = 0, y(0) = 1, y'(0) = 0
$$

Penyelesaian:

Akar-akar Persamaan Karakteristik pada PD di atas adalah:

$$
m2 - 1 = 0
$$
  
(m - 1)(m + 1) = 0  

$$
m1 = 1 ; m2 = -1
$$

dua solusi bebas linier PD adalah :

$$
y_1(x) = e^x
$$
;  $y_2(x) = e^{-x}$ 

Jadi solusi umum PD adalah:

$$
y(x) = c_1 e^x + c_2 e^{-x}
$$

masalah nilai awal  $y(0) = 1, y'(0) = 0$ 

$$
y(0) = 1 \rightarrow c_1 + c_2 = 1
$$
  

$$
y'(0) = 0 \rightarrow c_1 - c_2 = 0
$$
  

$$
c_1 = \frac{1}{2}, \qquad c_2 = \frac{1}{2}
$$

Jadi solusi khusus PD adalah:

$$
y(x) = \frac{1}{2} e^x + \frac{1}{2} e^{-x}
$$

Penyelesaian menggunakan Program MATLAB:

**>> syms x >> y=dsolve('D2y-y=0','y(0)=0','Dy(0)=1') y =exp(t)/2 - 1/(2\*exp(t))**

Contoh:

Tentukan penyelesaian umum PD

$$
y'' + 4y' + 4y = 0
$$

Penyelesaian:

Akar-akar Persamaan Karakteristik pada PD di atas adalah:

$$
m2 + 4m + 4 = 0
$$
  
(m + 2)(m + 2) = 0  

$$
m12 = -2
$$

Diperoleh akar-akar yang sama, sehingga solusi umum PD mestinya adalah:

$$
y(x) = c_1 e^{-2x}
$$

karena PD orde 2 akan memberikan dua solusi bebas linier dengan dua variabel konstanta maka solusi kedua dapat ditentukan dengan metode **Reduksi Orde PD** , yaitu:

bentuk umum PD homogen orde-2:

$$
y'' + ay' + by = 0
$$

akar-akar persamaan karakteristik jika  $\sqrt{b^2 - 4 a c} = 0$  ,  $m_1 = m_2 = - \frac{b}{2 a}$ ‡

satu solusi PD:  $y(x) = c_1 e^{-\frac{b}{2a}}$  $\frac{1}{2a}$ 

bentuk persamaan *reduksi orde* yaitu:

$$
y = v(x)e^{-\frac{b}{2a}x}
$$

$$
y' = v'(x)e^{-\frac{b}{2a}x} - \frac{b}{2a}v(x)e^{-\frac{b}{2a}x}
$$

$$
y'' = \left(v''(x) - \frac{b}{a}v'(x) + \frac{b^2}{4a^2}v(x)\right)e^{-\frac{b}{2a}x}
$$

substitusi  $y, y', y''$  ke PD  $y'' + ay' + by = 0$ , maka:

$$
a\left(v''(x) - \frac{b}{a}v'(x) + \frac{b^2}{4a^2}v(x)\right)e^{-\frac{b}{2a}x} + b\left(v'(x) - \frac{b}{2a}v(x)\right)e^{-\frac{b}{2a}x} + cv(x)e^{-\frac{b}{2a}x} = 0
$$

kedua ruas dibagi  $e^{-\frac{b}{2a}}$  $\overline{z^a}^x$ , maka:

$$
a\left(v''(x) - \frac{b}{a}v'(x) + \frac{b^2}{4a^2}v(x)\right) + b\left(v'(x)e^{-\frac{b}{2a}x} - \frac{b}{2a}v(x)\right) + cv(x) = 0
$$
  

$$
\leftrightarrow av''(x) - \left(\frac{b^2}{4a} - c\right)v(x) = 0
$$
  

$$
\leftrightarrow av''(x) - \left(\frac{b^2 - 4ac}{4a}\right)v(x) = 0
$$

karena  $b^2 - 4ac = 0$  maka persmaan menjadi:

$$
v^{''}(x)=0
$$

sehingga:

 $v(x) = c_1 + c_2 x$ jadi satu solusi lain  $y(x)$  adalah  $y(x) = v(x)e^{-\frac{b}{2a}}$  $\frac{b}{2a}x = (c_1x + c_2)e^{-\frac{b}{2a}}$  $\frac{1}{2a}$ karena satu solusi PD telah diketahui yaitu  $y(x) = c_1 e^{-\frac{b}{2a}}$  $\frac{1}{2a}$ maka solusi lain yang dimaksud adalah  $y(x) = c_2 x e^{-\frac{b}{2a}}$  $\frac{1}{2a}x$ untuk kasus contoh soal di atas penyelesaian umum PD menjadi:

$$
y(x) = c_1 e^{-2x} + c_1 x e^{-2x}
$$

Contoh:

Tentukan penyelesaian umum PD berikut:

$$
y'' + 2y' + 4y = 0
$$

Penyelesaian:

akar-akar persamaan karakteristik:

$$
m^{2} + 2m + 4 = 0
$$

$$
m_{1,2} = \frac{-2 \pm \sqrt{-12}}{2} = -1 \pm i\sqrt{3}
$$

karena α=-1 dan β=√3 maka penyelesaian umum PD:

$$
y = Ae^{-x} \cos \sqrt{3}x + Be^{-x} \sin \sqrt{3}x
$$

Latihan Soal: Selesaikan PD berikut:

1. 
$$
y'' = 0
$$
  
\n2.  $y'' - y' = 0$   
\n3.  $y'' - 3y' + 2y = 0$   
\n4.  $y'' + 2y' + y = 0$   
\n5.  $4y'' - 4y' + y = 0$   
\n6.  $y'' - 4y' + 7y = 0$   
\n7.  $3y'' + 4y' + 9y = 0$   
\n8.  $y'' - 4y' + 4y = 0, y(0) = 1, y'(0) = 1$   
\n9.  $4y'' - 4y' - 3y = 0, y(0) = 0, y'(0) = 1$   
\n10.  $y'' - 4y' + 13y = 0, y(0) = 1, y'(0) = 0$   
\n11.  $y'' + 2y' + 2y = 0, y(0) = 1, y'(0) = 0$   
\n12. *Tentukan y<sub>2</sub> dengan metode reduksi orde pada y'' - 2y' + y = 0*  
\n*jika* y<sub>1</sub> =  $e^x$ !  
\n13. *Tentukan y<sub>2</sub> dengan metode reduksi orde pada y'' + 10y' + 25y = 0*  
\n*jika* y<sub>1</sub> =  $e^{-5x}$ !

- 14. Pada Gambar 19 digambarkan solusi *'*alamiah kualitatifʻ (qualitative nature of solution)dari PD:  $ay'' + by' + cy = 0$  ,  $r_1$ dan  $r_2$  adalah akar — akar pers. karakteristik Solusi berdasarkan akar pers. karakteristik terbagi atas 8 kasus berbeda, yaitu:
	- (1).  $r_1 < 0$  dan  $r_2 < 0$
	- (2).  $r_1 < 0$  dan  $r_2 = 0$
	- (3).  $r_1 = 0$  dan  $r_2 = 0$
	- (4).  $r_1 = 0$  dan  $r_2 > 0$
	- (5).  $r_1 > 0$  dan  $r_2 > 0$
	- (6).  $r_1, r_2 = \alpha \pm i\beta \ (\alpha < 0)$
	- (7).  $r_1, r_2 = \alpha \pm i\beta \; (\alpha = 0)$
	- (8).  $r_1, r_2 = \alpha \pm i\beta \ (\alpha > 0)$
	- (a). kasus yang manakah untuk t $\rightarrow \infty$  solusi akan mendekati nol?
	- (b). kasus yang manakah untuk t $\rightarrow \infty$  solusi akan mendekati takberhingga?
	- $(c)$ . kasus yang manakah untuk  $t \to \infty$  solusi  $\colon$  osilasi teredam?
	- (d). kasus yang manakah untuk t $\rightarrow \infty$  solusi  $\colon$  osilasi tak teredam?

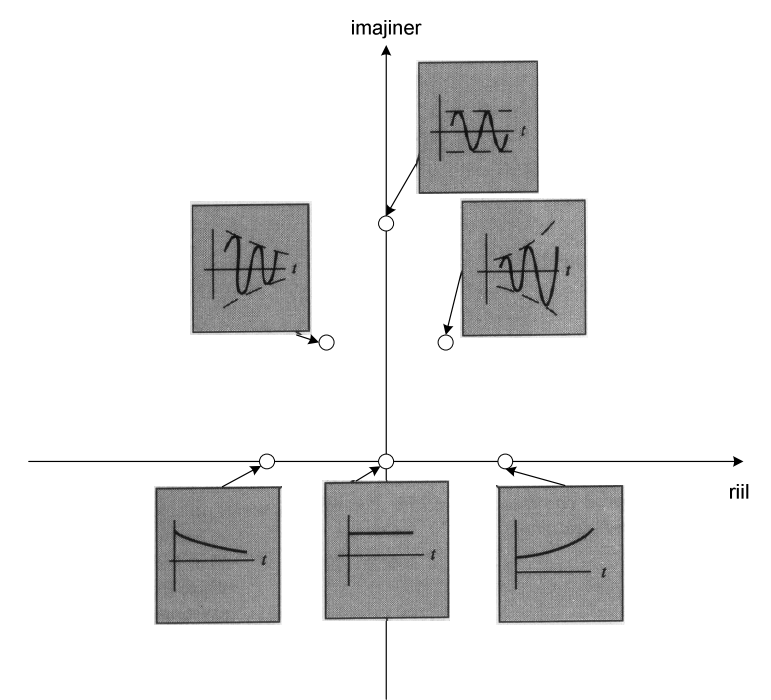

Gambar 19 Solusi Alamiah Kualitatif berdasarkan Akar Pers. Karakteristik

### **4.6 PD Linier Homogen orde-2: Persamaan Cauchy-Euler**

Bentuk umum persamaan Cauchy-Euler-orde2 adalah:

$$
(ax + b)^2 y'' + a_1(ax + b)y' + a_0 y = 0
$$

 $a \neq 0, b, a_1, a_0 =$  konstanta khusus

Penyelesaian persamaan Cauchy-Euler-orde2 adalah:

misal solusi PD  $y = e^{rt}$  dengan  $t = ln(ax + b)$ , maka  $y', y''$  adalah:

$$
y' = \frac{dy}{dt} \cdot \frac{dt}{dx} = re^{rt} \cdot \frac{a}{ax+b}
$$
  

$$
y'' = \frac{d^2y}{dt^2} \cdot \left(\frac{dt}{dx}\right)^2 + \frac{dy}{dt} \cdot \frac{d^2t}{dx^2} = \frac{a^2r^2e^{rt}}{(ax+b)^2} - \frac{a^2re^{rt}}{(ax+b)^2}
$$

Substitusi  $y, y', y''$  pada PD didapatkan :

$$
(ax + b)^2 y'' + a_1(ax + b)y' + a_0 y = 0
$$
  
\n
$$
(ax + b)^2 \left[ \frac{a^2 r^2 e^{rt}}{(ax + b)^2} - \frac{a^2 r e^{rt}}{(ax + b)^2} \right] + a_1(ax + b) \left[ r e^{rt} \cdot \frac{a}{ax + b} \right] + a_0 e^{rt} = 0
$$
  
\n
$$
[a^2 r^2 e^{rt} - a^2 r e^{rt}] + a_1 a r e^{rt} + a_0 e^{rt} = 0
$$
  
\n
$$
[a^2 r^2 - a^2 r + a_1 a r + a_0] e^{rt} = 0
$$
  
\n
$$
[a^2 r^2 + (a_1 a - a^2) r + a_0] e^{rt} = 0
$$

sehingga persamaan karaktristik-nya:

$$
a^2r^2 + (a_1a - a^2)r + a_0 = 0
$$

Akar-akar Persamaan Karakteristik adalah:

$$
r_{1,2} = \frac{-(a_1a - a^2) \pm \sqrt{(a_1a - a^2)^2 - 4a^2a_0}}{2a^2}
$$

Terdapat tiga kemungkinan akar-akar nilai m pada Persamaan Ciri:

1. Jika  $\sqrt{(a_1a-a^2)^2-4a^2a_0}>0$ , maka  $r_{1,2}$  adalah dua akar Real yang berbeda maka solusi umumnya:

$$
y = c_1(ax + b)^{r_1} + c_2(ax + b)^{r_2}
$$

- 2. Jika  $\sqrt{(a_1a-a^2)^2-4a^2a_0} > 0 = 0$ , maka  $r_1 = r_2$  maka solusi umumnya:  $y = (ax + b)^{r_1}[c_1 + c_2ln(ax + b)]$
- 3. Jika  $\sqrt{(a_1a-a^2)^2-4a^2a_0} < 0$ , maka  $r_{1,2} = \alpha \pm i\beta$  maka solusi umumnya:  $y = (ax + b)^{\alpha} [c_1 cos(\beta ln(ax + b)) + c_2 sin(\beta ln(ax + b))]$

Contoh:

Tentukan persamaan karakterisik pada persamaan Cauchy-euler jika a=1 dan  $b=0!$ 

Penyelesaian:

persamaan Cauchy-Euler:  $(ax + b)^2y'' + a_1(ax + b)y' + a_0y = 0$ jika a=1 dan b=0, persamaan menjadi:

$$
(ax)^2 y'' + a_1(ax)y' + a_0 y = 0
$$

persamaan karakteristik:

$$
a2r2 + (a1a - a2)r + a0 = 0
$$
  

$$
a2r2 + (a1a - 1)r + a0 = 0
$$

Contoh:

Tentukan penyelesaian PD berikut:

$$
x^2y'' - 4xy' + 6y = 0
$$

Penyelesaian:

misal solusi umum PD  $y = e^{rt}$  dengan  $t = \ln x$ persamaan karakteristik:  $r^2 - 5r + 6 = 0, r_1 = 2, r_2 = 3$ penyelesaian umum PD:

$$
y = c_1 x^2 + c_2 x^3
$$

Contoh:

Tentukan penyelesaian PD berikut:

$$
y'' + \frac{3}{x}y' + \frac{1}{x^2}y = 0
$$

Penyelesaian:

misal solusi umum PD  $y = e^{rt}$  dengan  $t = \ln x$ persamaan karakteristik:  $r^2 + 2r + 1 = 0$ ,  $r_{1,2} = -1$ penyelesaian umum PD:

$$
y = x^{-1}[c_1 + c_2 \ln(x)]
$$

Contoh:

Tentukan penyelesaian PD berikut:

$$
3(2x-5)y'' - (2x-5)y' + 2y = 0
$$

Penyelesaian:

misal solusi umum PD  $y = e^{rt}$  dengan  $t = ln(2x - 5)$ persamaan karakteristik:  $6r^2 - 7r + 1 = 0, r_1 = 1, r_2 = 6$ 

penyelesaian umum PD:

$$
y = c_1(2x - 5) + c_2(2x - 5)^{1/6}
$$

Latihan Soal:

Tentukan solusi umum PD Cauchy-Euler berikut:

1. 
$$
y'' - \frac{1}{x}y' - \frac{3}{x^2}y = 0
$$
  
\n2.  $x^2y'' + xy' - y = 0$   
\n3.  $x^2y'' - 7y' + 16y = 0$   
\n4.  $4x^2y'' + 12xy' + 3y = 0$   
\n5.  $x^2y'' + 3xy' + 5y = 0$   
\n6.  $x^2y'' + 1,25y = 0$   
\n7.  $(x + 2)^2y'' - (x + 2)y' + y = 0$   
\n8.  $(x + 1)^2y'' + 5(x + 1)y' + 3y = 0$   
\n9.  $(2x - 3)^2y'' + 7(2x - 3)y' + 4y = 0$   
\n10.  $(1 - x)^2y'' - (1 - x)y' + y = 0$   
\n11.  $2(1 - 2x)^2y'' + 11(2x - 1)y' - 2y = 0$ 

# **4.7 PD Linier Homogen orde-n dengan Koefisien Konstan**

Persamaan Diferensial Linier Homogen orde-n dengan koefisien konstan mempunyai bentuk umum:

$$
a_n y^{(n)} + a_{n-1} y^{(n-1)} + \dots + a_1 y' + a_0 y = 0 , \qquad a_n \neq 0
$$

Jika  $y_1, y_2, ..., y_n$  adalah penyelesaian khusus PD Linier homogen, maka kombinasi liniernya juga penyelesaian PD Linier homogen, dirumuskan:

$$
y = k_1 y_1 + k_2 y_2 + ... + k_n y_n = \sum_{i=1}^n k_i y_i
$$
,  $k_1, k_2, ..., k_n =$ konstanta

Penyelesaian PD Linier homogen orde-n dengan substitusi  $y = e^{rx}$  sehingga didapatkan persamaan karakteristik:

$$
a_n r^n + a_{n-1} r^{n-1} + \dots + a_1 r + a_0 = 0
$$

Untuk selanjutnya dengan teknik faktorisasi dapat ditentukan akar-akar persamaan karakteristik, yaitu:

$$
a_n r^n + a_{n-1} r^{n-1} + \dots + a_1 r + a_0 = a_n (r - r_1)(r - r_2) \dots (r - r_n) = 0
$$

Akar-akar persamaan karakteristik di atas dapat bernilai sama atau disebut akar rangkap (*multiplicity*). Dua kasus akar rangkap untuk solusi PD Linier Homegen orde-n, yaitu:

Kasus I. Jika Akar rangkap adalah r=bilangan riil, terdapat k penyelesaian bebas linier. k solusi bebas linier:

$$
e^{rx}, xe^{rx}, \ldots, x^{k-1}e^{rx} \, ; \, k \ge 1
$$

solusi umumnya:

$$
y = c_1 e^{rx} + c_2 x e^{rx} + \dots + c_k x^{k-1} e^{rx}
$$

$$
c_k = \text{konstanta ke} - k
$$

Kasus II. Jika Akar rangkap adalah r=bilangan komplek (r=α±iβ). terdapat k penyelesaian bebas linier.

k solusi bebas linier:

$$
e^{\alpha x} \cos \beta x, x e^{\alpha x} \cos \beta x, ..., x^{k-1} e^{\alpha x} \cos \beta x,
$$
  
 $e^{\alpha x} \sin \beta x, x e^{\alpha x} \sin \beta x, ..., x^{k-1} e^{\alpha x} \sin \beta x$ 

solusi umumnya:

$$
y = e^{\alpha x} \left[ (c_1 \cos \beta x + c_2 \sin \beta x) + x (c_3 \cos \beta x + c_4 \sin \beta x) + \cdots + x^{k-1} (c_{k-1} \cos \beta x + c_k \sin \beta x) \right]
$$

Contoh:

Selesaikan persamaan diferensial berikut:

$$
y^{(5)} - 3y^{(4)} + 3y''' - y'' = 0
$$

Penyelesaian:

persamaan karakteristik:

$$
r^5 - 3r^4 + 3r^3 - r^2 = 0
$$

akar-akar persamaan karakteristik  $r_1 = r_2 = 0, r_3 = r_4 = r_5 = 1$ solusi bebas linier:

$$
e^{0x}, xe^{0x}, e^x, xe^x, x^2e^x
$$

Jadi solusi umumnya:

$$
y = c_1 + c_2 x + (c_3 + c_4 x + c_5 x^2) e^x
$$

Contoh:

Tentukan penyelesaian PD berikut:

$$
y''' - 2y'' - y' + 2y = 0
$$

persamaan karakteristik:

$$
r^3 - 2r^2 + r + 2 = 0
$$

akar-akar persamaan karakteristik  $r_1 = -1, r_2 = 1, r_3 = 2$ solusi bebas linier:

 $e^{-x}$ ,  $e^{x}$ ,  $e^{2x}$ 

Jadi solusi umumnya:

$$
y = c_1 e^{-x} + c_2 e^{x} + c_3 e^{2x}
$$

Contoh:

Tentukan penyelesaian PD berikut:

$$
y^{(4)} - 4y''' + 14y' - 20y' + 25 = 0
$$

persamaan karakteristik:

$$
r^4 - 4r^3 + 14r^2 - 20r + 25 = 0
$$

akar-akar persamaan karakteristik  $r_1 = r_2 = 1 + 2i$ ,  $r_3 = r_4 = 1 - 2i$ solusi bebas linier:

$$
e^x \cos(2x), xe^x \cos(2x), e^x \sin(2x), xe^x \sin(2x)
$$

Jadi solusi umumnya:

$$
y = c_1 e^x \cos(2x) + c_2 x e^x \cos(2x) + c_3 e^x \sin(2x) + c_4 x e^x \sin(2x)
$$

Latihan Soal:

Tentukan penyelesaian umum PD berikut:

1. 
$$
y''' - y' = 0
$$
  
\n2.  $y^{(4)} - 5y' + 4y = 0$   
\n3.  $y^{(4)} - y = 0$   
\n4.  $y''' + 3y' + 3y' + y = 0$   
\n5.  $y''' - 3y'' + 3y' - y = 0$   
\n6.  $y^{(4)} + 2y''' + 3y'' + 2y' + y = 0$ 

Untuk soal berikut tentukan solusi PD dengan syarat awal berikut:

7. 
$$
y''' - y' = 0
$$
,  $y(0) = 4$ ,  $y'(0) = 0$ ,  $y''(0) = 9$   
\n8.  $y^{(4)} - y = 0$ ,  $y(0) = 5$ ,  $y'(0) = 2$ ,  $y''(0) = -1$ ,  $y'''(0) = 2$   
\n9.  $y^{(4)} + 3y'' - 4y = 0$ ,  $y(0) = 0$ ,  $y'(0) = -1$ ,  $y''(0) = -5$ ,  $y'''(0) = -1$   
\n10.  $y''' - 3y'' + 4y' - 2y = 0$ ,  $y(0) = 1$ ,  $y'(0) = 0$ ,  $y''(0) = 0$ 

# **4.8 Persamaan Diferensial Linier Tak Homogen**

Prosedur umum penyelesaian PD Liner Tak Homogen adalah Langkah I : Menentukan solusi umum PD Linier Homogen,  $y_h(x)$ Langkah II : Menentukan solusi umum PD Linier Tak-Homogen,  $y_p(x)$
Langkah III : Menentukan solusi umum PD,  $y = y_h(x) + y_n(x)$ 

Contoh:

Tentukan solusi umum PD berikut:

 $y'' + y = 1$ Langkah I : Menentukan solusi umum PD Linier Homogen.  $y'' + y = 0$ solusi umum:  $y_h = c_1 \cos x + c_2 \sin x$ Langkah II : Menentukan solusi umum PD Linier Tak-Homogen.  $y'' + y = 1$ solusi umum:  $y_p = 1$ Langkah III :  $y = y_h(x) + y_n(x) = c_1 \cos x + c_2 \sin x + 1$ 

# **4.8.1 Metode Koefisien Tak Tentu**

Awalnya metode ini diterapkan pada PD linier tak homogen orde-2 yang berbentuk

$$
ay'' + by' + cy = r(x), \qquad a, b, c = konstant a
$$

selanjutnya metode ini juga berlaku untuk orde yang lebih tinggi.

Kunci metode ini adalah y<sub>p</sub> adalah suatu ekspresi yang mirip dengan r(x), yang terdapat koefisien-koefisien yang tidak diketahui yang dapat ditentukan dengan mensubstitusikan  $y_p$  pada persamaan.

# **Aturan untuk Metode Koefisien Tak Tentu**

- **A. Aturan Dasar**. Jika r(x) adalah salah satu fungsi yang ada dalam Tabel 3.1, pilih fungsi y $_p$  yang bersesuaian dan tentukan koefisien tak tentunya dengan mensubstitusikan  $y_p$  pada persamaan.
- **B**. **Aturan Modifikasi.** Jika r(x) sama dengan solusi PD homogen, kalikan y<sub>p</sub> yang bersesuaian dalam tabel dengan x (atau x<sup>2</sup> jika r(x) sama dengan solusi akar ganda PD Homogen)
- **C. Aturan Penjumlahan.** Jika r(x) adalah jumlah fungsi-fungsi yang terdapat dalam Tabel pada kolom pertama,  $y_p$  adalah jumlah fungsi pada baris yang bersesuaian

| Suku-suku dalam r(x) | Pilihan untuk y <sub>p</sub>                      |
|----------------------|---------------------------------------------------|
| $k\rho^{\gamma x}$   | $Ce^{\gamma x}$                                   |
| $Kx^n(n = 0, 1, )$   | $K_n x^n + K_{n-1} x^{n-1} + \dots + K_1 x + K_0$ |
| kcos wx atau ksin wx | $K \cos \omega x + M \sin \omega x$               |

**Tabel 1 Metode Koefisien Tak Tentu** 

Kesimpulan:

- Metode Koefisisen Taktentu digunakan penyelesaian khusus PD linier takhomogen dengan koefisien konstanta
- Untuk dapat menentukan pemisalan yang sesuai harus dicari terlebih dahulu solusi persamaan homogennya.
- Metode Koefisisen Taktentu hanya dapat digunakan jika fungsi f(x) di ruas kanan adalah berupa polinom, fungsi trigono, fungsi eksponen atau penjumlahan/perkalian dari ketiga fungsi kolom pertama dalam Tabel 1. Contoh: PD  $y'' + y = \tan x$  tidak dapat diselesaikan dengan metode koefisien taktentu karena  $tan x$  bukan termasuk ketiga fungsi dalam Tabel 1

## **Contoh Penerapan Aturan Dasar**

Selesaikan PD takhomogen berikut:

$$
y'' + 4y = 8x^2
$$

Penyelesaian:

Langkah 1. Menentukan solusi PD homogen  $y'' + 4y = 0$ 

persamaan karakteritik:  $m^2 + 4 = 0$ 

akar-akar persamaan karakteristik:  $m_1 = 2i$ ,  $m_2 = -2i$ 

solusi umum  $y_h = A \cos 2x + B \sin 2x$ 

Langkah 2. Menentukan solusi PD Tak Homogen  $y'' + 4y = 8x^2$ 

$$
f(x) = 8x^2
$$
 sehingga dari Tabel 1,  $y_p = K_2x^2 + K_1x + K_0$ 

$$
y'_{p} = 2K_2x + K_1
$$

$$
y''_p = 2K_2
$$

substitusi  $y_p$ ,  ${y'}_p$ ,  ${y''}_p$  ke persamaan didapatkan:

$$
2K_2 + 4(K_2x^2 + K_1x + K_0) = 8x^2
$$

dengan menyamakan koefisien-koefisien yang berpangkat sama diperoleh:

$$
4K_2 = 8
$$

$$
4K_1 = 0
$$

$$
2K_2 + 4K_0 = 0
$$

perolehan konstanta:

$$
K_2 = 2, \qquad K_0 = -1, \qquad K_1 = 0
$$

solusi umum PD takhomogen:

$$
y_p = 2x^2 - 1
$$

Langkah 3. Menentukan solusi PD

 $y = y_h(x) + y_p(x) = A \cos 2x + B \sin 2x + 2x^2 - 1$ 

#### **Contoh penerapan Aturan Modifikasi**

Tentukan solusi PD berikut:

$$
y''-3y'+2y=e^x
$$

Penyelesaian:

Langkah 1. Menentukan solusi PD homogen  $y'' - 3y' + 2y = 0$ persamaan karakteritik:  $m^2 - 3m + 2 = 0$ akar-akar persamaan karakteristik:  $m_1 = 1$ ,  $m_2 = 2$ solusi umum  $y_h = c_1 e^x + c_2 e^{2x}$ Langkah 2. Menentukan solusi PD Tak Homogen  $y'' - 3y' + 2y = e^x$ 

 $f(x) = e^x$  sehingga dari Tabel 1,  $y_p = ce^x$ karena  $f(x) = e^x$  adalah solusi PD homogen pada Langkah 1 maka sesuai Aturan B,  $y_p = cxe^x$ 

sehingga  $y'_{p} = ce^{x} + cxe^{x}$ ,  $y''_{p} = 2ce^{x} + cxe^{x}$ 

substitusi  $y_p$ ,  ${y'}_p$ ,  ${y''}_p$  ke persamaan didapatkan:

 $2ce^{x} + cxe^{x} - 3(ce^{x} + cxe^{x}) + 2(cxe^{x}) = e^{x}$ 

dengan menyamakan koefisien-koefisien yang berpangkat sama diperoleh konstanta c=-1

solusi umum PD takhomogen:

$$
y_p = -xe^x
$$

Langkah 3. Menentukan solusi PD

$$
y = y_h(x) + y_p(x) = c_1 e^x + c_2 e^{2x} - x e^x
$$

#### **Contoh Penerapan Aturan Penjumlahan**

Tentukan penyelesaian umum PD berikut:

$$
y''-2y'+y=e^x+x
$$

Penyelesaian:

Langkah 1. Menentukan solusi PD homogen  $y'' - 2y' + y = 0$ persamaan karakteritik:  $m^2 - 2m + 1 = 0$ akar-akar persamaan karakteristik:  $m_1 = m_2 = 1$ solusi umum  $y_h = c_1 e^x + c_2 x e^x$ Langkah 2. Menentukan solusi PD Tak Homogen  $y'' - 2y' + y = e^x + x$  $f(x) = e^x + x$  sesuai Tabel 1,  $y_p = c_1 e^x + c_2 x + c_3$ suku pada  $f(x)$  yaitu  $e^x$  adalah solusi ganda PD homogen solusi umum PD homogen menjadi  $y_p = c_1 x^2 e^x + c_2 x + c_3$ sehingga  $y'_{p} = 2c_1xe^{x} + c_1x^2e^{x} + c_2$ ,  $y''_p = 2c_1e^x + 2c_1xe^x + 2c_1xe^x + c_1x^2e^x$ substitusi  $y_p$ ,  ${y'}_p$ ,  ${y''}_p$  ke persamaan didapatkan:  $2c_1e^x + 4c_1xe^x + c_1x^2e^x - 2(2c_1xe^x + c_1x^2e^x + c_2) + c_1x^2e^x + c_2x$ +  $c_3 = e^x + x$  $\leftrightarrow$  2c<sub>1</sub> $e^x + c_2x-2c_2 + c_3 = e^x + x$ dengan menyamakan koefisien-koefisien yang berpangkat sama

diperoleh konstanta :  $c_1 = 1/2$ ;  $c_2 = 1$ ;  $c_3 = 2$ solusi umum PD takhomogen:  $y_p = c_1 x^2 e^x + c_2 x + c_3$  $=$ 1  $\frac{1}{2}x^2e^x + x + 2$ 

Langkah 3. Menentukan solusi PD

$$
y = y_h(x) + y_p(x) = c_1 e^x + c_2 x e^x + \frac{1}{2} x^2 e^x + x + 2
$$

Tentukan penyelesaian PD berikut:

$$
y'' + 2y' + 5y = 16e^x + \sin 2x
$$

Penyelesaian:

Langkah 1. Menentukan solusi PD homogen  $y'' + 2y' + 5y = 0$ persamaan karakteritik:  $m^2 + 2m + 5 = 0$ 

akar-akar persamaan karakteristik:  $m_1 = -1 + 2i$   $m_2 = -1 - 2i$ solusi umum  $y_h = e^{-x} (A \cos 2x + B \sin 2x)$ 

Langkah 2. Menentukan solusi PD Tak Homogen

 $y'' + 2y' + 5y = 16e^{x} + \sin 2x$  $f(x) = 16e^{x} + \sin 2x$  sesuai Tabel 1,  $y_p = ce^x + Kcos 2x + Msin 2x$ substitusi  $y_p$ ,  ${y'}_p$ ,  ${y''}_p$  ke persamaan didapatkan:  $8ce^{x} + (-4K + 4M + 5K)cos 2x + (-4K - 4M + 5M)sin 2x$  $= 16e^x + \sin 2x$ 

dengan menyamakan koefisien-koefisien yang berpangkat sama diperoleh konstanta :

 $c = 2$  ;  $K = -4/17$  ;  $M = 1/17$ 

solusi umum PD takhomogen:

$$
y_p = ce^x + K\cos 2x + M\sin 2x
$$

$$
= 2e^x - \frac{4}{17}\cos 2x + \frac{1}{17}\sin 2x
$$

Langkah 3. Menentukan solusi PD

$$
y = y_h(x) + y_p(x)
$$
  
=  $e^{-x} (A \cos 2x + B \sin 2x) + 2e^x - \frac{4}{17} \cos 2x + \frac{1}{17} \sin 2x$ 

Latihan soal

Tentukan penyelesaian persamaan diferensial berikut:

1. 
$$
y'' + 4y' = x
$$
  
\n2.  $y'' + y' - 2y = 3 - 6x$   
\n3.  $y'' + y = 6e^x + 3$   
\n4.  $y'' - y' - 2y = 6e^x$   
\n5.  $y'' + y' = 6 \sin 2x$   
\n6.  $y'' - 3y' + 2y = e^x \sin x$   
\n7.  $y'' + y' = 2x$ ,  $y(0) = 1$ ,  $y'(0) = 2$   
\n8.  $y'' + y' - 2y = 2x$ ,  $y(0) = 0$ ,  $y'(0) = 1$   
\n9.  $y'' - 5y' + 6y = e^x(2x - 3)$ ,  $y(0) = 1$ ,  $y'(0) = 3$ 

# **METODE KOEFISIEN TAKTENTU PADA PD LINIER TAKHOMOGEN ORDE-2**

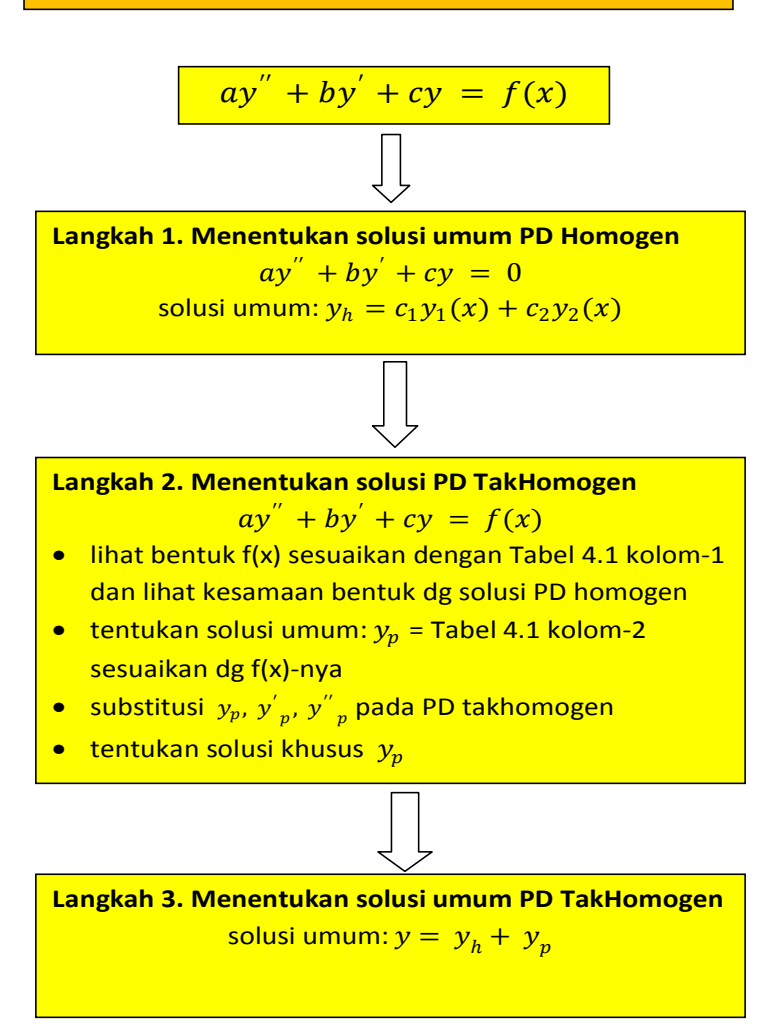

Gambar 20 Metode Koefisien Taktentu pada PD Linier Tak Homogen orde-2

#### **4.8.2 Metode Variasi Parameter**

Metode variasi parameter adalah metode untuk menentukan penyelesaian khusus PD linier takhomogen dengan koefisien variabel. Prinsip metode ini adalah mengubah variabel konstanta  $c_k$  dengan variasi parameter  $v_k(x)$ . Misal pada PD takhomogen orde-2 konstanta  $c_1$  dan  $c_2$  pada solusi umum PD homogen  $y_h = c_1 y_1(x) + c_2 y_2(x)$  diubah dengan variasi parameter  $v_1(x)$  dan

 $v_2(x)$  sehingga solusi khusus PD takhomogen  $y_p = v_1(x)y_1(x) + v_2(x)y_2(x)$ . Metode ini lebih umum daripada metode koefisien taktentu.

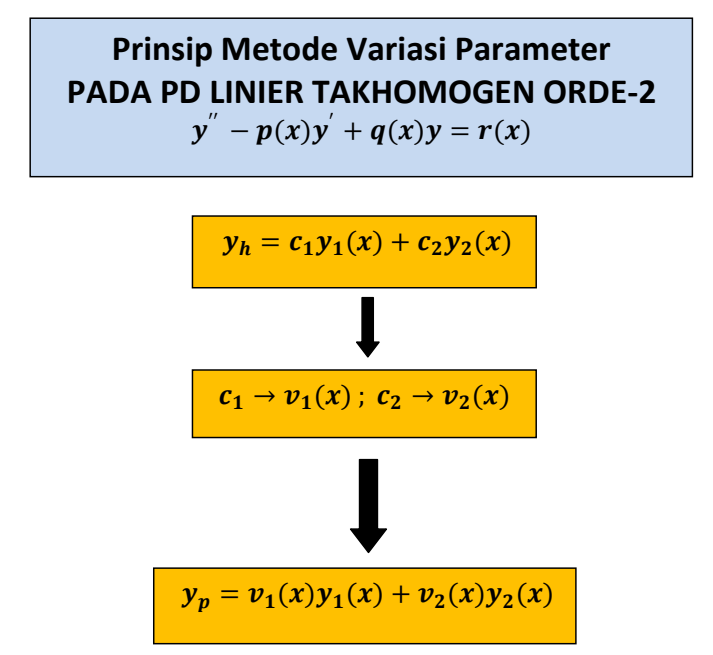

Gambar 21 Prinsip Metode Variasi Parameter pada PD Linier TakHomogen orde-2

PD linier takhomogen orde-2 dengan koefisien variabel yang diselesaiakan dengan metode Variasi Paramatr mempunyai bentuk umum:

 $y'' + p(x)y' + q(x)y = r(x)$ 

Penyelesaian PD di atas adalah:

Langkah 1. Menentukan penyelesaian PD homogen.

Penyelesaian PD homogen persamaan di atas:

$$
y'' + p(x)y' + q(x)y = 0
$$

$$
y_h = c_1 y_1(x) + c_2 y_2(x)
$$

- Langkah 2. Menentukan penyelesaian PD takhomogen dengan metode variasi parameter.
	- Menentukan solusi umum:

 $y_p = v_1(x)y_1(x) + v_2(x)y_2(x)$ 

- Menentukan turunan  $y_p$  :
	- $y_p' = v_1'(x)y_1(x) + v_1(x)y_1'(x) + v_2'(x)y_2(x) + v_2(x)y_2'(x)$
- Menentukan *persamaan syarat:*

$$
v_{1}'(x)y_{1}(x) + v_{2}'(x)y_{2}(x) = 0
$$
  
\n
$$
v_{p} = v_{1}(x)y_{1}'(x) + v_{2}(x)y_{2}'(x)
$$
  
\n
$$
y_{p} = v_{1}(x)y_{1}''(x) + v_{1}'(x)y_{1}'(x) + v_{2}(x)y_{2}''(x) + v_{2}'(x)y_{2}'(x)
$$
  
\n• Substitus  $y_{p}, y_{p}', y_{p}''$  pada PD:  
\n
$$
[v_{1}(x)y_{1}''(x) + v_{1}'(x)y_{1}'(x) + v_{2}(x)y_{2}''(x) + v_{2}'(x)y_{2}'(x)] + p(x)[v_{1}(x)y_{1}'(x) + v_{2}(x)y_{2}'(x)] + p(x)[v_{1}(x)y_{1}(x) + v_{2}(x)y_{2}'(x)] + q(x)[v_{1}(x)y_{1}(x) + v_{2}(x)y_{2}'(x)] + q(x)[v_{1}(x)y_{1}(x) + q(x)y_{1}(x)] + v_{2}(x)[v_{2}''(x) + p(x)y_{2}'(x) + q(x)y_{2}(x)] + v_{1}'(x)y_{1}'(x) + v_{2}'(x)y_{2}'(x) = r(x)
$$
  
\n
$$
karena y_{1}''(x) + p(x)y_{1}'(x) + q(x)y_{1}(x) = 0 dan y_{2}''(x) + p(x)y_{2}'(x) + q(x)y_{2}(x) = 0
$$
  
\n• *maka hasil Substituis*  $y_{p}, y_{p}', y_{p}'''$  pada PD:  
\n
$$
v_{1}'(x)y_{1}'(x) + v_{2}'(x)y_{2}'(x) = r(x)
$$
  
\n• *Menentukan*  $v_{1}(x)$  dan  $v_{2}(x)$   
\n
$$
v_{1}'(x)y_{1}(x) + v_{2}'(x)y_{2}(x) = 0
$$
  
\n
$$
v_{1}'(x)y_{1}(x) + v_{2}'(x)y_{2}(x) = r(x)
$$
  
\n• *denentukan*  $v_{1}(x)$  dan  $v_{2}(x)$   
\n
$$
v_{1}'(x)y_{1}(x) + v_{2}'(x)y_{2}(x) = r(x)
$$
  
\n

$$
y = y_h + y_p
$$
  
=  $c_1y_1(x) + c_2y_2(x) + v_1(x)y_1(x) + v_2(x)y_2(x)$   
=  $c_1y_1(x) + c_2y_2(x) + \int -\frac{y_2(x) \cdot r(x)}{W} y_1(x) + \int \frac{y_1(x) \cdot r(x)}{W} y_2(x)$ 

Contoh penerapan metode Variasi Parameter:

Tentukan penyelesaian umum PD berikut:

$$
y'' + y' = \sec x
$$

Penyelesaian:

Langkah 1. Menentukan penyelesaian PD homogen.

$$
y'' + y' = 0
$$
persamaan karakteristik  $m^2 + 1 = 0$ , akar-akarnya  $m_{1,2} = \pm i$   

$$
y_h = c_1 \cos(x) + c_2 \sin(x)
$$

Langkah 2. Menentukan penyelesaian PD takhomogen dengan metode variasi parameter.

- solusi umum:  $y_p = v_1(x) \cos x + v_2(x) \sin x$
- persamaan syarat:  $v_1'(x)y_1(x) + v_2'(x)y_2(x) = 0 \rightarrow v_1'(x) \cos x + v_2'(x) \sin x = 0$
- hasil Substitusi  $y_p, y_p{'}$ ,  $y_p{''}$  pada PD:  $v_1'(x)y_1'(x) + v_2'(x)y_2'(x) = r(x)$ 
	- $-v_1'(x) \sin x + v_2'(x) \cos x = 0$
- Menentukan  $v_1(x)$  dan  $v_2(x)$  $v_1'(x) \cos x + v_2'(x) \sin x = 0$  $-v_1'(x) \sin x + v_2'(x) \cos x = 0$  $v_1'(x) = -\tan x \rightarrow v_1(x) = \ln \cos x$  $v_2'(x) = 1 \rightarrow v_2(x) = x$ jadi  $y_p = v_1(x) \cos x + v_2(x) \sin x$  $= ln cos x cos x + x sin x$

Langkah 3. solusi umum PD

 $y = y_h + y_p = c_1 cos(x) + c_2 sin(x) + ln cos x cos x + x sin x$ 

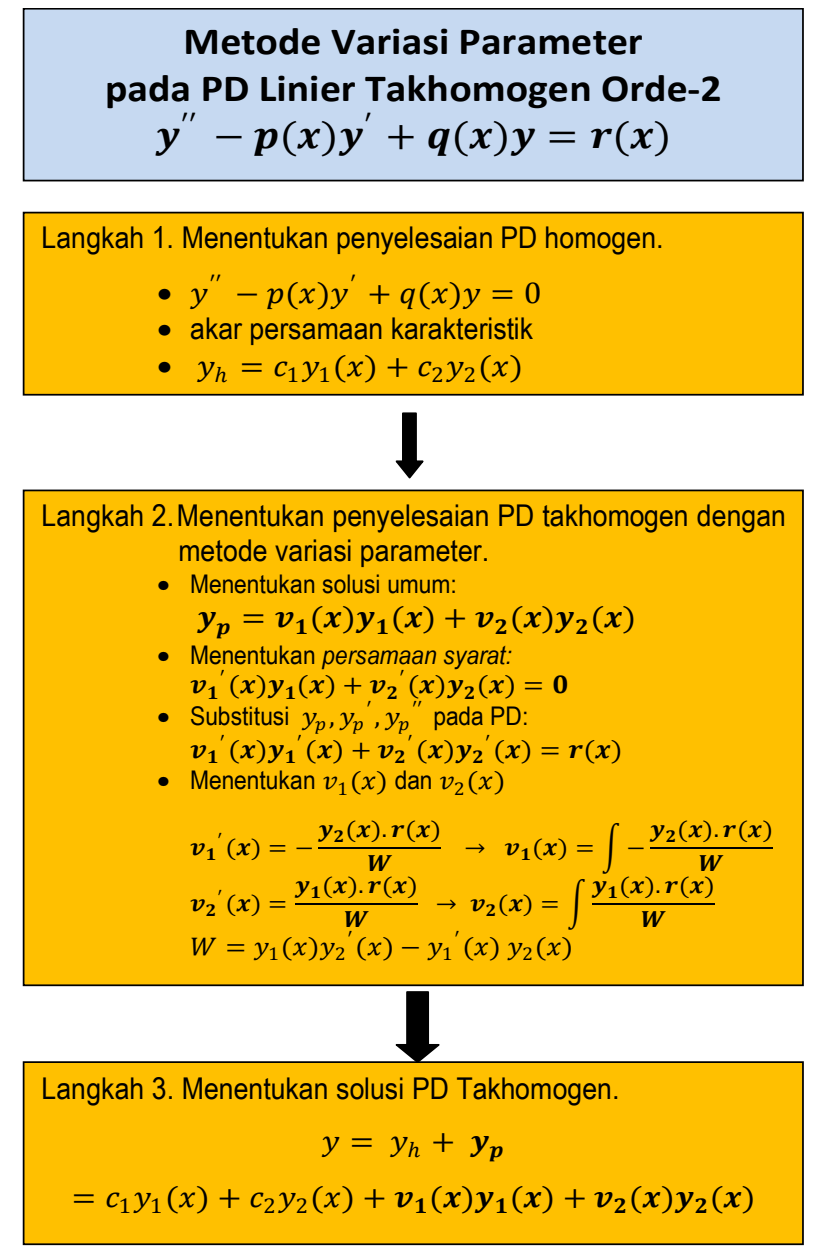

Gambar 22 Metode Variasi Parameter pada PD Linier TakHomogen orde-2

Latihan Soal

Tentukan penyelesaian PD tak homogen berikut dengan metode variasi parameter:

1.  $y'' + y = 1$ 2.  $y'' - y' = x + 1$ 

3.  $y'' + y' - 2y = 3 - 6x$ 4.  $y'' - y = 5e^{3x}$ 5.  $y'' + y = \sin x$ 6.  $y'' + y = 6e^x + 3$ 7.  $y'' - y' - 2y = 6e^x$ 8.  $y'' + y' = 6 \sin 2x$ 9.  $y'' - 2y' + 2y = e^x \sin x$ 

# **BAB V APLIKASI PD TINGKAT DUA**

# *Tujuan Instruksional:*

- *Mampu membuat model PD pada Sistem Gerak*
- *Mampu memahami klasifikasi Sistem Gerak*
- *Mampu membuat model dan penyelesaian PD pada klasifikasi Sistem Gerak*
- *Mampu membuat model dan penyelesaian PD pada rangkaian listrik LC dan RLC seri*

## **5.1 Sistem Gerak**

Sistem gerak diilustrasikan dengan benda bermassa m yang tergantung pada suatu pegas, ditunjukkan pada Gambar 23. Pemodelan sistem gerak pada Gambar 23, didasarkan pada Hukum Newton II, yaitu:

dengan:

 $F = m_a$ 

- $F =$  qaya-gaya yang bekerja pada benda
- $m =$  massa benda
- $a =$  percepatan gerak benda

Gaya-gaya yang bekerja pada benda yang tergantung pada pegas:

- 1.  $F_g = m. g$ ,  $F_g$  adalah gaya tarik gravitasi benda,  $m =$  massa benda dan  $g =$ gravitasi. Arah gaya ini ke bawah karena pengaruh gravitasi. Gaya ini sering disebut sebagai berat benda.
- 2.  $F_s = -k(y + \Delta L)$ ,  $F_s =$  adalah gaya pegas,  $k =$  konstanta pegas,  $y =$  posisi benda,  $\Delta L$  = perubahan panjang pegas. Arah gaya pegas ke atas dan ke bawah. Jika pegas ditarik  $F_s$  negatif, arah gaya ke atas dan jika pegas ditekan  $F_{\!s}$  positif, arah gaya ke bawah.

- 3.  $F_d = -d.\frac{dy}{dt}$ ,  $F_d$ = gaya redam, arah gaya berlawanan dengan gerak benda.  $d$ = konstanta redaman,  $\frac{dy}{dt}$  = kecepatan benda. Jika  $d > 0$  sistem disebut Sistem Teredam (*Damped Systems*), jika  $d = 0$  sistem disebut Sistem Takteredam (*Undamped Systems*)
- 4.  $F_e = F(t)$ ,  $F_e$  = gaya eksternal, arah gaya dapat ke atas atau ke bawah. Penerapan gaya ini langsung pada benda atau pegas.

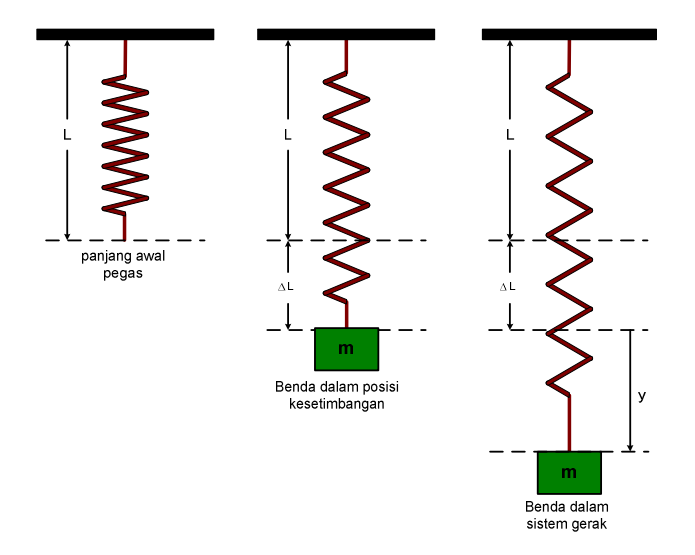

Gambar 23 Sistem Gerak Benda pada Pegas

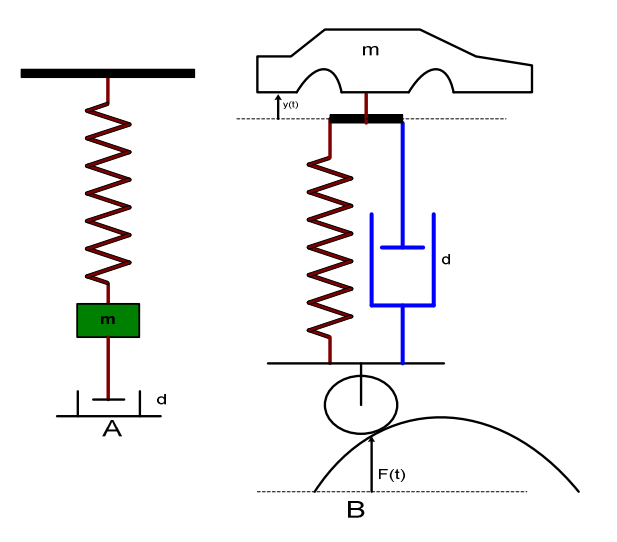

Gambar 24 A. Sistem Gerak dengan Peredam B. Sistem Gerak dengan Peredam dan Gaya Luar F(t)

Berdasarkan Hukum Newton II di atas maka:

$$
F=m.a
$$

 $F$  adalah gaya-gaya yang bekerja pada benda,  $a=\frac{d^2y}{dt^2}$  $\frac{d^{2}y}{dt^{2}}$  adalah percepatan benda sehingga:

$$
F_g + F_s + F_d + F_e = m \frac{d^2 y}{dt^2}
$$
atau

$$
m. g + -k(y + \Delta L) - d. \frac{dy}{dt} + F(t) = m. \frac{d^2y}{dt^2}
$$

untuk sistem dalam kesetimbangan  $m$ .  $g = k\Delta L$ , sehingga persamaan menjadi:

$$
-ky - d \cdot \frac{dy}{dt} + F(t) = m \cdot \frac{d^2y}{dt^2}
$$
  
atau  

$$
m \cdot \frac{d^2y}{dt^2} + d \cdot \frac{dy}{dt} + ky = F(t)
$$

Model persamaan terakhir menghasilkan persamaan diferensial orde-2. Persamaan diferensial orde-2 di atas menggambarkan sistem gerak benda pada pegas. Jika 
) = 0 (tanpa gaya eksternal) sistem disebut **sistem gerak** *bebas*   $(unforced)$ , jika  $F(t) \neq 0$  disebut **sistem gerak paksa** *(forced)*. Jika  $d = 0$ maka sistem disebut **sistem takteredam** *(undamped)* dan jika  $d > 0$  maka sistem disebut **sistem teredam** *(damped).*

# **5.1.1 Sistem Gerak Bebas Takteredam**  $(F(t) = 0, d = 0)$

Model sistem gerak harmonik bebas takteredam:

$$
m.\frac{d^2y}{dt^2} + ky = 0
$$

Gerak benda didapatkan dengan menyelesaikan PD di atas. Jika persamaan dibagi dengan m, maka PD menjadi:

$$
\frac{d^2y}{dt^2} + \frac{k}{m}y = 0
$$

$$
\frac{d^2y}{dt^2} + \omega_0^2y = 0, \quad \omega_0 = \sqrt{\frac{k}{m}}
$$

persamaan karakteristik PD di atas:  $r^2 + \omega_0^2 = 0$ akar-akar persamaan karakteristik:  $r_{1,2} = \pm i \omega_0$ 

sehingga penyelesaian umum PD yang menggambarkan gerak benda:

$$
y(t) = c_1 \cos \omega_0 t + c_2 \sin \omega_0 t
$$

Jika persamaan dikali dan dibagi dengan  $\sqrt{c_1^2+c_2^2}$  maka:

$$
y(t) = \sqrt{c_1^2 + c_2^2} \left[ \frac{c_1}{\sqrt{c_1^2 + c_2^2}} \cos \omega_0 t + \frac{c_2}{\sqrt{c_1^2 + c_2^2}} \sin \omega_0 t \right]
$$

Jika didefinisikan :

$$
R = \sqrt{c_1^2 + c_2^2}
$$
  
\n
$$
\cos \theta = \frac{c_1}{\sqrt{c_1^2 + c_2^2}}
$$
  
\n
$$
\sin \theta = \frac{c_2}{\sqrt{c_1^2 + c_2^2}}
$$

maka persamaan menjadi:

$$
y(t) = R[\cos \theta \cos \omega_0 t + \sin \theta \sin \omega_0 t]
$$

atau

$$
y(t) = R \cos{(\omega_0 t - \theta)}
$$

dengan  $R$  disebut amplitudo sistem gerak harmonik

 $\boldsymbol{\theta}$  disebut sudut fasa

 $\boldsymbol{\omega_0}$  disebut frekuensi =  $\sqrt{\frac{k}{m}}$  $\boldsymbol{m}$ 

jika satu siklus gerak harmonik yang terjadi digambarkan dalam unit waktu  $2\pi$ , maka frekuensi didefinisikan menjadi

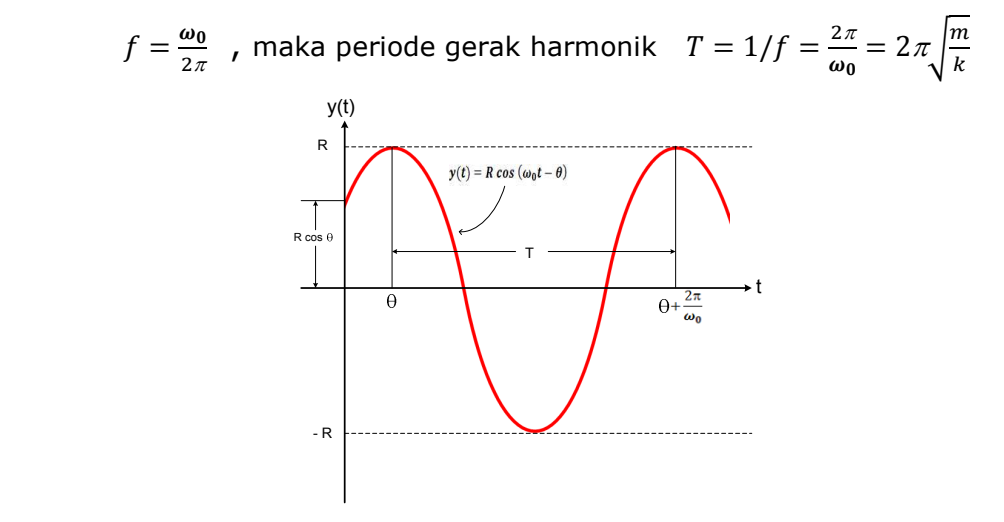

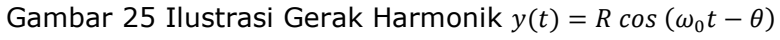

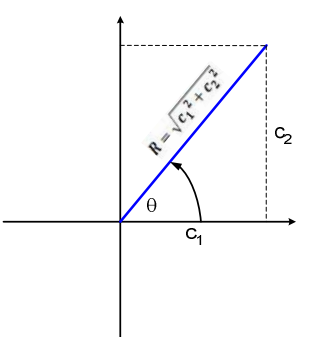

Gambar 26 Ilustrasi Hubungan c1, c2, R dan θ

Contoh kasus:

Sistem gerak harmonik benda yang tergantung pada pegas seperti Gambar 23, jika massa benda m=1/4 kg dan konstanta pegas k= 16 N/m, redaman = 0. Pegas saat tertarik benda bertambah panjang 1 m dan mulai bergerak ke atas dengan kecepatan 8m/det. Sistem tidak diberi gaya luar.

- a. Tentukan model persamaan yang menggambarkan sistem gerak harmonik pada pegas pada contoh kasus di atas!
- b. Tentukan persamaan gerak benda!
- c. Tentukan amplitudo, sudut fasa, frekuensi dan periode gerak benda!

Penyelesaian:

a. Model persamaan sistem gerak harmonik pada pegas.

$$
m.\frac{d^2y}{dt^2} + d.\frac{dy}{dt} + ky = F(t)
$$

pada contoh kasus diketahui redaman d=0, gaya luar  $() = 0$ , massa m= 1/4 kg , konstanta pegas k= 16 N/m, sehingga model persamaan gerak harmonik pada pegas menjadi:

$$
\frac{1}{4} \cdot \frac{d^2y}{d\ t^2} + 16y = 0
$$

dengan kondisi awal:

posisi awal benda  $y(0) = 1$  dan

kecepatan awal benda  $\frac{dy}{dt}(0) = -8.$ 

b. Persamaan gerak benda.

persamaan gerak benda didapatkan dengan menyelesaikan model PD (a), yaitu:

$$
\frac{1}{4} \cdot \frac{d^2 y}{dt^2} + 16y = 0 \leftrightarrow \frac{d^2 y}{dt^2} + 64y = 0
$$

$$
y(0) = 0, 1 \cdot \frac{dy}{dt}(0) = -8
$$

penyelesaiannya adalah:

- persamaan karakteristik dari PD di atas  $r^2 + 64 = 0$
- akar-akar persamaan karakteristik  $r = \pm i8$
- solusi umum PD:

$$
y(t) = c_1 \cos 8t + c_2 \sin 8t
$$

dengan memasukkan syarat kondisi awal maka:

$$
y(0) = c_1 = 1
$$
  

$$
y'(0) = 8c_2 = -8 \rightarrow c_2 = -1
$$

sehingga persamaan gerak benda:

$$
y(t) = \cos 8t - \sin 8t
$$

c. Menentukan amplitudo, sudut fasa, frekuensi dan periode dengan membentuk persamaan  $() = -$  dalam satu sinus/cosinus. Bentuk umum persamaan satu sinus/cosinus sistem gerak pada pegas:

$$
y(t) = R \cos(\omega_0 t - \theta)
$$

$$
= R \cos(8t - \theta)
$$

dengan:

$$
R = \sqrt{c_1^2 + c_2^2}
$$
  
\n
$$
\tan \theta = \frac{c_2}{c_1}
$$
  
\n
$$
f = \frac{\omega_0}{2\pi}
$$
  
\n
$$
T = 1/f = \frac{2\pi}{\omega_0} = 2\pi \sqrt{\frac{m}{k}}
$$

sehingga:

amplitudo 
$$
R = \sqrt{1 + (-1)^2} = \sqrt{2}
$$
  
\nfrekuensi  $f = \frac{8}{2\pi} = \frac{4}{\pi}$   
\nperiode  $T = \frac{\pi}{4}$   
\ntan  $\theta = -1$ (kuadran IV)  
\nsudut fasa  $\theta = \frac{7\pi}{4}$ 

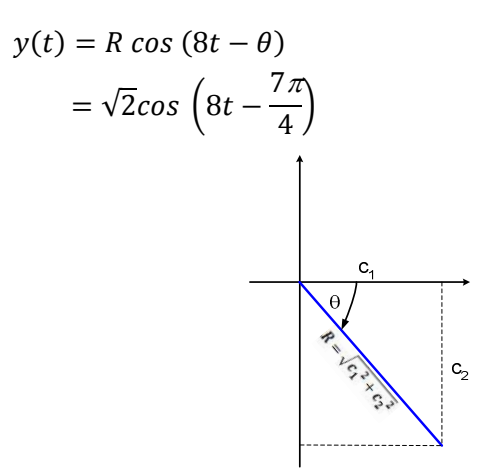

Gambar 27 Ilustrasi Sudut Fasa pada Contoh Kasus

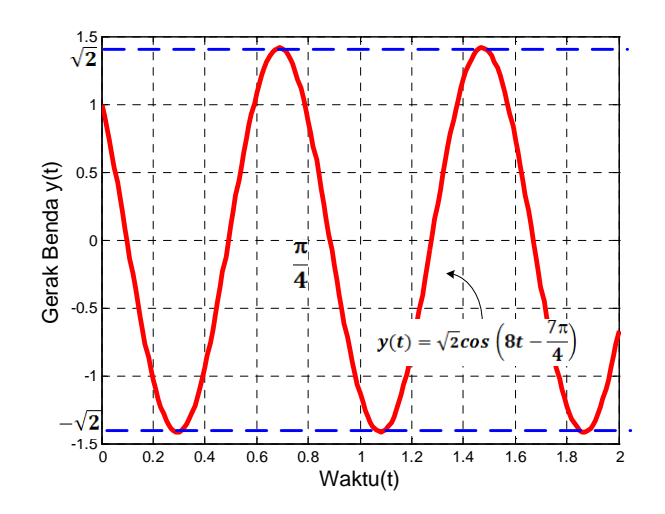

Gambar 28 Harmonik Benda pada Pegas,  $R = \sqrt{2}$ ;  $f = \frac{4}{\pi}$ ;  $\theta = \frac{7\pi}{4}$ 

Latihan Soal:

Tentukan persamaan gerak harmonik benda pada model persamaan diferensial berikut! Tentukan Ampitudo, Frekuensi, Periode dan sudut fasa dari persamaan gerak harmoniknya!

1. 
$$
y'' + y = 0
$$
  $y(0) = 1$   $y'(0) = 0$   
\n2.  $y'' + y = 0$   $y(0) = 0$   $y'(0) = 1$   
\n3.  $y'' + y = 0$   $y(0) = 1$   $y'(0) = 1$ 

4.  $y'' + 9y = 0$   $y(0) = 1$   $y'(0) = 1$ 5.  $y'' + 4y = 0$   $y(0) = 1$   $y'(0) = -2$ 

#### **5.1.2 Sistem Gerak Bebas Teredam**  $(F(t) = 0, d \neq 0)$

Model sistem gerak benda bebas teredam:

$$
m.\frac{d^2y}{dt^2} + d.\frac{dy}{dt} + ky = 0
$$

Persamaan gerak benda didapatkan dengan menyelesaikan PD di atas. Untuk mengilustrasikan gerak benda pada sistem pegas bebas teredam akan diuraikan pada tiga kasus, yaitu sistem teredam kurang (*underdamped*), sistem teredam kritis (*critically damped*), dan sistem teredam lebih (*overdamped*), dimana masing-masing ditentukan dari nilai diskriminan  $d^2 - 4mk$ 

Persamaan karakteristik dari model sistem gerak benda bebas teredam adalah:

$$
m.r^2 + d.r + k = 0
$$

sehingga akar-akar persamaan karakteristiknya: (lihat subbab 4.5)

$$
r_{1,2}=\frac{-d\pm\sqrt{d^2-4mk}}{2m}
$$

## **5.1.2.a Sistem Teredam Kurang (***underdamped***),** $\left(d^2 - 4mk < 0\right)$

Solusi persamaan gerak benda pada sistem teredam kurang (*underdamped*) didapatkan jika  $d^2 - 4mk < 0$ , dimana akar-akar persamaan karakteristik adalah:

$$
r_{1,2} = \frac{-d \pm i\sqrt{4mk - d^2}}{2m}
$$

persamaan solusinya adalah: (lihat pembahasan pada subbab 4.5)

$$
y = c_1 e^{(\alpha + i\beta)t} + c_2 e^{(\alpha - i\beta)t}; \text{ dengan } \alpha = -d/2m, \beta = \frac{\sqrt{(4mk - d^2)}}{2m}
$$
  
=  $e^{(-d/2m)t} (A\cos\beta t + B\sin\beta t)$ 

bentuk satu sinus/cosinus persamaan di atas adalah:

$$
y = Re^{(-d/2m)t} \cos(\beta t - \theta)
$$

$$
R = \sqrt{A^2 + B^2}
$$

$$
\tan \theta = \frac{B}{A}
$$

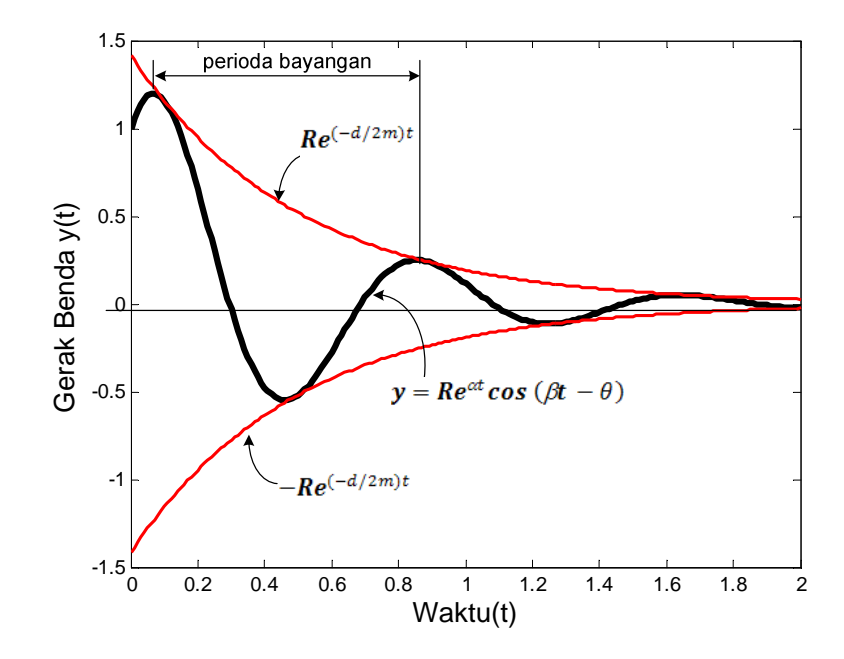

Gambar 29 Osilasi pada Gerak Benda Bebas Teredam Kurang

Program MATLAB untuk Gambar 28 sebagai berikut:

```
%gerak benda bebas teredam kurang
%R=2^0.5, alfa=-2, beta=8 teta=pi/4
clear all; 
close all; 
clc; 
t=(0:0.01:2); 
yt=2^0.5*exp(-2*t).*(cos(8*t-pi/4)) 
plot(t,yt,'k','linewidth',3) 
hold on
amp1=2^0.5*exp(-2*t) 
plot(t,amp1,'r','linewidth',2) 
hold on
amp2=-2^0.5*exp(-2*t) 
plot(t,amp2,'r','linewidth',2) 
xlabel('Waktu(t)','fontsize',14) 
ylabel('Gerak Benda y(t)','fontsize',14)
```
Faktor kosinus  $cos (\beta t - \theta)$  menyebabkan osilasi bernilai antara +1 dan -1. Perioda osilasi jika dilihat pada Gambar 28 bukan perioda asli atau sering disebut sebagai perioda bayangan (*quasi-period*) atau perioda teredam (*damped-period*), didefinisikan sebagai:

$$
T_d = \frac{2\pi}{\beta} = \frac{2\pi}{\frac{\sqrt{(4mk - d^2)}}{2m}} = \frac{4\pi m}{\sqrt{(4mk - d^2)}}
$$

Frekuensi dinyatakan sebagai frekuensi bayangan (*quasi frequency*) atau teredam (*damped-frequency*), yaitu  $f_d = \frac{\beta}{2\tau}$  $\frac{p}{2\pi}$ . Sedangkan **Re**<sup> $(-d/2m)t$ </sup> disebut amplitudo teredam (*damped-amplitude*).

## **5.1.2.b Sistem Teredam Kritis (***critically damped***),** $\left(d^2 = 4mk\right)$

Pada sistem teredam kritis  $d^2 = 4mk$  sehingga akar-akar persamaan karakteristik sama yaitu: (lihat pembahasan pada subbab 4.5)

$$
r_{1,2} = \frac{-d}{2m}
$$

Persamaan solusinya :

$$
y = (c_1 + c_2 t) e^{(2m)^2}
$$

$$
y = (c_1 + c_2 t) e^{\left(\frac{-d}{2m}\right)t}
$$

Gambar 30 Gerak Benda pada Sistem Gerak Bebas Teredam Kritis (C<sub>1</sub>, C<sub>2</sub> positif)

waktu (t)

Program MATLAB untuk Gambar 29 adalah sebagai berikut:

```
%gerak benda teredam kritis y=(c1+c2t)exp((-d)/2m)t)
%c1=2; c2=1:5:25; -d/2m=-2
clear all; 
close all; 
clc; 
t=(0:0.01:4); 
for c2=1:5:25 
y1=2*(exp(-2*t)); 
y2=c2*t.*(exp(-2*t)); 
yt=y1+y2 
plot(t,yt,'b','linewidth',2) 
hold on
end
xlabel(' waktu (t)','fontsize',14) 
ylabel('Gerak Benda y(t)','fontsize',14)
```
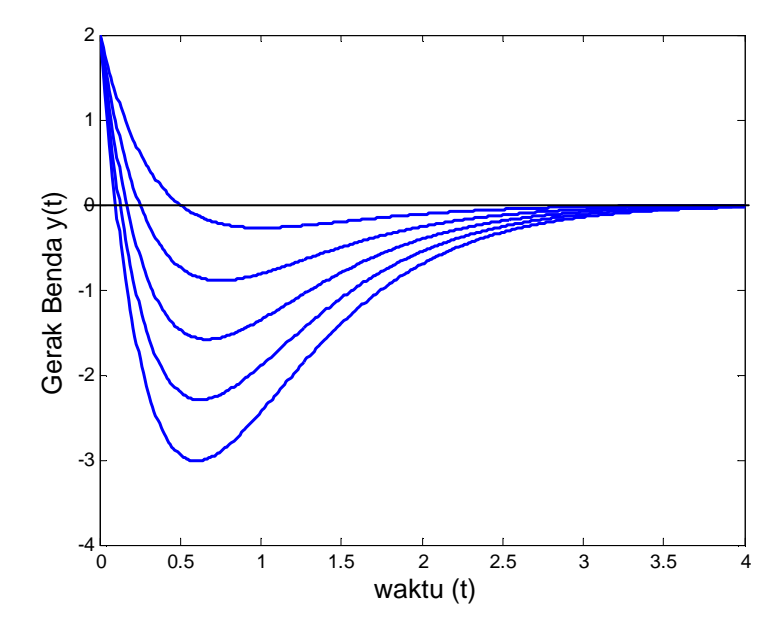

Gambar 31 Gerak Benda pada Sistem Gerak Bebas Teredam Kritis (c<sub>2</sub> negatif)

Program MATLAB untuk Gambar 30 sebagai berikut: **%gerak teredam kritis y=(c1+c2t)exp((-d)/2m)t) %c1=2; c2=-20:4:-2; -d/2m=-2**

```
clear all; 
close all; 
clc; 
t=(0:0.01:4); 
for c2=-20:4:-2 
y1=2*(exp(-2*t)); 
y2=c2*t.*(exp(-2*t)); 
yt=y1+y2 
plot(t,yt,'b','linewidth',2) 
hold on
end
xlabel(' waktu (t)','fontsize',14) 
ylabel('Gerak Benda y(t)','fontsize',14)
```
# $\textbf{5.1.2.c}$  Sistem Teredam Lebih (*overdamped*), $\left(d^2>4mk\right)$

Pada sistem teredam lebih  $d^2 > 4mk$  sehingga akar-akar persamaan karakteristik adalah: (lihat pembahasan pada subbab 4.5)

$$
r_{1,2} = \frac{-d \pm \sqrt{d^2 - 4mk}}{2m}
$$

Solusi umum persamaan gerak pada sistem teredam lebih adalah:

$$
y(t) = c_1 e^{r_1 t} + c_2 e^{r_2 t}
$$

Pada kenyataannya nilai  $r_{1,2} < 0$  sehingga untuk  $t \to \infty$  maka  $y(t) = 0$ . Jika  $y(t)$ kita turunkan, yaitu:

$$
y^{'}(t) = c_1r_1e^{r_1t} + c_2r_2e^{r_2t}
$$
  
=  $e^{r_1t}(c_1r_1 + c_2r_2e^{(r_2-r_1)t})$ 

maka  $y'(t) = 0$  hanya jika  $(c_1r_1 + c_2r_2e^{(r_2-r_1)t}) = 0$ 

Jadi secara umum gerak benda pada pegas pada sistem teredam lebih mempunyai perilaku yang sama dengan sistem teredam kritis, yaitu  $t \rightarrow \infty$ maka  $y(t) = 0$  dan hanya memiliki satu titik puncak maksimum dan minimum pada  $t > 0$  seperti ditunjukkan pada Gambar 29 dan Gambar 30.

Contoh kasus Pengaruh Peredaman:

Sebuah sistem gerak benda pada pegas dengan peredam dimodelkan oleh persamaan berikut:

$$
\frac{d^2y}{dt^2} + d.\frac{dy}{dt} + y = 0
$$

$$
y(0) = 1; y'(0) = 0
$$

Jika d=1, 2 dan 4, tentukan persamaan gerak benda! Bagaimana pengaruh perubahan nilai konstanta peredaman d pada gerak benda?

Penyelesaian:

persamaan karakteristik dari model persamaan sistem adalah:

$$
r^2 + d \cdot r + 1 = 0
$$

akar-akar persamaan karakteristik:

$$
r_{1,2} = \frac{-d \pm \sqrt{d^2 - 4}}{2}
$$

a. Jika d=1,  $d^2 - 4 < 0$  disebut sistem teredam kurang

Akar-akar persamaan karakteristik adalah:

$$
r_{1,2} = -\frac{1}{2} \pm i \frac{\sqrt{3}}{2}
$$

solusi umum persamaan gerak benda:

$$
y = e^{(-d/2m)t} (A\cos\beta t + B\sin\beta t)
$$

$$
= e^{(-1/2)t} \left( A\cos\frac{\sqrt{3}}{2}t + B\sin\frac{\sqrt{3}}{2}t \right)
$$

subsitusi  $y(0) = 1$ , didapatkan:

$$
y = e^{\left(-\frac{1}{2}\right)t} \left(A\cos\frac{\sqrt{3}}{2}t + B\sin\frac{\sqrt{3}}{2}t\right)
$$

 $= A \cos 0 = 1 \rightarrow A = 1$ 

subsitusi y' $(0) = 0$ , didapatkan:

$$
y' = -\frac{1}{2}e^{(-1/2)t} \left( Acos\frac{\sqrt{3}}{2}t + B\sin\frac{\sqrt{3}}{2}t\right)
$$
  
+  $e^{(-1/2)t} \left( -A\frac{\sqrt{3}}{2}\sin\frac{\sqrt{3}}{2}t + B\frac{\sqrt{3}}{2}\cos\frac{\sqrt{3}}{2}t \right)$   

$$
0 = -\frac{1}{2}(Acos0) + \left( B\frac{\sqrt{3}}{2}\cos 0 \right)
$$

$$
0 = -\frac{1}{2}(1) + \left(B\frac{\sqrt{3}}{2}\right) \rightarrow B = \frac{1}{\sqrt{3}}
$$

maka solusi khusus gerak benda sistem teredam kurang adalah:

$$
y = e^{(-1/2)t} \left( \cos \frac{\sqrt{3}}{2} t + \frac{1}{\sqrt{3}} \sin \frac{\sqrt{3}}{2} t \right)
$$

bentuk satu sinus/cosinus:

$$
y = \frac{2}{\sqrt{3}} e^{(-1/2)t} \left( \cos \frac{\sqrt{3}}{2} t - \frac{\pi}{6} \right)
$$

b. Jika d=2,  $d^2 - 4 = 0$  disebut sistem teredam kritis Akar-akar persamaan karakteristik adalah:

$$
r_{1,2}=-1
$$

solusi umum persamaan gerak benda:

$$
y = (c_1 + c_2 t) e^{-t}
$$

subsitusi  $y(0) = 1$ , didapatkan:

$$
y(0) = (c_1 + c_2 0) e^{-0} \rightarrow c_1 = 1
$$

subsitusi  $y'(0) = 0,$ , didapatkan:

$$
y'(0) = c_2 e^{-0} - (c_1 + c_2 0) e^{-0}
$$

$$
0 = c_2 - c_1 \rightarrow c_2 = 1
$$

maka solusi khusus gerak benda sistem teredam kritis adalah:

 $y = (1 + t) e^{-t}$ 

c. Jika d=4,  $d^2 - 4 > 0$  disebut sistem teredam lebih

Akar-akar persamaan karakteristik adalah:

$$
r_{1,2} = \frac{-d \pm \sqrt{d^2 - 4}}{2}
$$

$$
= -2 \pm \sqrt{3}
$$

solusi umum persamaan gerak benda:

$$
y(t) = c_1 e^{r_1 t} + c_2 e^{r_2 t}
$$
  
=  $c_1 e^{(-2+\sqrt{3})t} + c_2 e^{(-2-\sqrt{3})t}$ 

subsitusi  $y(0) = 1$ , didapatkan:

$$
1 = c_1 e^{(-2+\sqrt{3})0} + c_2 e^{(-2-\sqrt{3})0}
$$
  

$$
1 = c_1 + c_2
$$

subsitusi y' $(0) = 0$ , didapatkan:

$$
0 = c_1 r_1 e^{r_1 0} + c_2 r_2 e^{r_2 0}
$$
  

$$
0 = c_1 (-2 + \sqrt{3}) + c_2 (-2 + \sqrt{3})
$$

dari dua persamaan konstanta yaitu:

$$
c_1 + c_2 = 1 \text{ dan } c_1(-2 + \sqrt{3}) + c_2(-2 + \sqrt{3}) = 0
$$

diperoleh

$$
c_1 = \frac{2 + \sqrt{3}}{2\sqrt{3}}
$$

$$
c_2 = \frac{-2 + \sqrt{3}}{2\sqrt{3}}
$$

maka solusi khusus gerak benda sistem teredam lebih adalah:

$$
y = \frac{2 + \sqrt{3}}{2\sqrt{3}}e^{(-2 + \sqrt{3})t} + \frac{-2 + \sqrt{3}}{2\sqrt{3}}e^{(-2 - \sqrt{3})t}
$$

Pengaruh konstanta redaman d pada sistem gerak benda dijelaskan sebagai berikut:

- d=1 maka gerak benda  $y(t) \rightarrow 0$  menurut fungsi  $e^{-0.5t}$
- d=2 maka gerak benda  $y(t) \rightarrow 0$  menurut fungsi  $e^{-t}$
- d=4 maka gerak benda  $y(t) \rightarrow 0$  menurut fungsi  $e^{(-2-\sqrt{3})t} = e^{-0.3t}$

disimpulkan bahwa pada d=2 (teredam kritis) gerak benda paling cepat ke posisi setimbang/y(t)=0, sedang paling lama pada d=4 (teredam lebih). Hal ini juga dapat dilihat pada Gambar 5.10

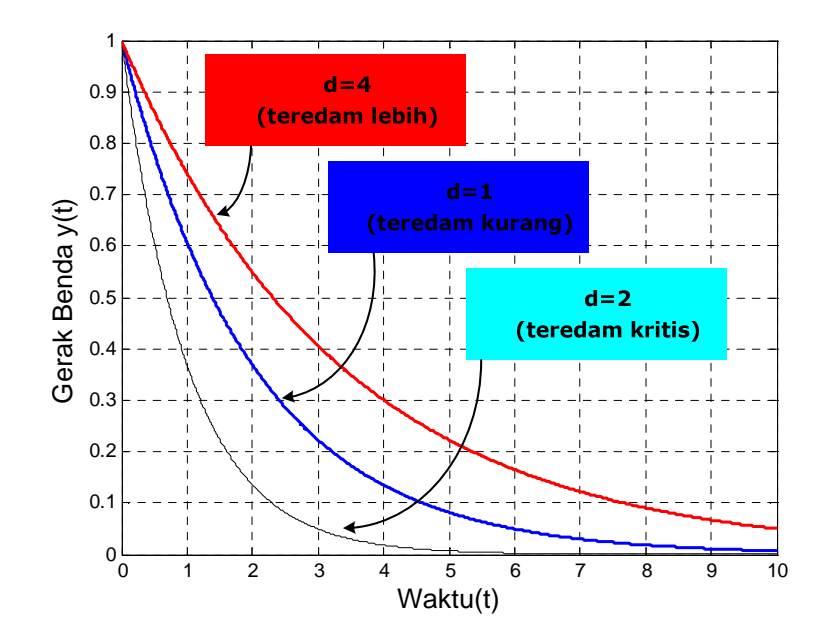

Gambar 32 Gerak Benda Pada Variasi Nilai Konstanta Redaman (d)

Latihan Soal:

Tentukan komponen amplitudo, frekuensi dan sudut fasa pada model sistem gerak benda berikut! Gambarkan dengan MATLAB persamaan gerak benda-nya! 1.  $y(t) = 4e^{-t} \cos(2t - \pi)$ 

2. 
$$
y(t) = 3e^{-2t}\cos\left(\sqrt{3}t - \frac{\pi}{3}\right)
$$

$$
3. \ \ y(t) = 5e^{-2t}\cos\left(t - \frac{\pi}{3}\right)
$$

4. 
$$
y(t) = 3e^{-2t}\cos(5t - \pi)
$$

Tentukan apakah gerak benda berikut diklasifikasikan dalam sistem teredam kurang(*underdamped*), teredam kritis (*critically damped*) atau teredam lebih (*over damped*)!

5.  $y'' + 4y = 0$ 6.  $y'' - 2y' + y = 0$ 7.  $y'' + 4y' + 4y = 0$ 8.  $y'' + 2dy' + d^2y = 0$ ;  $d > 0$ 9.  $y'' + 2dy' + k^2y = 0$ ;  $d > 0$  dan  $k^2 = d^2$ 10.  $y'' + 2dy' + ky = 0$ ;  $d^2 > k$  dan  $k < 0$ 

#### **5.2 Rangkaian Listrik**

Subbab berikut akan menjelaskan pemodelan rangkaian listrik beserta penyelesaiannya. Hal penting adalah dua fenomena fisik berbeda (yaitu: sistem gerak benda pada pegas dan rangkaian listrik) menghasilkan model persamaan matematika dan solusi yang sama.

#### **5.2.1 Rangkaian LC seri**

Rangkaian LC seri dengan sumber baterai E volt digambarkan pada Gambar 32. Dengan hukum Tegangan Kirchoff didapatkan model persamaan pada Gambar 32, yaitu:

$$
V_L + V_C = E
$$

 $\it{at}$ 

dengan:  $V_{L}$  adalah tegangan pada induktor L yaitu  $L \frac{dI}{dt}$ 

V<sub>C</sub> adalah tegangan pada kapasitor C yaitu  $\frac{1}{C}\int I dt$ 

diketahui bahwa  $I = \frac{dQ}{dt}$  dengan Q adalah muatan dalam Coulomb. Sehingga model persamaan dapat dituliskan:

$$
L\frac{dI}{dt} + \frac{1}{C} \int I dt = E
$$

untuk menghilangkan tanda integral, persamaan dideferensialkan, maka:

$$
L\frac{d}{dt}\left(\frac{dI}{dt}\right) + \frac{1}{C}\int \frac{d}{dt}I dt = \frac{d}{dt}(E)
$$
  

$$
L\frac{d^2I}{dt^2} + \frac{1}{C}I = \frac{d}{dt}(E)
$$

Gambar 33 Rangkaian LC seri

Model persamaan untuk Gambar 33 dapat juga dinyatakan dalam muatan Q(t), yaitu:

$$
L\frac{dl}{dt} + \frac{1}{C} \int I dt = E
$$
  

$$
L\frac{d}{dt}\left(\frac{dQ}{dt}\right) + \frac{1}{C} \int \frac{dQ}{dt} dt = E
$$
  

$$
L\frac{d^2Q}{dt^2} + \frac{1}{C}Q = E
$$

**Kasus A.** Jika sumber baterai E= 0  $\left(\frac{d}{dt}\right)$  $\frac{d}{dt}(E) = 0$ Model persamaan rangkaian dinyatakan sebagai:

$$
L\frac{d^2I}{dt^2}+\frac{1}{C}I=0
$$

atau

$$
\frac{d^2I}{dt^2} + \frac{1}{CL}I = 0
$$

penyelesaian persamaan homogen orde-2 di atas adalah

persamaan karakteristik dari PD di atas:

$$
r^2 + \frac{1}{CL} = 0
$$

akar-akar persamaan karakteristik:

$$
r_{1,2} = \pm i \sqrt{\frac{1}{CL}}
$$

sehingga penyelesaian umum PD (lihat bahasan subbab 4.5)  $y = c_1 e^{(\alpha + i\beta)x} + c_2 e^{(\alpha - i\beta)x} = A e^{\alpha x} \cos \beta x + B e^{\alpha x} \sin \beta x$ dengan  $c_1, c_2, A, B =$  konstanta;  $r = \alpha \pm i\beta$ 

maka:

$$
y(t) = A \cos \sqrt{\frac{1}{CL}}t + B \sin \sqrt{\frac{1}{CL}}t
$$

contoh kasus LC1: Tentukan kuat arus I(t) rangkaian LC seperti Gambar 32 jika L= 10 henry,  $C=0,004$  farad,  $E=0$  volt ! Penyelesaian:

Model persamaan rangkaian LC, dengan L= 10 henry, C=0,004 farad,  $E=0$ :

$$
\frac{d^2I}{dt^2} + 25I = 0
$$

persamaan karakteristik dari PD:

$$
r^2+25=0
$$

akar-akar persamaan karakteristik:

$$
r_{1,2} = \pm i5
$$

penyelesaian PD:

$$
I(t) = A \cos 5t + B \sin 5t
$$

Latihan Soal:

Tentukan kuat arus I(t) pada rangkaian LC seperti Gambar 32 jika:

1. L=0,2 henry, C=0,05 farad, E= 0 volt

2.  $L=0,2$  henry,  $C=0,1$  farad,  $E=0$  volt

3. L=0,2 henry, C=0,05 farad, E= 100 volt

- 4. L=0,2 henry, C=0,1 farad, E= 100 volt
- 5. L=10 henry, C=0,05 farad, E= 0 volt,  $I(0)=0$ ,  $Q(0)=Q$
- 6. Apa yang dapat disimpulkan dari jawaban soal 1-4?

#### **Kasus B.** Jika sumber baterai E= konstanta

Menentukan kuat arus I(t) untuk kasus ini berdasarkan model persamaan diferensial Q(t), selanjutnya I(t) didapatkan dari hubungan  $I(t) = \frac{dQ}{dt}$ . Model persamaan rangkaian untuk Q (t) dinyatakan sebagai:

$$
L\frac{d^2Q}{dt^2} + \frac{1}{C}Q = E
$$

atau

$$
\frac{d^2Q}{dt^2} + \frac{1}{CL}Q = \frac{E}{L}
$$

persamaan di atas adalah PD tak homogen orde-2, penyelesaiannya disebut **penyelesaian lengkap** terdiri atas penyelesaian homogen dan penyelesaian takhomogen.

Penyelesaian Homogen:

$$
\frac{d^2Q}{dt^2} + \frac{1}{CL}Q = 0
$$

persamaan karakteristik dari PD di atas:

$$
r^2 + \frac{1}{CL} = 0
$$

akar-akar persamaan karakteristik:

$$
r_{1,2} = \pm i \sqrt{\frac{1}{CL}}
$$

penyelesaian homogen:

$$
Q_h(t) = A \cos \sqrt{\frac{1}{CL}}t + B \sin \sqrt{\frac{1}{CL}}t
$$

Penyelesaian Takhomogen:

$$
\frac{d^2Q}{dt^2} + \frac{1}{CL}Q = \frac{E}{L}
$$

dengan menggunakan metode koefisien taktentu (subbab 4.8.1)

$$
F(t) = \frac{E}{L} \to Q_p(t) = K_0
$$

substitusi  $() =$  pada PD, yaitu:

$$
\frac{1}{CL}K_0 = \frac{E}{L}
$$

$$
K_0 = EC
$$

jadi penyelesaian tak homogen adalah

$$
Q_p(t)=EC
$$

Penyelesaian lengkap

$$
Q(t) = Q_h(t) + Q_p(t) = A \cos \sqrt{\frac{1}{CL}}t + B \sin \sqrt{\frac{1}{CL}}t + EC
$$

Contoh kasus LC2:

Jika pada contoh kasus LC1 di atas diketahui, E=250 volt, arus I(0)=0 dan muatan Q(0)=0 tentukan solusi khusus I(t)

Penyelesaian:

model persamaan rangkaian menggunakan fungsi Q(t), karena jika dipakai model fungsi I(t) maka substitusi Q(0) untuk mendapatkan solusi khusus, yaitu dengan integrasi solusi umum I(t) akan menghasilkan konstanta baru, sehingga solusi khusus I(t) tidak dapat ditentukan.

Model persamaan rangkaian LC seri dalam fungsi Q(t):

$$
\frac{d^2Q}{dt^2} + \frac{1}{LC}Q = \frac{E}{L}
$$

$$
\frac{d^2Q}{dt^2} + 25Q = 25
$$

Penyelesaian model persamaan di atas disebut solusi lengkap/penyelesaian lengkap yang terdiri atas dua solusi PD, yaitu solusi homogen dan solusi takhomogen

Solusi Homogen:

$$
\frac{d^2Q}{dt^2} + 25Q = 0
$$

persamaan karakteristik dari PD:

$$
r^2+25=0
$$

akar-akar persamaan karakteristik:

$$
r_{1,2} = \pm i5
$$

penyelesaian PD homogen:

$$
Q_h(t) = A \cos 5t + B \sin 5t
$$

Solusi takhomogen:

$$
R(x) = 25 \rightarrow Q_p(t) = K_0
$$

substitusi  $\mathsf{Q}_\mathrm{p}(\mathsf{t}) = \mathsf{K}_0$  ke model PD didapatkan:

$$
\frac{d^2Q}{dt^2} + 25Q = 25
$$
  
0 + 25K<sub>0</sub> = 25 \rightarrow K<sub>0</sub> = 1

penyelesaian khusus takhomogen

$$
Q_p(t)=1
$$

solusi umum lengkap (solusi homogen+solusi tak homogen):

$$
Q(t) = 1 + A \cos 5t + B \sin 5t
$$

substitusi nilai awal

$$
Q(0) = 1 + A \cos 0 + B \sin 0 = 0 \rightarrow A = -1
$$

$$
I = \frac{dQ}{dt} = -5A \sin 5t + 5B \cos 5t
$$

$$
I(0) = -5A \sin 0 + 5B \cos 0 = 0 \rightarrow B = 0
$$

Jadi solusi khusus lengkap:

$$
Q(t)=1-cos 5t
$$

dan Arus I(t) adalah

$$
I(t) = \frac{dQ}{dt} = 5 \sin 5t
$$

**Kasus C.** Jika sumber baterai E= E<sub>0</sub> cos ωt

Model persamaan rangkaian untuk Q (t) dinyatakan sebagai:

$$
L\frac{d^2Q}{dt^2} + \frac{1}{C}Q = E_0 \cos \omega t
$$

atau

$$
\frac{d^2Q}{dt^2} + \frac{1}{CL}Q = \frac{E_0 \cos \omega t}{L}
$$

Penyelesaian model persamaan di atas adalah penyelesaian lengkap muatan fungsi waktu, terdiri atas penyelesaian homogen dan penyelesaian takhomogen.

Penyelesaian Homogen:

$$
\frac{d^2Q}{dt^2} + \frac{1}{CL}Q = 0
$$

persamaan karakteristik dari PD di atas:

$$
r^2 + \frac{1}{CL} = 0
$$

akar-akar persamaan karakteristik:

$$
r_{1,2} = \pm i \sqrt{\frac{1}{CL}}
$$

penyelesaian homogen:

$$
Q_h(t) = A \cos \sqrt{\frac{1}{CL}t + B \sin \sqrt{\frac{1}{CL}t}}
$$

$$
Q_h(t) = C \cos\left(\sqrt{\frac{1}{CL}}t - \theta\right)
$$
  
jika  $\omega_0^2 = \frac{1}{CL}$ , maka  

$$
Q_h(t) = C \cos(\omega_0 t - \theta)
$$

Penyelesaian Takhomogen:

$$
\frac{d^2Q}{dt^2} + \frac{1}{CL}Q = \frac{E_0 \cos \omega t}{L}
$$

dengan menggunakan metode koefisien taktentu (subbab 4.8.1)

$$
\frac{E_0 \cos \omega t}{L} \rightarrow Q_p(t) = K \cos \omega t + M \sin \omega t
$$

$$
Q_p'(t) = -\omega K \sin \omega t + \omega M \cos \omega t
$$

$$
Q_p''(t) = -\omega^2 K \cos \omega t - \omega^2 M \sin \omega t
$$

substitusi  $\mathbf{Q}_{\mathbf{p}}$ ,  $\mathbf{Q}_{\mathbf{p}}$ " ke persamaan didapatkan:

$$
-\omega^2 K \cos \omega t - \omega^2 M \sin \omega t + \frac{1}{CL} (K \cos \omega t + M \sin \omega t) = \frac{E_0}{L} \cos \omega t
$$

$$
\left(\frac{1}{CL} K - \omega^2 K\right) \cos \omega t + \left(\frac{M}{CL} - \omega^2 M\right) \sin \omega t = \frac{E_0}{L} \cos \omega t
$$

dengan menyamakan koefisiennya maka:

$$
\left(\frac{1 - CL\omega^2}{CL}\right)K = \frac{E_0}{L} \to K = \frac{E_0 C}{(1 - CL\omega^2)}
$$

jadi solusi takhomogen adalah:

$$
Q_p(t) = \frac{E_0 C}{(1 - CL\omega^2)} \cos \omega t \quad \text{: } \frac{CL}{CL}
$$

$$
= \frac{E_0}{L(\frac{1}{CL} - \omega^2)} \cos \omega t
$$

jika didefinisikan  ${\omega_0}^2 = \frac{1}{Cl}$  $\frac{1}{cL}$ , sehingga:

$$
Q_p(t) = \frac{E_0}{L(\omega_0^2 - \omega^2)} \cos \omega t
$$

Penyelesaian lengkap:

$$
Q(t) = Q_h(t) + Q_p(t) = C \cos{(\omega_0 t - \theta)} + \frac{E_0}{L(\omega_0^2 - \omega^2)} \cos{\omega t}
$$

Keluaran ini menggambarkan superposisi dua gelombang cosinus dengan frekuensi selaras yang disebut sebagai frekuensi dasar/alamiah (natural frequency) besarnya  $f_0 = \frac{\omega_0}{2\pi}$  $\frac{\omega_0}{2\pi}$ .

Amplitudo maksimum pada persamaan gelombang keluaran adalah:

$$
A_{maks} = \frac{E_0}{L(\omega_0^2 - \omega^2)} = \frac{E_0}{L} \rho \quad \text{dengan } \rho = \frac{1}{(\omega_0^2 - \omega^2)}
$$

#### $\rho$  disebut faktor resonansi

Amplitudo maksimum ini tergantung pada  $\omega_0$ ,  $\omega$  dan akan terjadi jika jika  $\omega_0 = \omega$  (disebut resonansi).

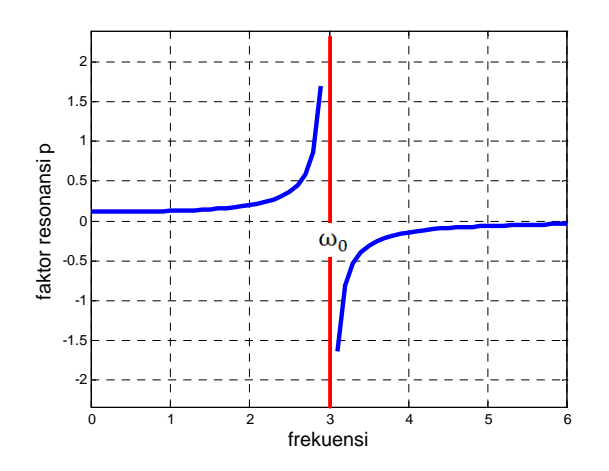

Gambar 34 Faktor Resonansi

Program MATLAB untuk Gambar 33

```
%faktor resonansi
clear all; 
close all; 
clc; 
wo=3 
w=(0:0.1:6); 
p=(wo^2-w.^2).^-1; 
plot(w,p,'b','linewidth',3) 
grid on
axis equal
hold on
xlabel('frekuensi','fontsize',14) 
ylabel('faktor resonansi p','fontsize',14)
```
Jika terdapat kondisi awal yaitu Q(0)=0 dan Q'(0)=0 maka persamaan lengkap menjadi:

Untuk kondisi awal Q(0)=0:

$$
Q(t) = C \cos (\omega_0 t - \theta) + \frac{E_0}{L(\omega_0^2 - \omega^2)} \cos \omega t
$$

$$
0 = C \cos (0 - \theta) + \frac{E_0}{L(\omega_0^2 - \omega^2)} \cos 0
$$

$$
C \cos (\theta) = -\frac{E_0}{L(\omega_0^2 - \omega^2)}
$$

Untuk kondisi awal Q'(0)=0

$$
Q'(t) = -C \omega_0 \sin (\omega_0 t - \theta) + \frac{E_0}{L(\omega_0^2 - \omega^2)} \omega \sin \omega t
$$
  

$$
0 = -C \omega_0 \sin (0 - \theta) + \frac{E_0}{L(\omega_0^2 - \omega^2)} \omega \sin 0
$$
  

$$
C \sin (\theta) = 0
$$

Sehingga jika:

 $C \cos (\omega_0 t - \theta) = C \cos \omega_0 t \cos \theta + C \sin \omega_0 t \sin \theta$ 

dengan substitusi *C cos* ( $\theta$ ) =  $-\frac{E_{0}}{L(\omega_{0}^{2})}$  $\frac{a_0}{L(\omega_0^2-\omega^2)}$  dan *C* sin ( $\theta$ ) = 0

$$
C\cos\left(\omega_0 t - \theta\right) = -\frac{E_0}{L(\omega_0^2 - \omega^2)}\cos\omega_0 t
$$

sehingga:

$$
Q(t) = C \cos (\omega_0 t - \theta) + \frac{E_0}{L(\omega_0^2 - \omega^2)} \cos \omega t
$$
  

$$
= -\frac{E_0}{L(\omega_0^2 - \omega^2)} \cos \omega_0 t + \frac{E_0}{L(\omega_0^2 - \omega^2)} \cos \omega t
$$
  

$$
= \frac{E_0}{L(\omega_0^2 - \omega^2)} (\cos \omega t - \cos \omega_0 t)
$$
  
jika cos A - cos B = 2 sin  $\frac{A+B}{2}$  sin  $\frac{B-A}{2}$  (buktikan!) maka:  

$$
Q(t) = \frac{2E_0}{L(\omega_0^2 - \omega^2)} \sin \frac{\omega_0 + \omega}{2} t \sin \frac{\omega_0 - \omega}{2} t
$$

Gambar berikut mengilustrasikan osilasi Q(t) jika selisih  $\omega$  dengan  $\omega_0$  kecil (Gambar 34 -36):
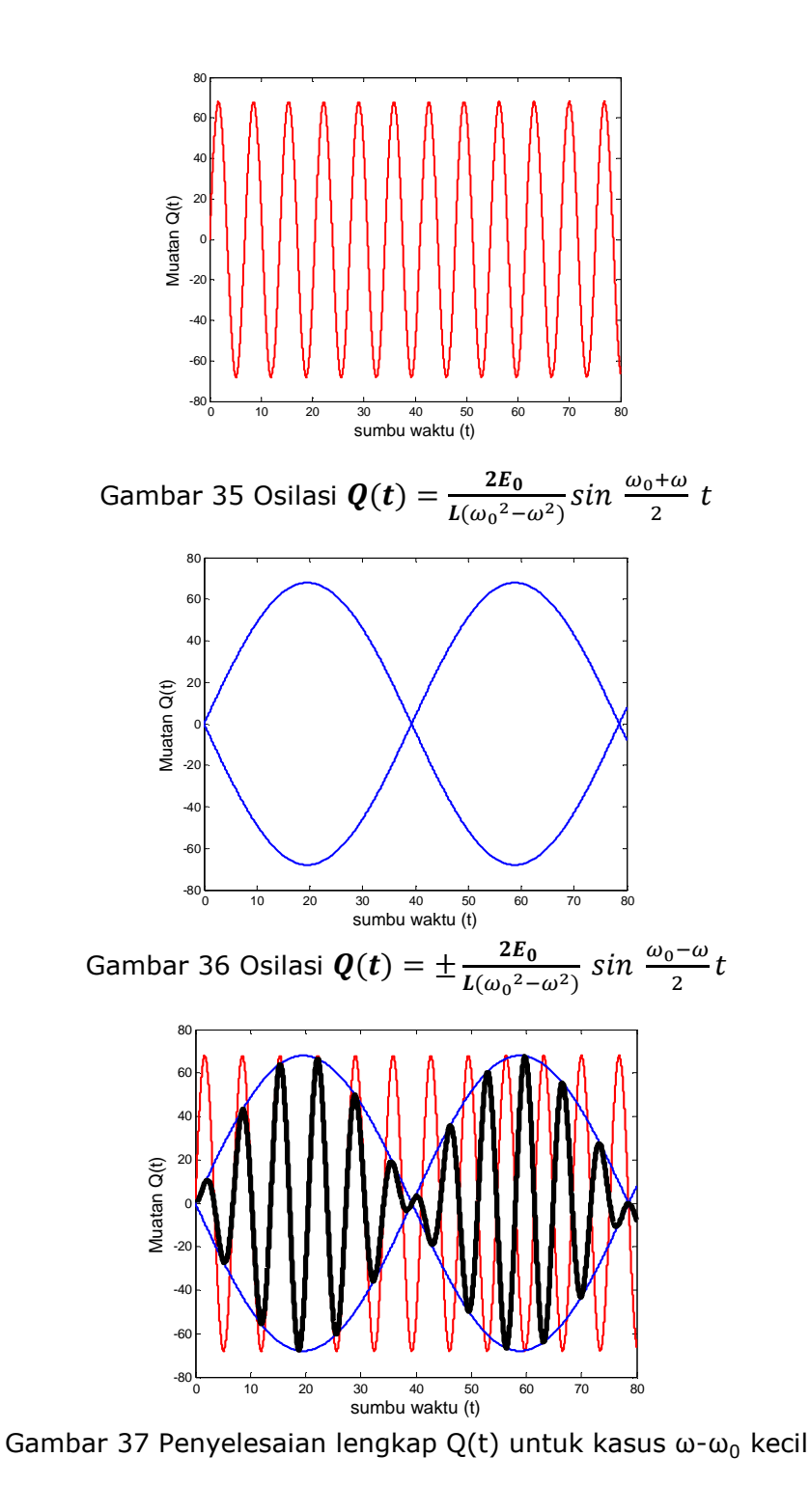

#### Program MATLAB Gambar 36

```
%Arus pada Rangk LC seri E=Eo sin (wo-w)
w - w = kecilclear all; 
close all; 
clc; 
E0 = 10;L=1;W0=1;W=0.84 ;
A = (WO+W)*2^{\lambda} - 1;B=(WO-W)*2^{\lambda}-1;t=(0:0.01:80); 
I=2*EO*L^4-1*(WO^2-W^2)^4-1*sin(t.*(A))plot(t,I,'r','linewidth',2) 
hold on
I=2*EO*L^4-1*(WO^2-W^2)^4-1*sin(t.*( B));plot(t,I,'b','linewidth',2) 
hold on
I=-2*EO*L^{\prime}-1*(WO^{\prime}2-W^{\prime}2)^{\prime}-1*sin(t.*( B));plot(t,I,'b','linewidth',2) 
hold on
I=2*EO*L^*-1*(WO^2-W^2)^*-1*sin(t.*(A)).*sin(t.*(B));plot(t,I,'k','linewidth',4) 
xlabel('sumbu waktu (t)','fontsize',14) 
ylabel('Muatan Q(t)','fontsize',14)
```
Dari Gambar 34 menunjukkan osilasi Q(t) lebih cepat daripada osilasi Q(t) pada Gambar 35. Gambar 36 adalah hasilkali persamaan Gambar 34 dan 35 yang merupakan penyelesaian lengkap rangkaian LC dengan  $\boldsymbol{\omega} \neq \omega_0$  . Fenomena fisik model persamaan ini dapat dirasakan pada proses penalaan nada sistem akustik dimana akan terdengar gejala naik turun suara pada saat frekuensi dua sumber suara mendekati sama.

**Kasus D.** Jika sumber baterai E= E<sub>0</sub> cos ωt dengan  $\omega = \sqrt{\frac{1}{C}}$  $\mathfrak{c}_\mathfrak{L}$ 

Model persamaan rangkaian untuk Q (t) dinyatakan sebagai:

$$
L\frac{d^2Q}{dt^2} + \frac{1}{C}Q = E_0 \cos \omega t
$$

atau

$$
\frac{d^2Q}{dt^2} + \omega^2 Q = \frac{E_0 \cos \omega t}{L}
$$

Penyelesaian Homogen:

$$
\frac{d^2Q}{dt^2} + \omega^2 Q = 0
$$

persamaan karakteristik dari PD di atas:

$$
r^2 + \omega^2 = 0
$$

akar-akar persamaan karakteristik:

$$
r_{1,2} = \pm i\omega
$$

penyelesaian homogen:

$$
Q_h(t) = A \cos \omega t + B \sin \omega t \text{ atau } Q_h(t) = C \cos (\omega t - \theta)
$$
  
ajan Takhomogon:

Penyelesaian Takhomogen:

$$
\frac{d^2Q}{dt^2} + \omega^2 Q = \frac{E_0 \cos \omega t}{L}
$$

dengan menggunakan metode koefisien taktentu aturan modifikasi maka bentuk solusi partikular (lihat subbab 4.8.1)

$$
Q_p(t) = t(K\cos \omega t + M\sin \omega t)
$$
  
\n
$$
Q_p'(t) = K\cos \omega t - \omega tK\sin \omega t + M\sin \omega t + \omega tM\cos \omega t
$$
  
\n
$$
Q_p''(t) = -\omega K\sin \omega t - \omega K\sin \omega t - \omega^2 tK\cos \omega t + \omega M\cos \omega t + \omega M\cos \omega t
$$
  
\n
$$
- \omega^2 M\sin \omega t
$$
  
\n
$$
= -2\omega K\sin \omega t - \omega^2 tK\cos \omega t + 2\omega M\cos \omega t - \omega^2 M\sin \omega t
$$

substitusi  $\mathbf{Q}_{\mathbf{p}}$ ,  $\mathbf{Q}_{\mathbf{p}}^{\ \prime\prime}$  ke persamaan didapatkan:

 $-2\omega K sin \omega t - \omega^2 t K cos \omega t + 2\omega M cos \omega t - \omega^2 M sin \omega t$  $+\omega^2 t(K\cos \omega t + M\sin \omega t) = \frac{E_0}{I}$  $\frac{1}{L}$ cos  $\omega t$  $(2\omega M)$ cos  $\omega t + (-2\omega K)$ sin  $\omega t = \frac{E_0}{I}$  $\frac{1}{L}$  cos  $\omega t$ 

dengan menyamakan koefisiennya maka:

$$
2\omega M = \frac{E_0}{L} \rightarrow M = \frac{E_0}{2\omega L}
$$

$$
-2\omega K = 0 \rightarrow K = 0
$$

jadi solusi takhomogen adalah:

$$
Q_p(t) = t(K\cos \omega t + M\sin \omega t) = \frac{E_0}{2\omega L}t \sin \omega t
$$

Penyelesaian lengkap:

$$
Q(t) = Q_h(t) + Q_p(t) = Q_h(t) = C \cos{(\omega_0 t - \theta)} + \frac{E_0}{2\omega L} t \sin{\omega t}
$$

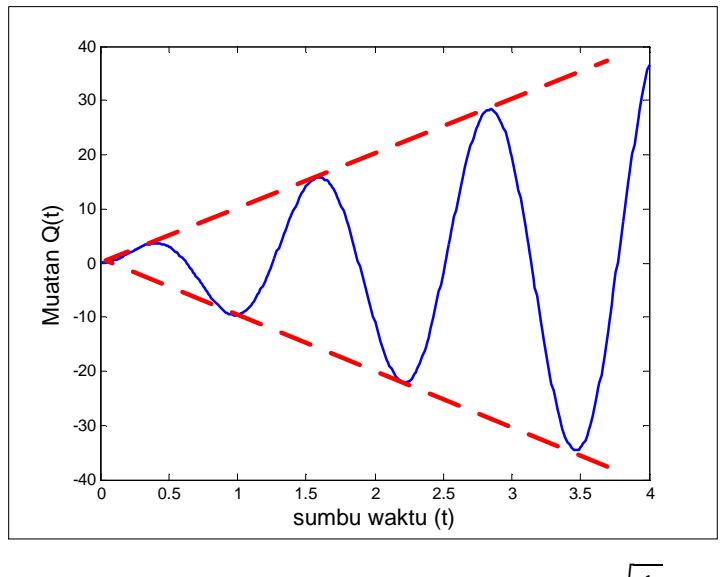

Gambar 38 Solusi Partikular untuk Kasus  $\omega = \sqrt{\frac{1}{\omega}}$  $\omega L$ 

 $\omega L$ 

Program MATLAB Gambar 37 sebagai berikut:

```
%Arus pada Rangk LC seri E=10t sin 5t dengan \omega = \sqrt{\frac{1}{\omega}}clear all; 
close all; 
clc; 
t=(0:0.01:4); 
I=10*t.*sin(5*t); 
plot(t,I,'b','linewidth',2) 
xlabel('sumbu waktu (t)','fontsize',14) 
ylabel('Muatan Q(t)','fontsize',14)
```
### **5.2.2 Rangkaian RLC seri**

Rangkaian RLC seri dengan sumber baterai E volt digambarkan pada Gambar 38. Model persamaan rangkaian didapatkan dengan hukum Tegangan Kirchoff, yaitu:

$$
V_R + V_L + V_C = E
$$

dengan:  $V_R$  adalah tegangan pada resistor R yaitu RI

V<sub>L</sub> adalah tegangan pada induktor L yaitu  $L \frac{dI}{dt}$ 

V<sub>C</sub> adalah tegangan pada kapasitor C yaitu  $\frac{1}{C}\int I dt$ 

diketahui bahwa  $I = \frac{dQ}{dt}$  dengan Q adalah muatan dalam Coulomb.

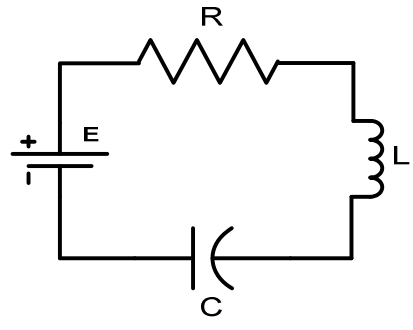

Gambar 39 Rangkaian RLC seri

Model persamaan rangkaian dapat dinyatakan sebagai:

$$
RI + L\frac{dl}{dt} + \frac{1}{C} \int I dt = E
$$

untuk menghilangkan tanda integral, persamaan dideferensialkan, maka:

$$
R\frac{d}{dt}I + L\frac{d}{dt}\left(\frac{dI}{dt}\right) + \frac{1}{C}\int\frac{d}{dt}I dt = \frac{d}{dt}(E)
$$

$$
L\frac{d^2I}{dt^2} + R\frac{dI}{dt} + \frac{1}{C}I = \frac{d}{dt}(E)
$$

Model persamaan untuk Gambar 38 dapat juga dinyatakan dalam muatan Q(t), yaitu:

$$
RI + L\frac{dI}{dt} + \frac{1}{C} \int I dt = E
$$

$$
R\frac{dQ}{dt} + L\frac{d}{dt}\left(\frac{dQ}{dt}\right) + \frac{1}{C} \int \frac{dQ}{dt} dt = E
$$

 $\overline{r}$  $d^2Q$  $\frac{d}{dt^2} + R$ dQ  $\frac{d}{dt}$  +  $\mathbf{1}$  $\overline{c}$   $\overline{Q} = E$ 

**Kasus A.** Jika sumber baterai E= E<sub>0</sub>  $\left(\frac{d}{dt}\right)$  $\frac{d}{dt}(E) = 0$ 

Model persamaan rangkaian dinyatakan sebagai:

$$
L\frac{d^2I}{dt^2} + R\frac{dI}{dt} + \frac{1}{C}I = 0
$$

penyelesaian persamaan homogen orde-2 di atas adalah

persamaan karakteristik dari PD di atas:

$$
Lr^2 + Rr + \frac{1}{C} = 0
$$

akar-akar persamaan karakteristik:

$$
r_{1,2} = \frac{-R \pm \sqrt{R^2 - 4L/C}}{2L}
$$

sehingga penyelesaian umum PD (lihat bahasan subbab 4.5) Terdapat tiga kemungkinan akar-akar nilai :

1. Jika  $\sqrt{R^2 - 4L/C} > 0$ , maka  $r_{1,2}$  adalah dua akar Real yang berbeda dengan  $r_{1,2}$ ∈ R maka solusi umumnya:

$$
y=c_1e^{r_1t}+c_2e^{r_2t}
$$

2. Jika  $\sqrt{R^2 - 4L/C} = 0$ , maka  $r_1 = r_2 = r$  dengan  $m_{1,2} \in R$ , maka solusi umumnya:

$$
y = c_1 e^{rt} + c_2 x e^{rt}
$$

3. Jika  $\sqrt{R^2 - 4L/C} < 0$ , maka  $r_{1,2} = \alpha \pm i\beta$  dengan  $\alpha, \beta \in R$  maka solusi umumnya:

$$
y = c_1 e^{(\alpha + i\beta)t} + c_2 e^{(\alpha - i\beta)t}
$$

dengan rumus Euler, yaitu  $e^{it} = \cos t + i \sin t$  maka bentuk trigonometri rumus dapat ditentukan:

$$
y = c_1 e^{(\alpha + i\beta)t} + c_2 t e^{(\alpha - i\beta)t}
$$
  
=  $c_1 e^{\alpha t} (\cos \beta t + i \sin \beta t) + c_2 e^{\alpha t} (-\cos \beta t - i \sin \beta t); -\cos \beta t = \cos \beta t$   
=  $(c_1 + c_2) e^{\alpha t} (\cos \beta t) + i(c_1 - c_2) e^{\alpha t} (\sin \beta t)$   
=  $A e^{\alpha t} \cos \beta t + B e^{\alpha t} \sin \beta t$ ,  $A, B \in$  konstanta bil. kompleks

**Kasus B.** Jika sumber baterai yaitu  $\frac{d}{dt}(E) = E_0 \cos \omega t$ 

Model persamaan rangkaian dinyatakan sebagai:

$$
L\frac{d^2I}{dt^2} + R\frac{dI}{dt} + \frac{1}{C}I = E_0 \cos \omega t
$$

Penyelesaian model persamaan di atas terdiri atas penyelesaian homogen dan penyelesaian takhomogen.

Untuk penyelesaian homogen sama dengan penyelesaian pada kasus A. Penyelesaian TakHomogen:

$$
L\frac{d^2I}{dt^2} + R\frac{dI}{dt} + \frac{1}{C}I = E_0 \cos \omega t
$$

dengan menggunakan metode koefisien taktentu aturan modifikasi maka bentuk solusi partikular (lihat subbab 4.8.1)

$$
I_p(t) = K\cos \omega t + M\sin \omega t
$$
  

$$
I_p'(t) = -\omega K\sin \omega t + \omega M \cos \omega t
$$
  

$$
I_p''(t) = -\omega^2 K \cos \omega t - \omega^2 M \sin \omega t
$$

substitusi  $\mathbf{I}_{\mathbf{p}}$ ,  $\mathbf{I}_{\mathbf{p}}''$  ke persamaan didapatkan:

$$
L(-\omega^2 K \cos \omega t - \omega^2 M \sin \omega t) + R(-\omega K \sin \omega t + \omega M \cos \omega t)
$$
  
+ 
$$
\frac{1}{C} (K \cos \omega t + M \sin \omega t) = E_0 \cos \omega t
$$

$$
\left(\omega RM + \left(\frac{1}{C} - \omega^2 L\right) K\right) \cos \omega t + \left(-\omega RK + \left(\frac{1}{C} - \omega^2 L\right) M\right) \sin \omega t = E_0 \cos \omega t
$$

dengan menyamakan koefisiennya maka:

$$
-\omega RK + \left(\frac{1}{C} - \omega^2 L\right)M = 0 \dots \dots \dots (i)
$$

$$
M = \frac{\omega R}{\left(\frac{1}{C} - \omega^2 L\right)} K = \frac{R}{\left(\frac{1}{\omega C} - \omega L\right)} K
$$

Jika didefiniskan reaktansi  $-S = \left(\frac{1}{\omega C} - \omega L\right)$  maka

$$
M = \frac{-R}{S}K
$$
  
\n
$$
\omega RM + \left(\frac{1}{C} - \omega^2 L\right)K = E_0 \dots \dots \dots (ii)
$$
  
\nJika kedua ruas dibagi dgn , maka

$$
RM + \left(\frac{1}{\omega C} - \omega L\right)K = \frac{E_0}{\omega}
$$

$$
R\frac{-R}{S}K - sK = \frac{E_0}{\omega}
$$
  
 
$$
-\left(\frac{R^2}{S} + S\right)K = \frac{E_0}{\omega} \leftrightarrow -\left(\frac{R^2 + S^2}{S}\right)K = \frac{E_0}{\omega}
$$
  

$$
K = \frac{-E_0S}{\omega(R^2 + S^2)}
$$
  

$$
M = \frac{-R}{S}K = \frac{E_0R}{\omega(R^2 + S^2)}
$$

Jadi penyelesaian takhomogen adalah:

$$
I_p(t) = \left[\frac{-E_0 S}{\omega(R^2 + S^2)}\right] \cos \omega t + \left[\frac{E_0 R}{\omega(R^2 + S^2)}\right] \sin \omega t
$$

Contoh 1:

Tentukanlah muatan Q dan I sebagai fungsi watku t dalam rangkaian RLC seri jika *R* = 16 Ω, *L* = 0,02 H, *C* = 2×10-4 F dan E = 12 *volt*. Anggaplah pada saat  $t= 0$ , arus I = 0 dan muatan kapasitor Q = 0

Penyelesaian:

Persamaan yang digunakan untuk menyelesaikan kasus ini:

$$
L\frac{d^2Q}{dt^2} + R\frac{dQ}{dt} + \frac{1}{C}Q = E(t)
$$

Dengan substitusi *R* = 16 Ω, *L* = 0,02 H, *C* = 2×10-4 F dan E = 12 *volt*, maka diperoleh:

$$
0.02 \frac{d^2 Q}{dt^2} + 16 \frac{dQ}{dt} + \frac{1}{(2 \times 10^{-4})} Q = 12
$$

$$
\frac{d^2 Q}{dt^2} + \frac{800 \, dQ}{dt} + 250.000 \, Q = 600
$$

Penyelesaian Persamaan Homogen

• Persamaan karakteristik  $r^2 + 800r + 250.000 = 0$ , mempunyai akarakar:

$$
r_{1,2} = \frac{[-800 \pm \sqrt{640.000 - 1.000.000}]}{2}
$$
  
= -400 \pm 300 i

• Sehingga penyelesaian homogen:

 $Q_h = e^{-400t} (C1 \cos 300t + C_2 \sin 300t)$ 

Penyelesaian TakHomogen

• Dengan menggunaan metode koefisien taktentu (subbab 4.8.1), maka:  $Q_k = A, \quad \frac{dQ_k}{dt} = 0, \quad \frac{d^2Q_k}{dt^2} = 0$ 

• Substitusi  $Q_k = A$ ,  $\frac{dQ_k}{dt} = 0$ ,  $\frac{d^2 Q_k}{dt^2} = 0$  ke dalam persamaan :  $d^2Q_k$  $\frac{1}{dt^2}$  + 800  $dQ_k$  $\frac{du}{dt}$  + 250.000  $Q = 600$ 

Menghasilkan  $Q_k = 2.4 \times 10^{-3}$ 

Karena itu penyelesaian lengkap adalah,

 $Q(t) = 2.4 \times 10^{-3} + e^{-400t} (C_1 \cos 300t + C_2 \sin 300t)$ I(t) diperoleh dengan diferensiasi  $Q(t)$  didapatkan:

 $I(t) = \frac{dQ}{dt}$  $\frac{dQ}{dt} = -400e^{-400t} (C_1 \cos 300t + C_2 \sin 300t)$  $+ e^{-400t} (-300C_1 \sin 300t + 300C_2 \cos 300t)$  $I(t) = e^{-400t} [(-400C_1 + 300C_2) \cos 300t + (-300C_1 - 400C_2) \sin 300t]$ 

Bila diberlakukan syarat awal,  $t = 0$ ,  $I = 0$ ,  $Q = 0$ , maka:

 $0 = 2.4 \times 10^3 + C_1 \rightarrow C_1 = -2.4 \times 10^3$ 

$$
0 = -400C_1 + 300C_2 \rightarrow C_2 = \frac{4C_1}{3} = -3.2 \times 10
$$

Jadi penyelesaian lengkap muatan listrik adalah  $Q(t) = 10^{-3} [2,4 - e^{-400t} (2,4 \cos 300t + 3,2 \sin 300t)]$ 

Contoh 2:

Suatu induktor 2 henry, resistor 16 ohm dan kapasitor 0,02 farad dihubungkan secara seri dengan sutu baterai dengan ggl.*E* = 100 sin 3*t*. Pada *t*=0 muatan dalam kapasitor dan arus dalam rangkaian adalah nol. Tentukanlah (*a*) muatan dan (*b*) arus pada *t*>0.

Penyelesaian:

 Misalkan *Q* dan *I* menyatakan muatan dan arus sesaat pada waktu *t*, berdasarkan Hukum Kirchhoff, maka diperoleh persamaan:

$$
2\frac{dl}{dt} + 16I + \frac{Q}{0.02} = 100 \sin 3t
$$

Atau karena *I=dQ/dt,* 

$$
\frac{d^2Q}{dt^2} + 8\frac{dQ}{dt} + 25Q = 20 \sin 3t
$$

Selesaikan ini terhadap syarat *Q* = 0,*dQ/dt = 0* pada *t* = 0, kita memperoleh hasil akhir:

(a) 
$$
Q = \frac{25}{52} (2 \sin 3t - 3 \cos 3t) + \frac{25}{52} e^{-4t} (3 \cos 3t + 2 \sin 3t)
$$

(b) 
$$
I = \frac{dQ}{dt} = \frac{75}{52} (2 \cos 3t + 3 \sin 3t) - \frac{25}{52} e^{-4t} (17 \sin 3t + 6 \cos 3t)
$$

Suku pertama adalah arus stabil *(steady-state)* dan suku kedua, yang dapat diabaikan untuk waktu yang bertambah, dinamakan arus *transien.*

### **SOAL-SOAL**

- 1. Tentukan arus l(t) dalam rangkaian LC seri dimana *L*=1H, *C*=1F dan E=100 *volt*! Anggaplah bahwa pada saat t=0, arus l=0 dan muatan kapasitor Q=0.
- 2. Tentukan arus l(t) dalam rangkaian LC seri dimana *L*=1H, *C*=0,25F dan E=30 sin t *volt*! Anggaplah bahwa pada saat t=0, arus l=0 dan muatan kapasitor Q=0.
- 3. Tentukan arus l(t) dalam rangkaian LC seri dimana *L*=10H, *C*=1/90F dan E=10 cos 2t *volt*! Anggaplah bahwa pada saat t=0, arus l=0 dan muatan kapasitor Q=0.
- 4. Tentukan arus l(t) dalam rangkaian LC seri dimana *L*=10H, *C*=0,1F dan E=10t *volt*! Anggaplah bahwa pada saat t=0, arus l=0 dan muatan kapasitor Q=0.
- 5. Tentukan arus l(t) dalam rangkaian LC seri dimana *L*=2,5H, *C*=10-3F dan E=10t<sup>2</sup> volt! Anggaplah bahwa pada saat t=0, arus l=0 dan muatan kapasitor Q=0.
- 6. Tentukan arus l(t) dalam rangkaian LC seri dimana *L*=1H, *C*=1F dan E=1 *volt* jika 0<t<1 dan E=0 jika t>1! Anggaplah bahwa pada saat t=0, arus l=0 dan muatan kapasitor Q=0.
- 7. Tentukan arus l(t) dalam rangkaian LC seri dimana *L*=1H, *C*=1F dan E=1-e-t *volt* jika 0<t<∏ dan E=0 jika t>∏! Anggaplah bahwa pada saat t=0, arus l=0 dan muatan kapasitor Q=0.
- 8. Tentukan arus *steady state* dalam rangkaian RLC seri dimana *R=*4 Ω, *L*=1H, *C=*2x10-4 F dan E= 220 *volt*! Anggaplah bahwa pada saat t=0, arus l=0, dan muatan kapasitor Q=0.
- 9. Tentukan arus *steady state* dalam rangkaian RLC seri dimana *R*=20 Ω, *L*=10H, *C*=10-3F dan E=100 cos t *volt*! Anggaplah bahwa pada saat t=0, arus l=0, dan muatan kapasitor Q=0.

- 10. Tentukan arus transien dalam rangkaian RLC seri dimana *R=*200 Ω, *L*=100H, *C*=0,005F dan E=500 sin t *volt*! Anggaplah bahwa pada saat t=0, arus l=0 dan muatan kapasitor Q=0.
- 11. Tentukan arus transien dalam rangkaian RLC seri dimana *R=*20 Ω, *L*=5H, *C*=10-2F dan E=85 sin 4t *volt*! Anggaplah bahwa pada saat t=0, arus  $I=0$  dan muatan kapasitor  $Q=0$ .
- 12. Tentukan arus lengkap dalam rangkaian RLC seri dimana *R*=80 Ω, *L*=20H, *C*=10-2 F dan E=100 *volt*! Anggaplah bahwa pada saat 1=0, arus l=0 dan muatan kapasitor Q=0.
- 13. Tentukan arus lengkap dalam rangkaian RLC seri dimana *R*=160 Ω, *L*=20H, *C*=2x10-3 F dan E=481 sin 10t *volt*! Anggaplah bahwa pada saat  $1=0$ , arus  $l=0$  dan muatan kapasitor Q=0.
- 14. Tentukan arus dalam rangkaian RLC seri dimana *R*=6 Ω, *L*=1H, *C*=0,04 F dan E=24 cos 5t *volt*! Anggaplah bahwa pada saat 1=0, arus l=0 dan muatan kapasitor Q=0.
- 15. Tentukan arus *steady state* dalam rangkaian RLC seri dimana *R*=50 Ω, *L*=30H, *C*=0,025 F dan E=200 sin 4t *volt*! Anggaplah bahwa pada saat  $1=0$ , arus  $l=0$  dan muatan kapasitor Q=0.
- 16. Tentukan arus *transien* dalam rangkaian RLC seri dimana *R*=20 Ω, *L*=4H, *C*=0,5 F dan E=10 sin 10t *volt.* Anggaplah bahwa pada saat 1=0, arus  $I=0$  dan muatan kapasitor  $Q=0$ .
- 17. Tentukan arus *lengkap* dalam rangkaian RLC seri dimana *R*=8 Ω, *L*=2H, *C*=0,125 F dan E=10 sin 5t *volt*! Anggaplah bahwa pada saat 1=0, arus l=0 dan muatan kapasitor Q=0.
- 18. Tentukan arus *transien* dalam rangkaian RLC dimana *R*=15 Ω, *L*=5H,  $C=1,25x10^{-2}$  F dan E=15 sin 4t *volt*! Anggaplah bahwa pada saat 1=0, arus l=0 dan muatan kapasitor Q=0.
- 19. Tentukan arus *steady state* dalam rangkaian RLC seri dimana *R*=8 Ω, *L*=4H, *C*=0,125 F dan E=2 sin 2t *volt*! Anggaplah bahwa pada saat 1=0, arus l=0 dan muatan kapasitor Q=0.
- 20. Tentukan arus *lengkap* dalam rangkaian RLC seri dimana *R*=250 Ω, *L*=125H, *C*=0,002 F dan E=250 sin 3t *volt*! Anggaplah bahwa pada saat  $1=0$ , arus l=0 dan muatan kapasitor Q=0.

# **DAFTAR PUSTAKA**

Kreyszig, Erwin, Matematika Teknik lanjutan. Jakarta: Gramedia, 1988.

Stroud, K.A., Matematika untuk Teknik. Jakarta: Penerbit Erlangga, 1987.

Farlow, Stanley J., An Introduction to Diffrenential Equations and Their Applications, McGraw-Hill, Singapore, 1994

Howard, P., Solving ODE in MATLAB, Fall, 2007

Thompson, S., Gladwell, I., Shampine, L.F., Solving ODEs with MATLAB, Cambridge University Press, 2003

Rosenberg, J.M., Lipsman, R.L., Hunti, B.R., A Guide to MATLAB for Beginners and Experienced Users, Cambridge University Press, 2006

## **GLOSARIUM**

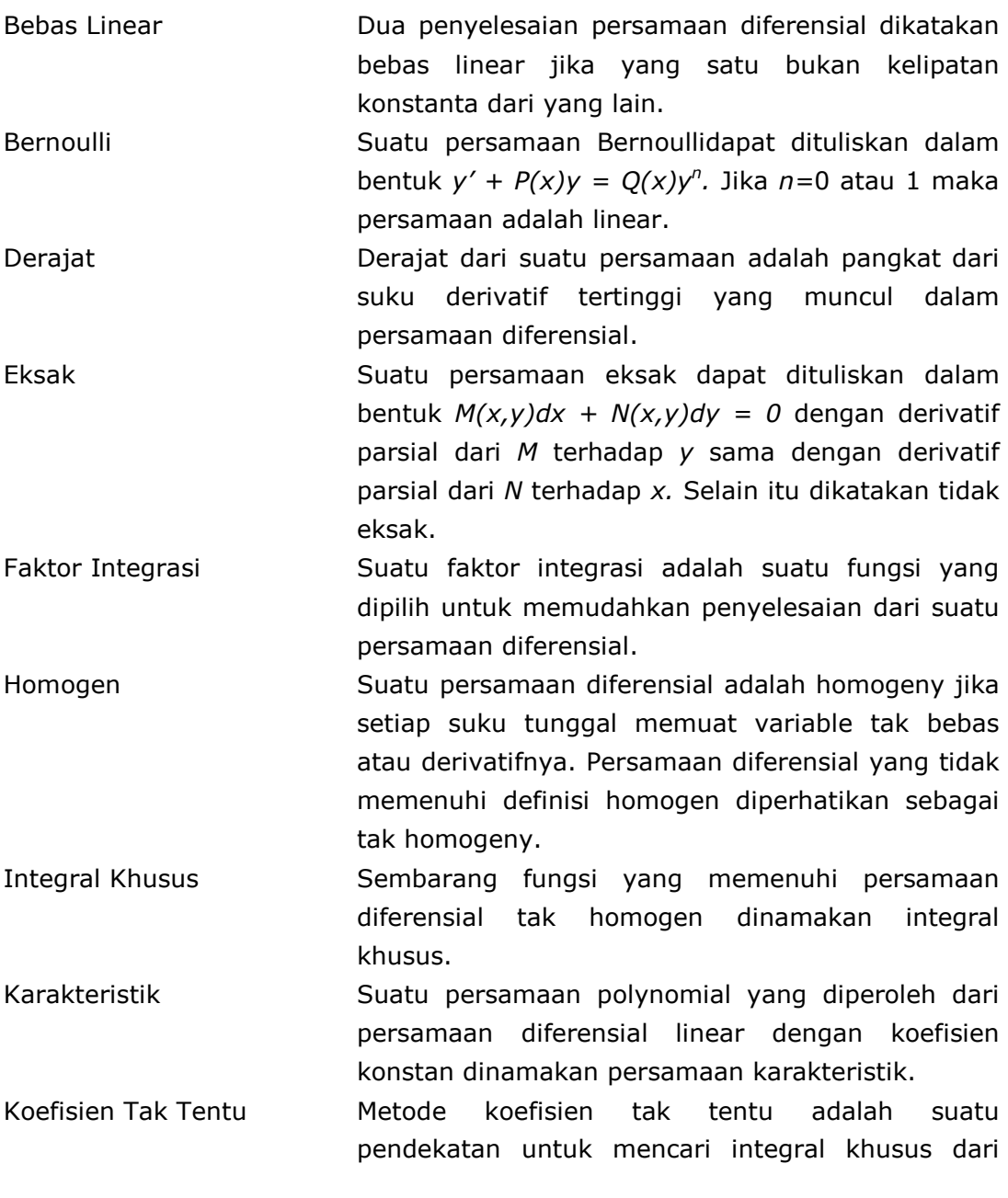

persamaan diferensial linear tak homogen menggunakan persamaan karakteristik.

- Masalah Nilai Awal Persamaan diferensial dengan syarat tambahan pada fungsi yang tidak diketahui dan derivatifderivatifnya, semua diberikan pada nilai yang sama untuk veriabel bebas, dinamakan masalah nilai awal. Syarat tambahan tersebut dinamakan syarat awal.
- Masalah Nilai Batas Persamaan diferensial dengan syarat tambahan pada fungsi yang tidak diketahui dan derivatifderivatifnya diberikan pada lebih dari satu nilai variabel bebas dinamakan masalah nilai batas. Syarat tambahan tersebut dinamakan syarat batas. Orde turunan tertinggi dalam PD
- Penyelesaian Suatu fungsi terdiferensial yang memenuhi persamaan diferensial dinamakan penyelesaian diferensial
- Penyelesaian eksplisit Penyelesaian eksplisit dari suatu persamaan diferensial adalah penyelesaian dimana variable tak bebas di tuliskan hanya dalam suku – suku dari variable bebas. Selain itu, penyelesaiannya dinamakan penyelesaian implisit
- Penyelesaian khusus Penyelesaian khusus adalah penyelesaian yang diperoleh dengan menentukan nilai khusus untuk konstanta sembarang yang muncul dalam persamaan umum.
- Penyelesaian lengkap Penyelesaian lengkap adalah jumlahan dari fungsi komplementer dan integral khusus
- Penyelesaian umum Penyelesaian yang diperoleh dari integrasi persamaan diferensial dinamakan penyelesaian umum. Penyelesaian umum dari suatu persamaan diferensial biasa tingkat n membuat n konstanta sembarang yang dihasilkan dari integrasi n kali
- Peralihan Pada persamaan osilator harmonis teredamterpaksa, penyelesaian homogeny yang mendekati nol selama waktu bertambah dinamakan penyelesaian peralihan
- Persamaan Persamaan menggambarkan hubungan antara variable bebas dan tak bebas. Suatu tanda sama dengan "=" diharuskan ada dalam setiap persamaan

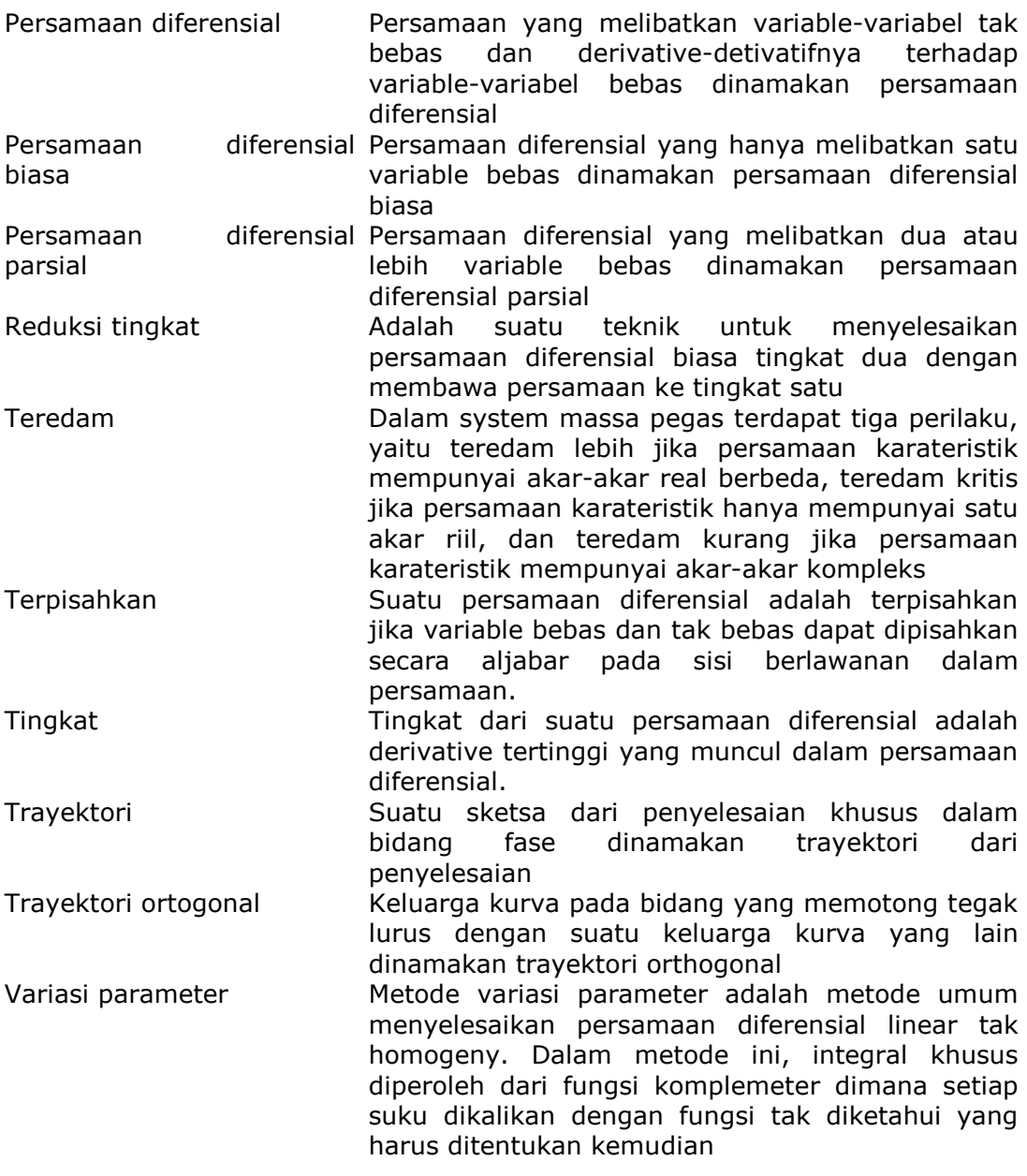

### **INDEKS**

Analitik, 6 **Aturan Dasar**, 65, 66 **Aturan Modifikasi**, 65, 67 **Aturan Penjumlahan**, 65, 68 Bernoulli, 17, 18 Cauchy-Euler, 60, 61, 62 Ciri, 55, 60 **Derajat**, 2 **dsolve**, 9, 10, 12, 30, 31 eksak, 18, 19, 20, 21, 22, 24 eksplisit, 3, 6 faktor integral, 17, 21, 23, 35, 42 gaya eksternal, 77, 78 gaya pegas, 76 gaya redam, 77 Gerak Bebas, 78, 83 gravitasi, 76 homogen, 3 Hukum Newton II, 76, 78 implisit, 3, 6 integral parsial, 35, 40, 43, 45, 47 Integrasi Langsung, 9 Kirchoff, 33, 34, 37, 41 Koefisien Tak Tentu, 65, 66 komplementer, 50, 51 Kualitatif, 6 LC seri, 92, 96, 102, 104 Linieritas, 3 nonhomogen, 51 nonlinier, 51 operator, 51 **Orde**, 2 orde satu, 2, 7, 9, 15, 20, 25, 42 Orde-2, 50 orde-n, 50, 54, 62

**ortogonal**, 25, 26, 27, 28, 29, 30, 31 Ortogonal, 25, 32 Pemisahan Variabel, 11 **peralihan**, 36 Persamaan diferensial, 1, 2, 3 **Persamaan Diferensial Biasa**, 1, 3 **Persamaan Karakteristik**, 55, 56, 57, 60 *persamaan syarat*, 71, 73 Rangkaian listrik, 33 **RC seri**, 45, 46, 48 *reduksi orde*, 57 respon lengkap, 49 RL seri, 37, 38, 39, 41, 49 RLC seri, 105, 108 Singular, 5 Sistem gerak, 76, 80 **stabil**, 36, 37, 49 *steady state*, 36, 49 Superposisi, 54 **syarat awal**, 2, 4 **syarat batas**, 2 Tak Homogen, 64, 66, 67, 68, 69 takbebas, 52, 53 Takteredam, 78 **Teredam**, 77, 83, 85, 87 teredam kritis, 83, 85, 86, 87, 89, 90, 91 tereduksi, 50, 51 *transient state*, 36 **trayektori**, 25, 26, 27, 28, 29, 30, 31, 32 variasi parameter, 70, 71, 73, 74 Wronski, 52, 53